#### МИНИСТЕРСТВО НАУКИ И ВЫСШЕГО ОБРАЗОВАНИЯ РОССИЙСКОЙ ФЕДЕРАЦИИ ФЕЛЕРАЛЬНОЕ ГОСУДАРСТВЕННОЕ БЮДЖЕТНОЕ ОБРАЗОВАТЕЛЬНОЕ УЧРЕЖДЕНИЕ ВЫСШЕГО ОБРАЗОВАНИЯ

## «СЕВЕРО-КАВКАЗСКАЯ ГОСУДАРСТВЕННАЯ АКАДЕМИЯ»

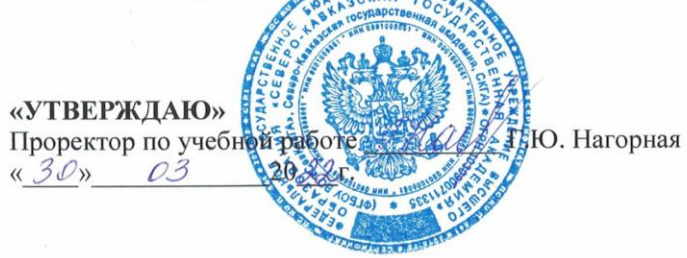

#### РАБОЧАЯ ПРОГРАММА ДИСЦИПЛИНЫ

Управление проектами и программами

Уровень образовательной программы магистратура

Направление подготовки 09.04.03 Прикладная информатика

Направленность (профиль) Прикладная информатика в экономике и управлении

Форма обучения \_\_\_\_\_\_\_\_\_\_\_\_ очная (очно-заочная, заочная)

Срок освоения ОП 2 года (2 года 3 месяца, 2 года 6 месяцев)

Институт Прикладной математики и информационных технологий

Кафедра разработчик РПД Прикладная информатика

Выпускающая кафедра Прикладная информатика

Начальник учебно-методического управления

Заведующий выпускающей кафедрой

Директор института ПМ и ИТ

Семенова Л.У.

Тебуев Д.Б.

Хапаева Л.Х.

г. Черкесск, 2022 г.

## **СОДЕРЖАНИЕ**

- **1. Цели освоения [дисциплины](#page-2-0)**
- **2. [Место дисциплины](#page-2-1) в структуре образовательной программы**
- **3. Планируемые результаты обучения по дисциплине**
- **4. Структура и содержание [дисциплины](#page-4-0)**
	- 4.1. Объем дисциплины и виды учебной работы
	- 4.2. Содержание [дисциплины](#page-7-0)
		- 4.2.1. Разделы (темы) дисциплины, виды учебной деятельности и формы контроля
	- 4.2.2. [Лекционный](#page-9-0) курс
	- 4.2.3. Лабораторный практикум
	- 4.2.4. Практические занятия
	- 4.3. Самостоятельная работа обучающегося
- **5. Перечень [учебно-методического](#page-13-0) обеспечения для самостоятельной работы обучающихся [по дисциплине](#page-13-0)**
- **6. [Образовательные](#page-18-0) технологии**
- **7. Учебно-методическое и информационное обеспечение дисциплины**
	- 7.1. Перечень основной и дополнительной учебной литературы
	- 7.2.Перечень ресурсов информационно-телекоммуникационной сети «Интернет»
	- 7.3. Информационные технологии, лицензионное программное обеспечение

## **8. [Материально-техническое](#page-19-0) обеспечение дисциплины**

- 8.1. Требования к аудиториям [\(помещениям,](#page-21-0) местам) для проведения занятий
- 8.2. Требования к [оборудованию](#page-22-0) рабочих мест преподавателя и обучающихся
- 8.3. Требования к [специализированному](#page-22-1) оборудованию
- **9. Особенности реализации дисциплины для инвалидов и лиц с [ограниченными](#page-22-2) [возможностями](#page-22-2) здоровья**

**Приложение 1. Фонд оценочных средств**

**Приложение 2. Аннотация рабочей программы**

**Рецензия на рабочую программу**

**Лист переутверждения рабочей программы дисциплины**

## **1. ЦЕЛИ ОСВОЕНИЯ ДИСЦИПЛИНЫ**

<span id="page-2-0"></span>Цель освоения дисциплины «Управление проектами и программами» состоит в подготовке специалистов нового типа, способных:

- осуществлять управление проектами на всех стадиях жизненного цикла;
- организовать и руководить работой команды;
- вырабатывать командную стратегию для достижения поставленной цели предприятий;
- осуществлять эффективное управление разработкой программных средств и реализацией проектов;
- управлять проектами по информатизации прикладных задач и созданию ИС предприятий и организаций.

При этом *задачами* дисциплины являются:

изучение процессов, связанных с управлением проектной деятельностью;

 формирование представления о различных методах, применяемых в управлении проектами и программами, обеспечивающие возможность профессионально принимать обоснованные управленческие решения на основе исследования инвестиционного проекта, проведения его оценки и экспертизы.

## **2. МЕСТО ДИСЦИПЛИНЫ В СТРУКТУРЕ ОБРАЗОВАТЕЛЬНОЙ ПРОГРАММЫ**

<span id="page-2-1"></span>2.1. Дисциплина "Управление проектами и программами" относится к обязательной части Блока 1 Дисциплины (модули).

2.2. В таблице приведены предшествующие и последующие дисциплины, направленные на формирование компетенций дисциплины в соответствии с матрицей компетенций ОП.

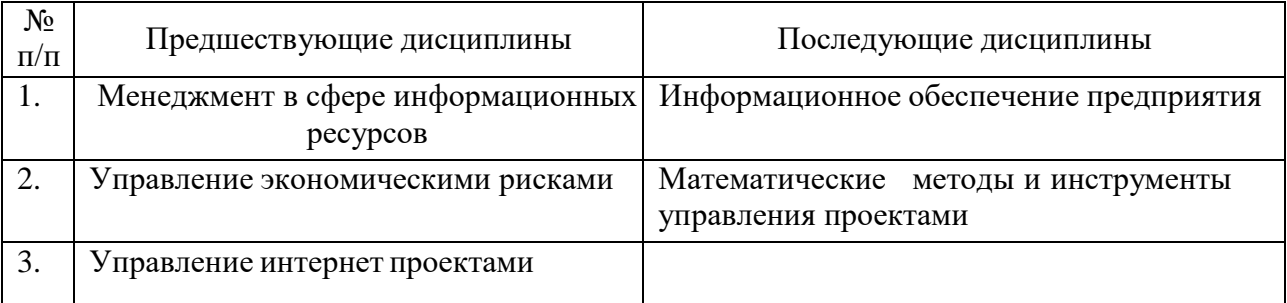

#### **Предшествующие и последующие дисциплины, направленные на формирование компетенций**

## 3. ПЛАНИРУЕМЫЕ РЕЗУЛЬТАТЫ ОБУЧЕНИЯ

Планируемые результаты освоения образовательной программы (ОП) – компетенции обучающихся определяются требованиями стандарта по направлению подготовки 09.04.03 Прикладная информатика и формируются в соответствии с матрицей компетенций ОП

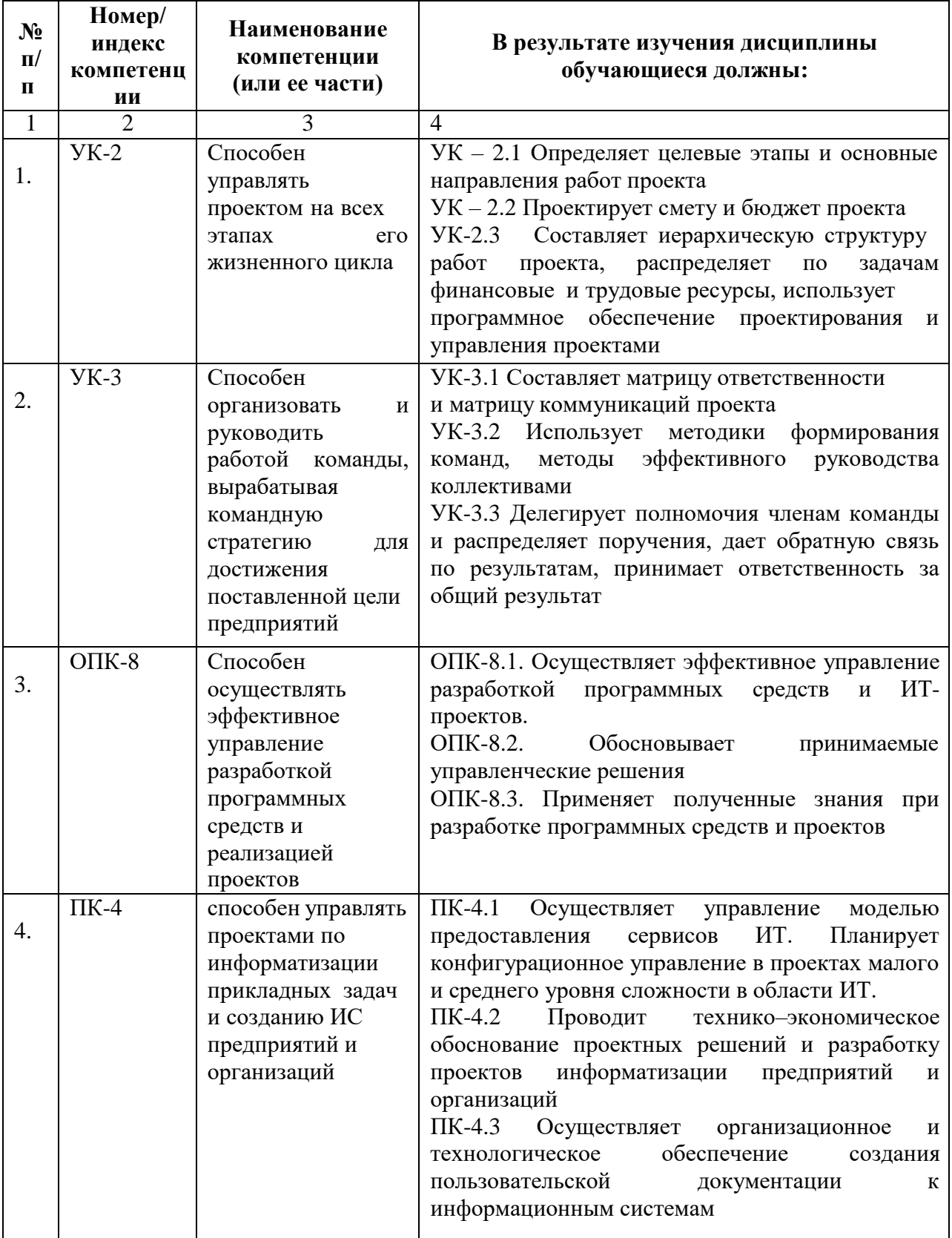

# **4. СТРУКТУРА И СОДЕРЖАНИЕ ДИСЦИПЛИНЫ**

## <span id="page-4-0"></span>**4.1. Объем дисциплины и виды учебной работы Очная форма обучения**

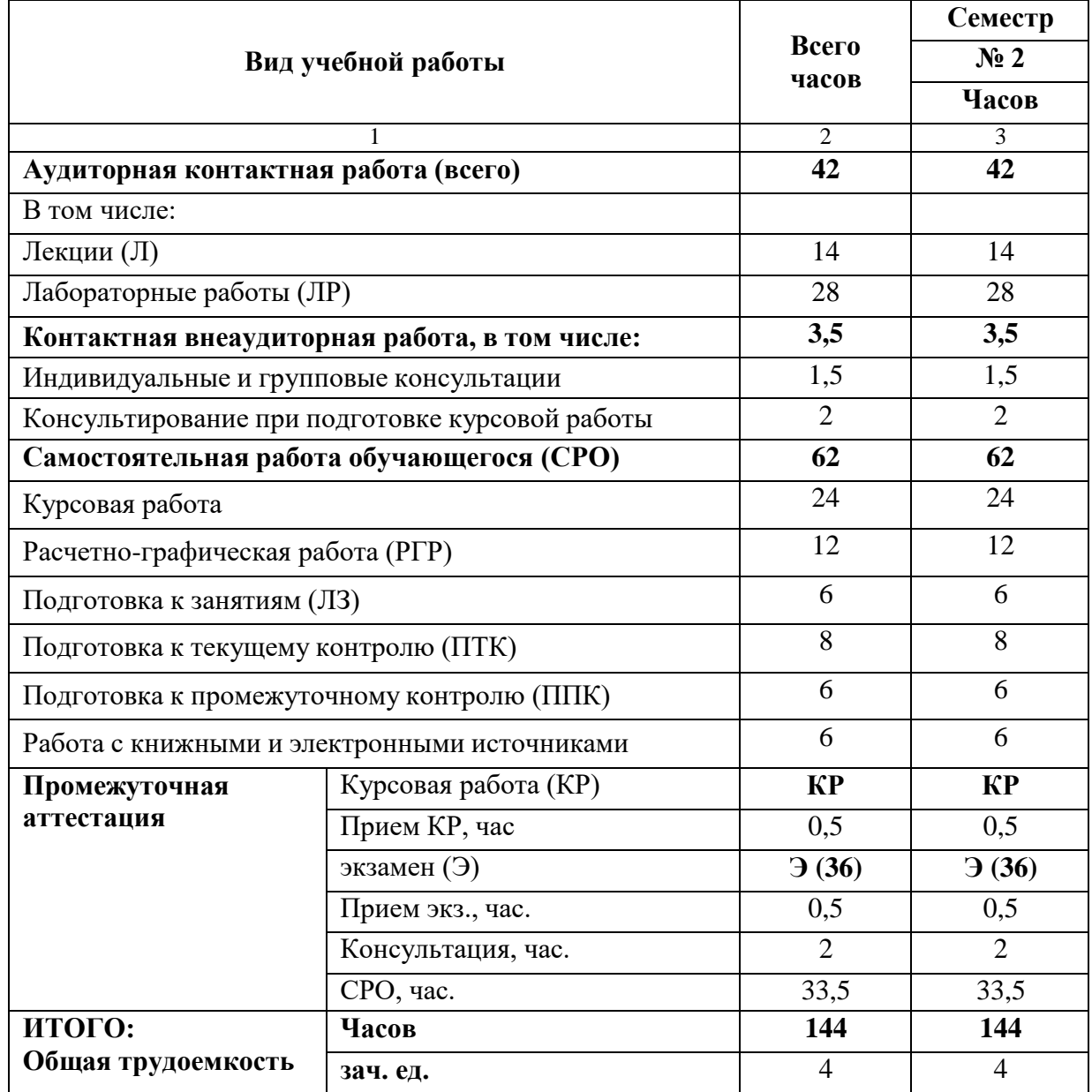

# **Очно-заочная форма обучения**

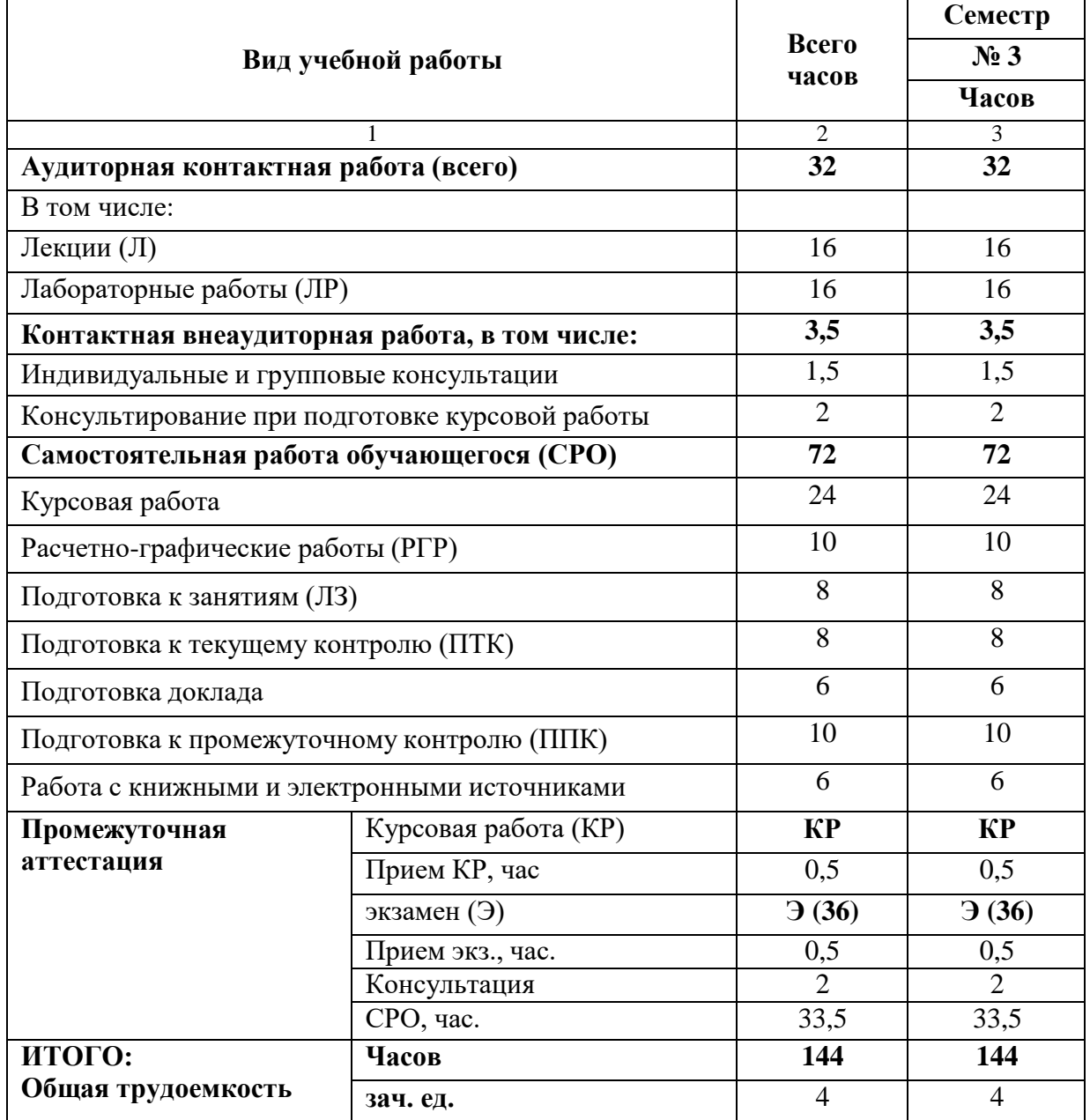

# **Заочная форма обучения**

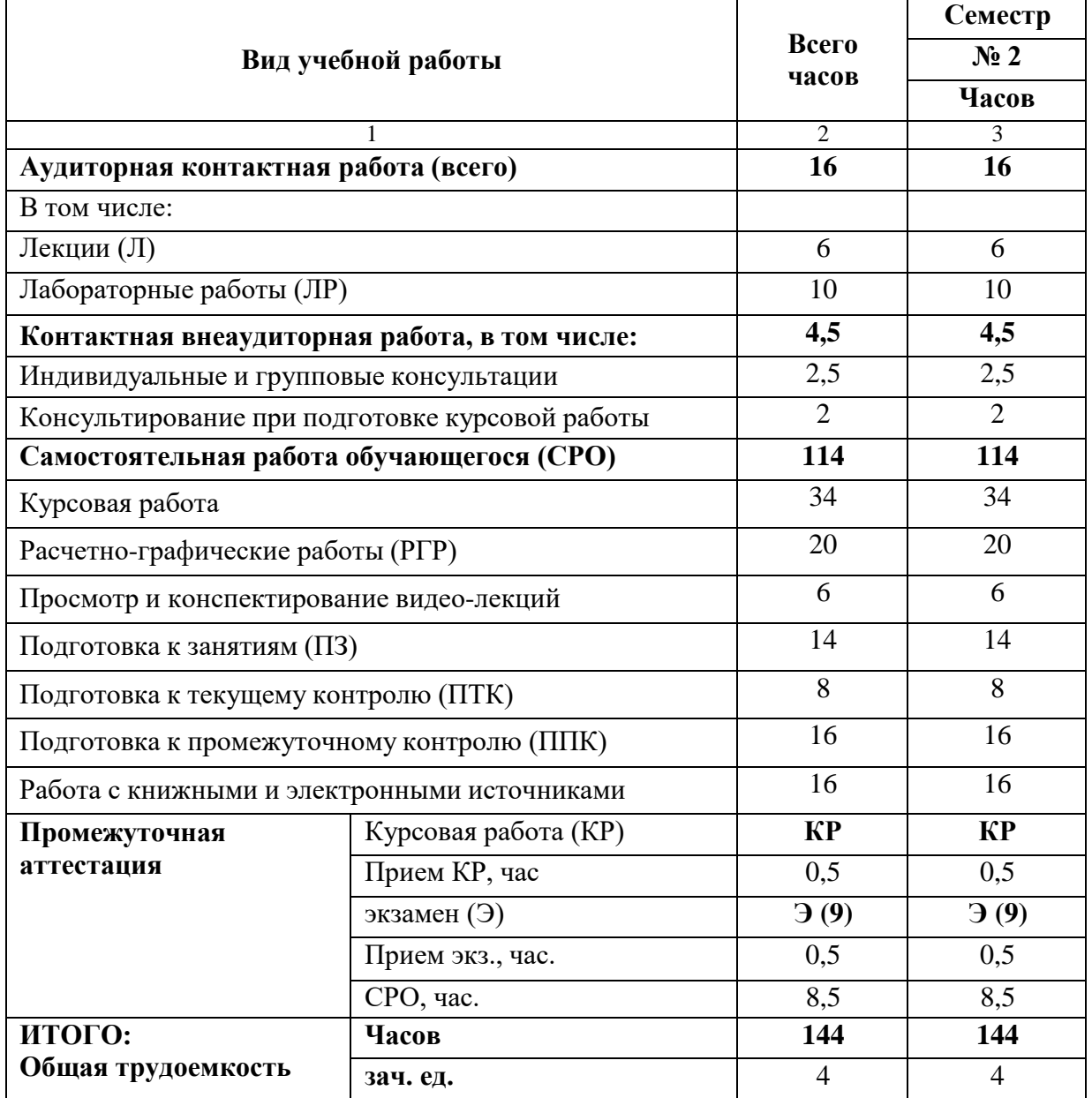

# <span id="page-7-0"></span>**4.2. СОДЕРЖАНИЕ ДИСЦИПЛИНЫ**

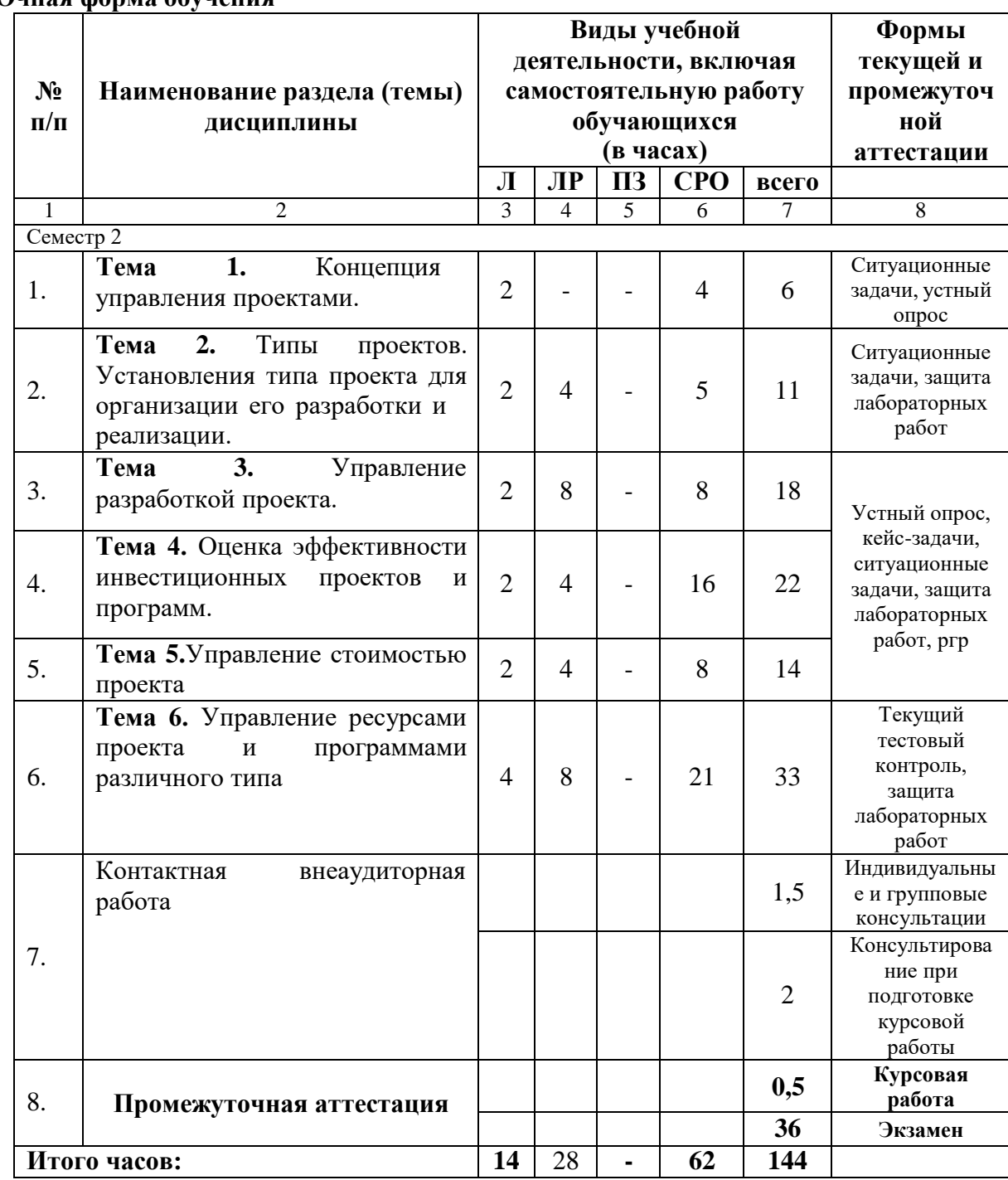

## **4.2.1. Разделы (темы) дисциплины, виды учебной деятельности и формы контроля Очная форма обучения**

#### **Очно-заочная форма обучения**

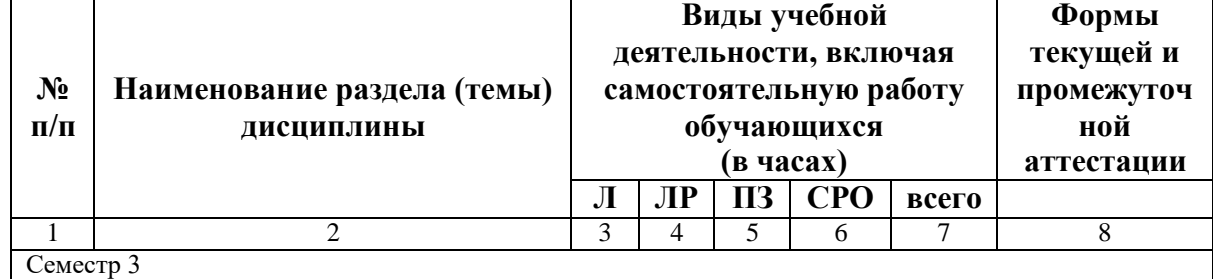

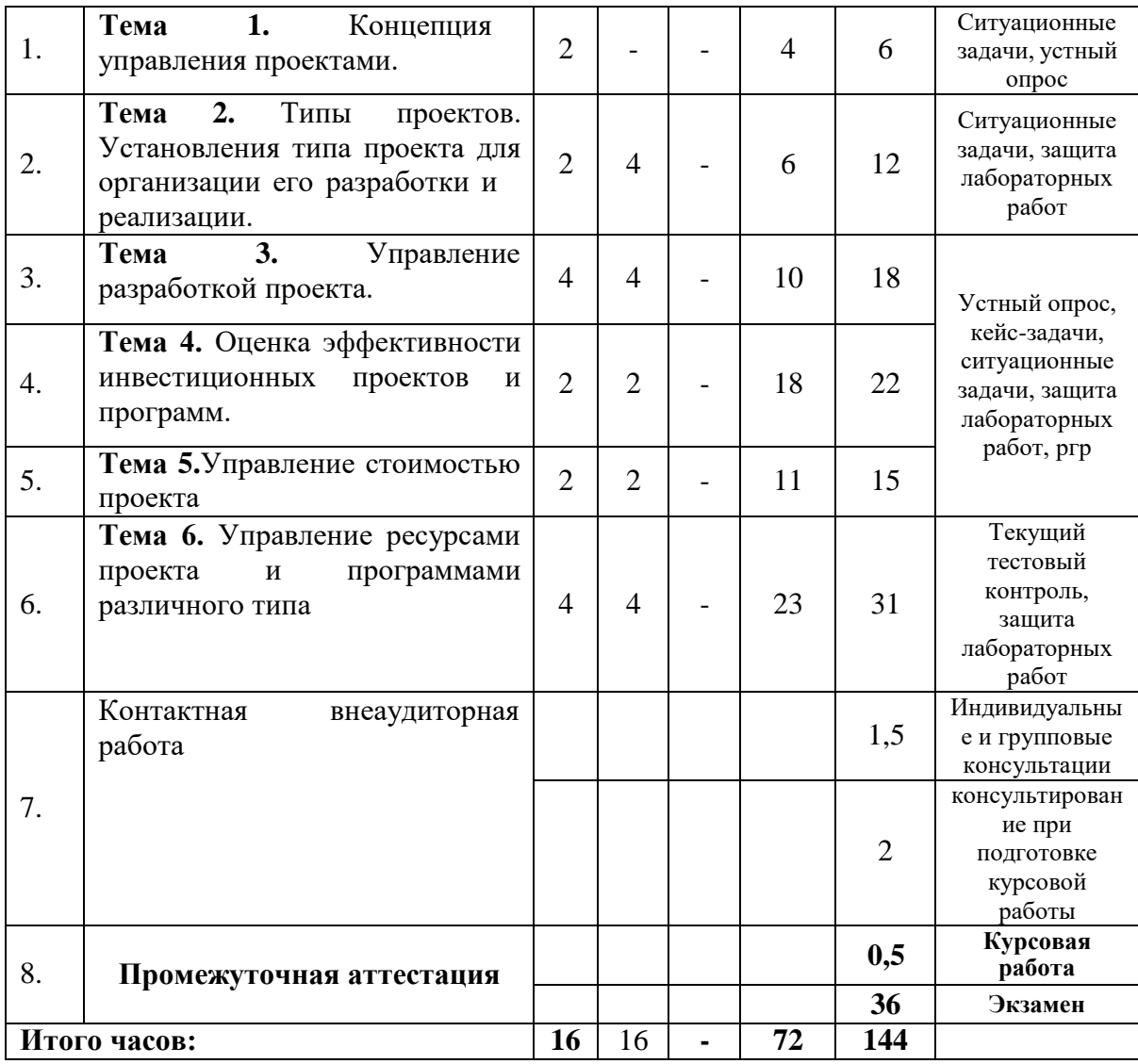

# **Заочная форма обучения**

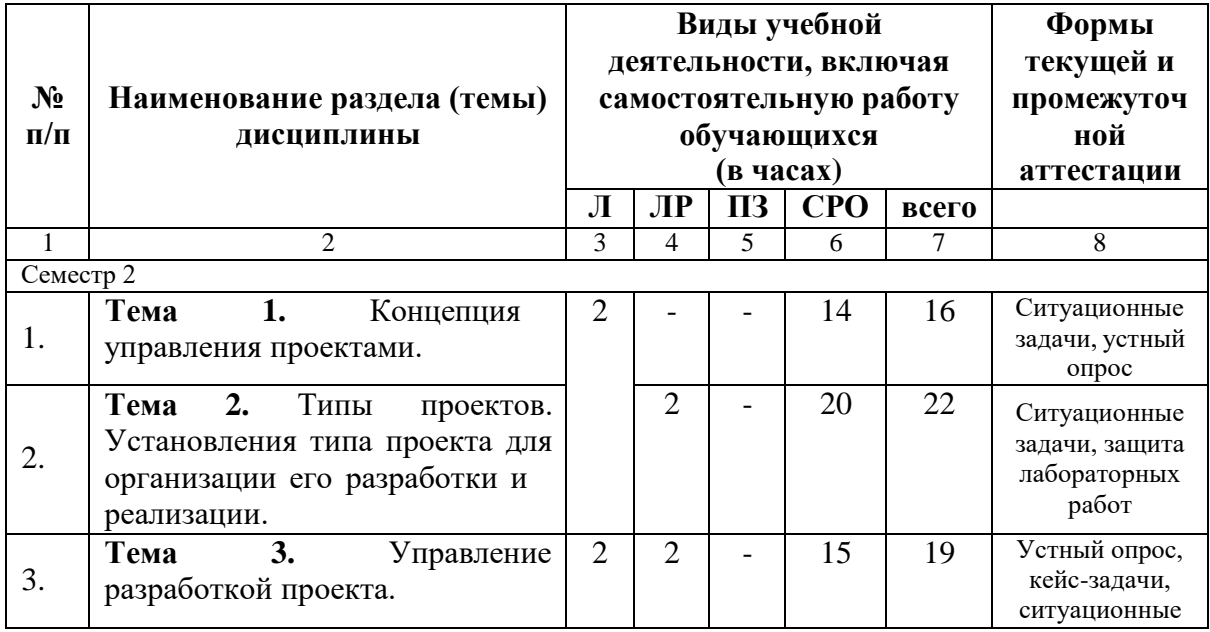

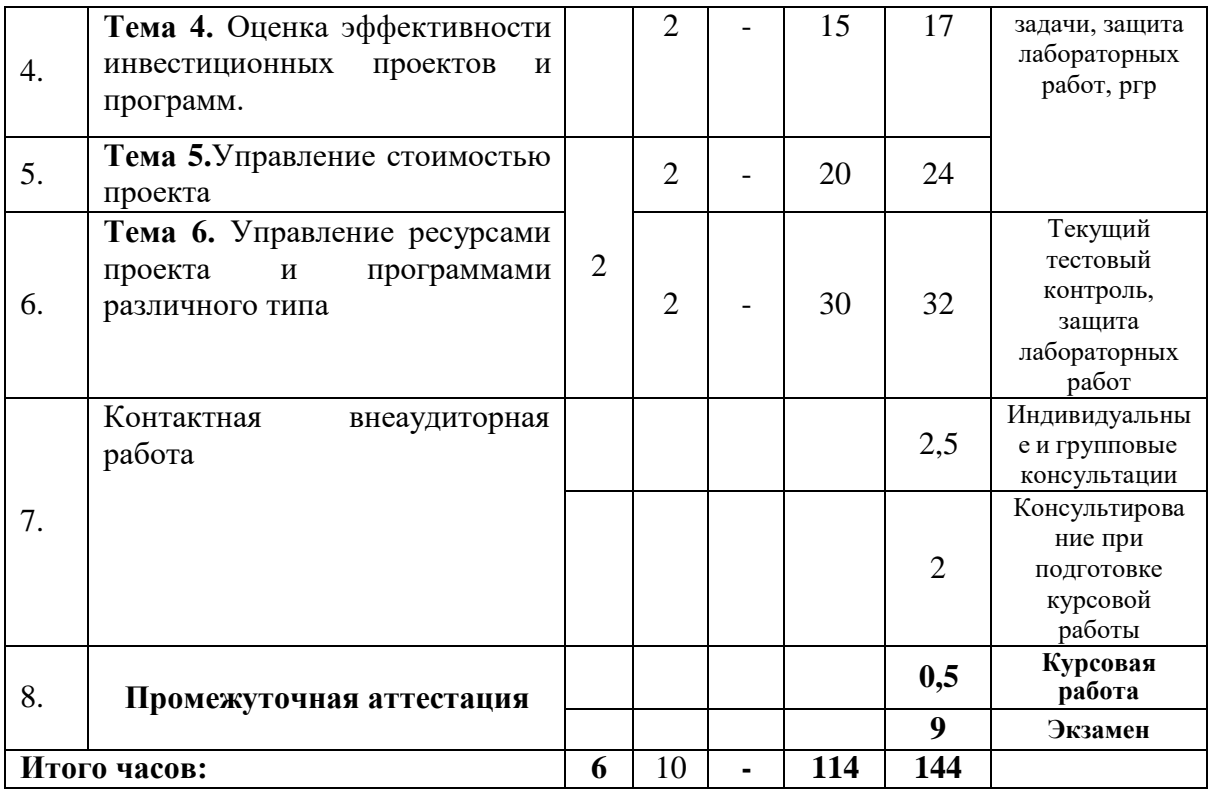

# <span id="page-9-0"></span>4.2.2. Лекционный курс

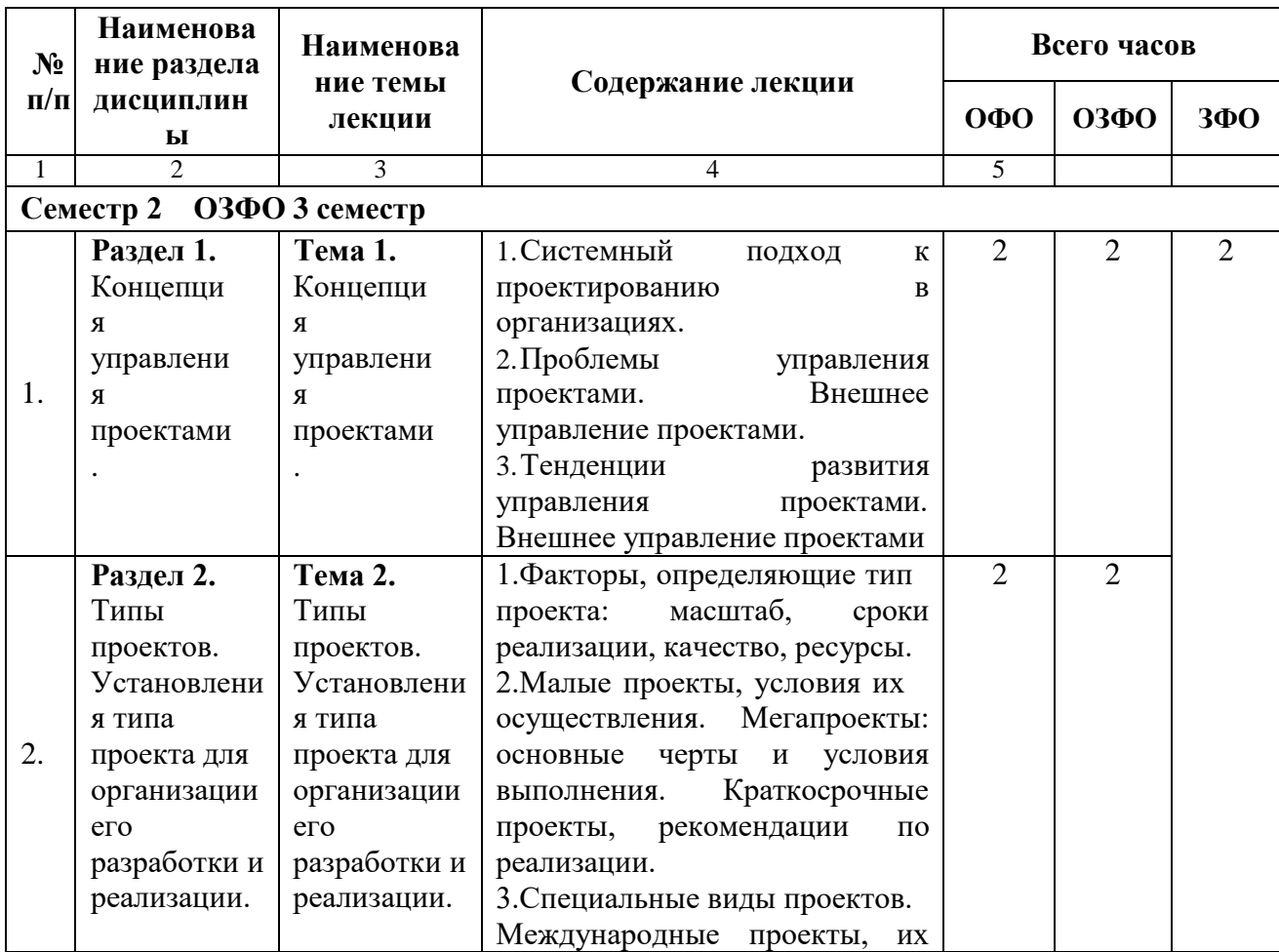

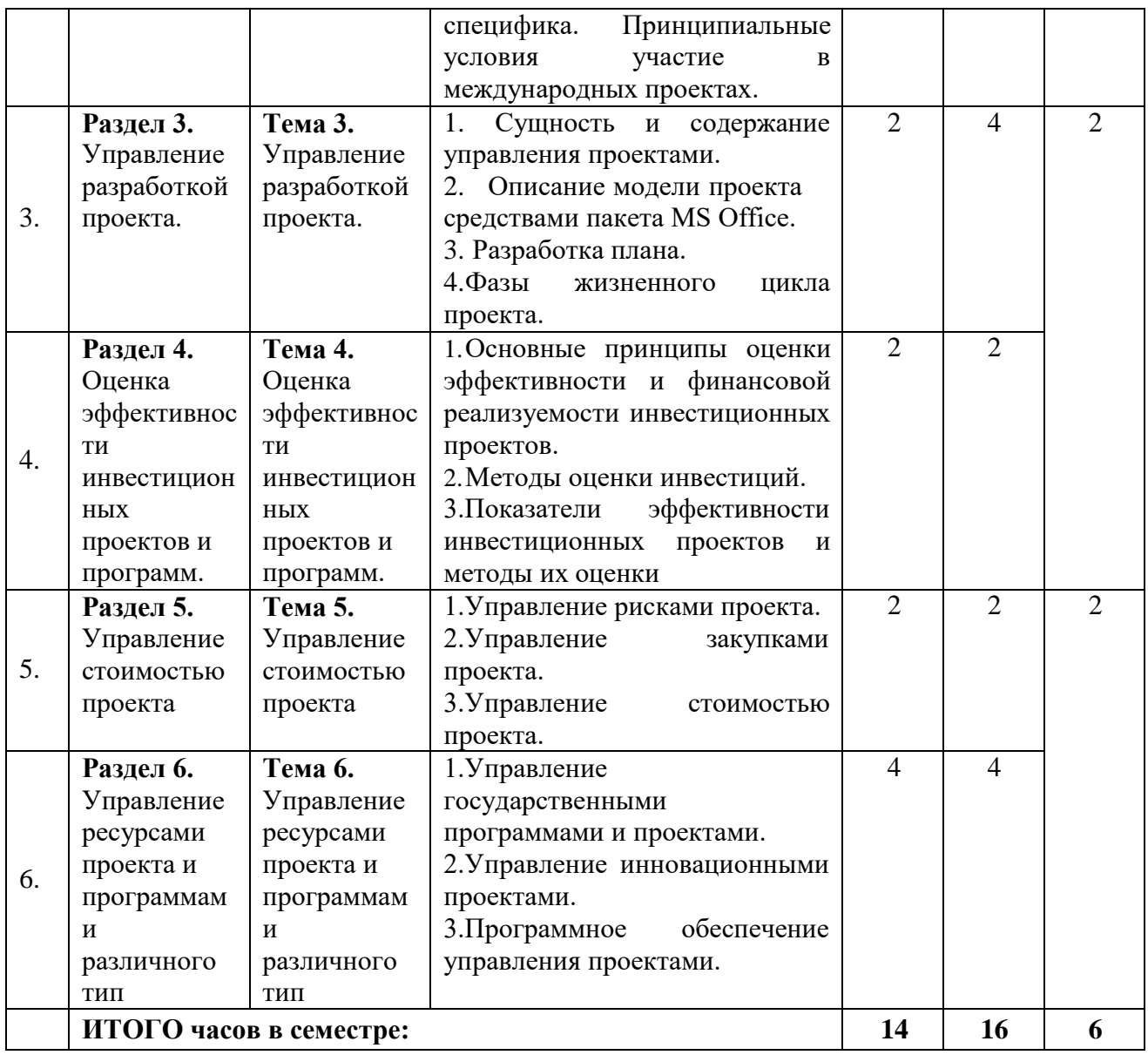

# 4.2.3. Лабораторный практикум

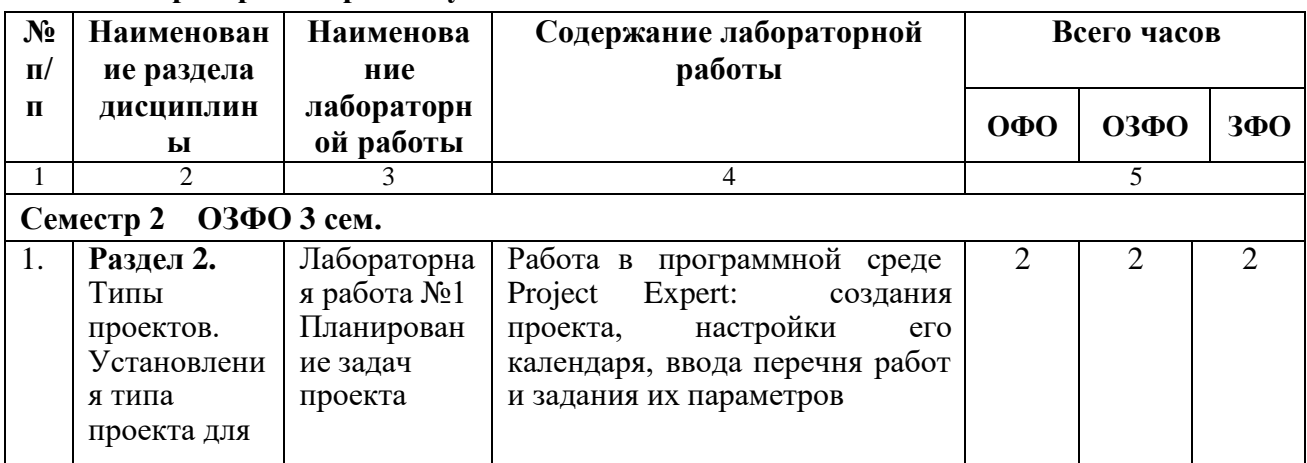

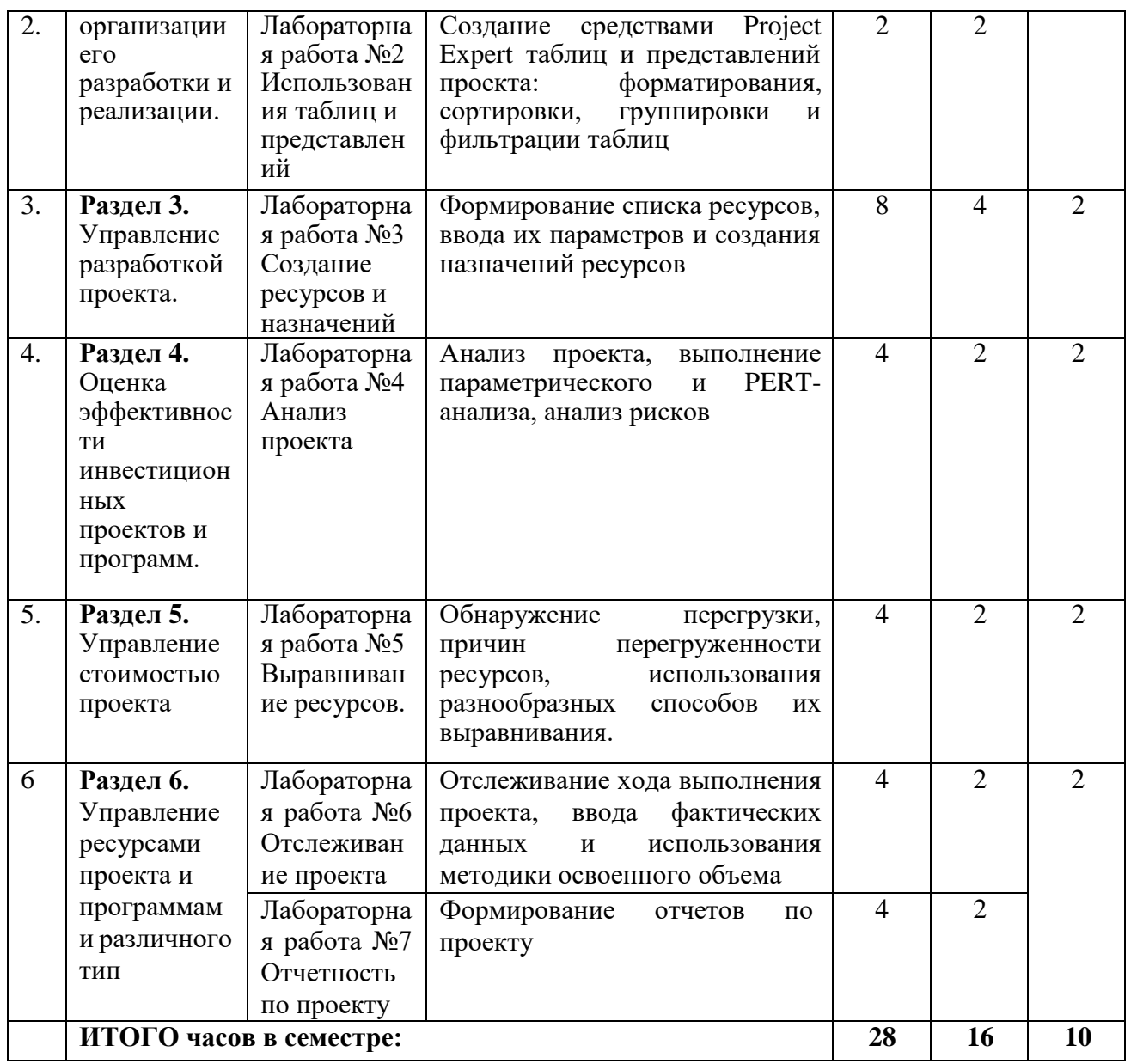

# *4.2.4. Практические занятия- не предполагаются*

# **4.3. САМОСТОЯТЕЛЬНАЯ РАБОТА ОБУЧАЮЩЕГОСЯ**

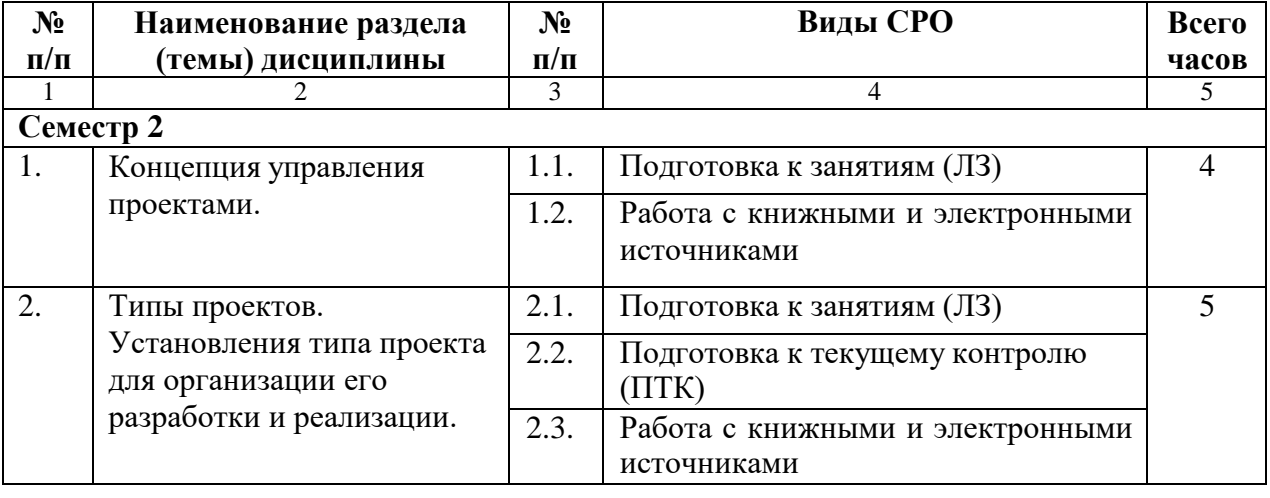

# **Очная форма обучения**

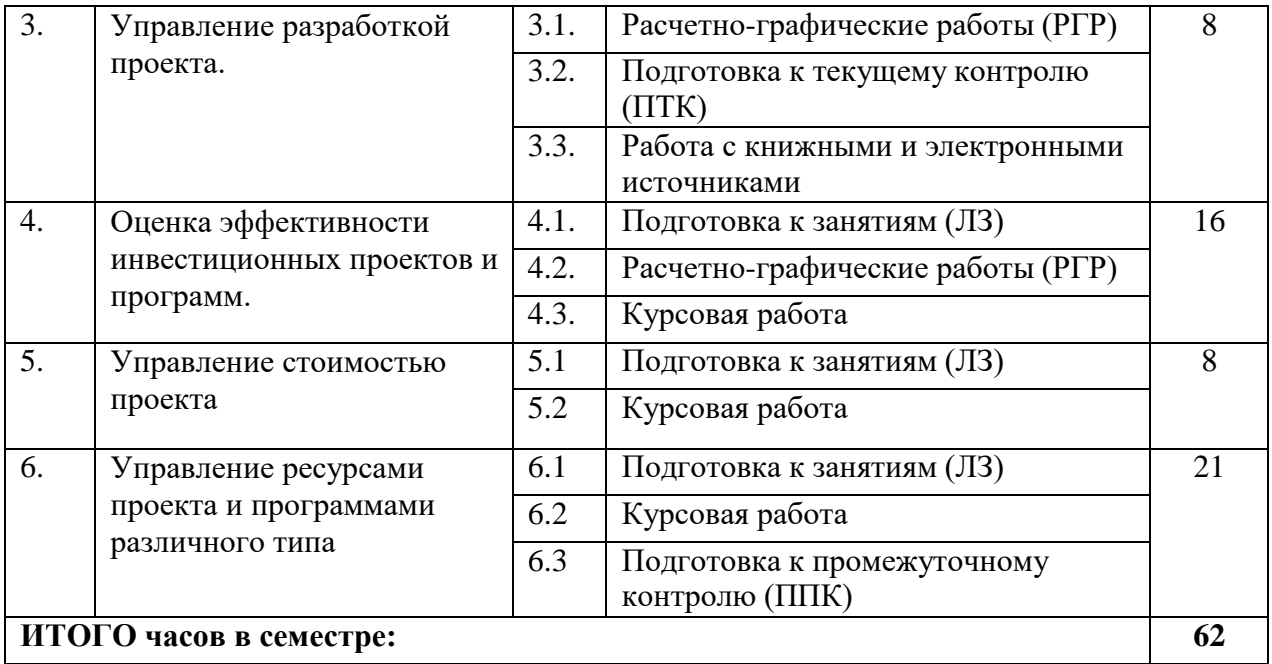

## **Очно-заочная форма обучения**

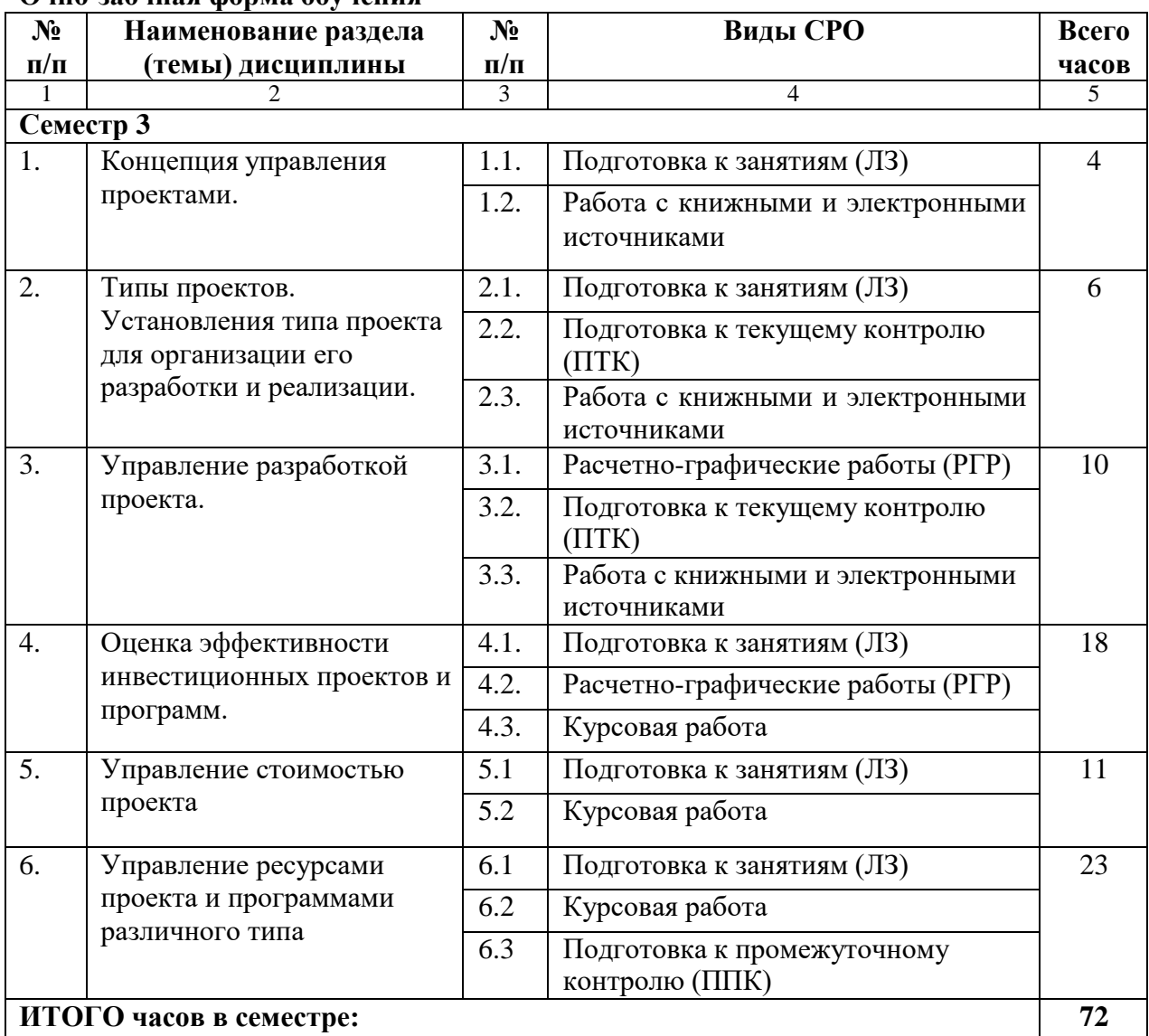

#### **Заочная форма обучения**

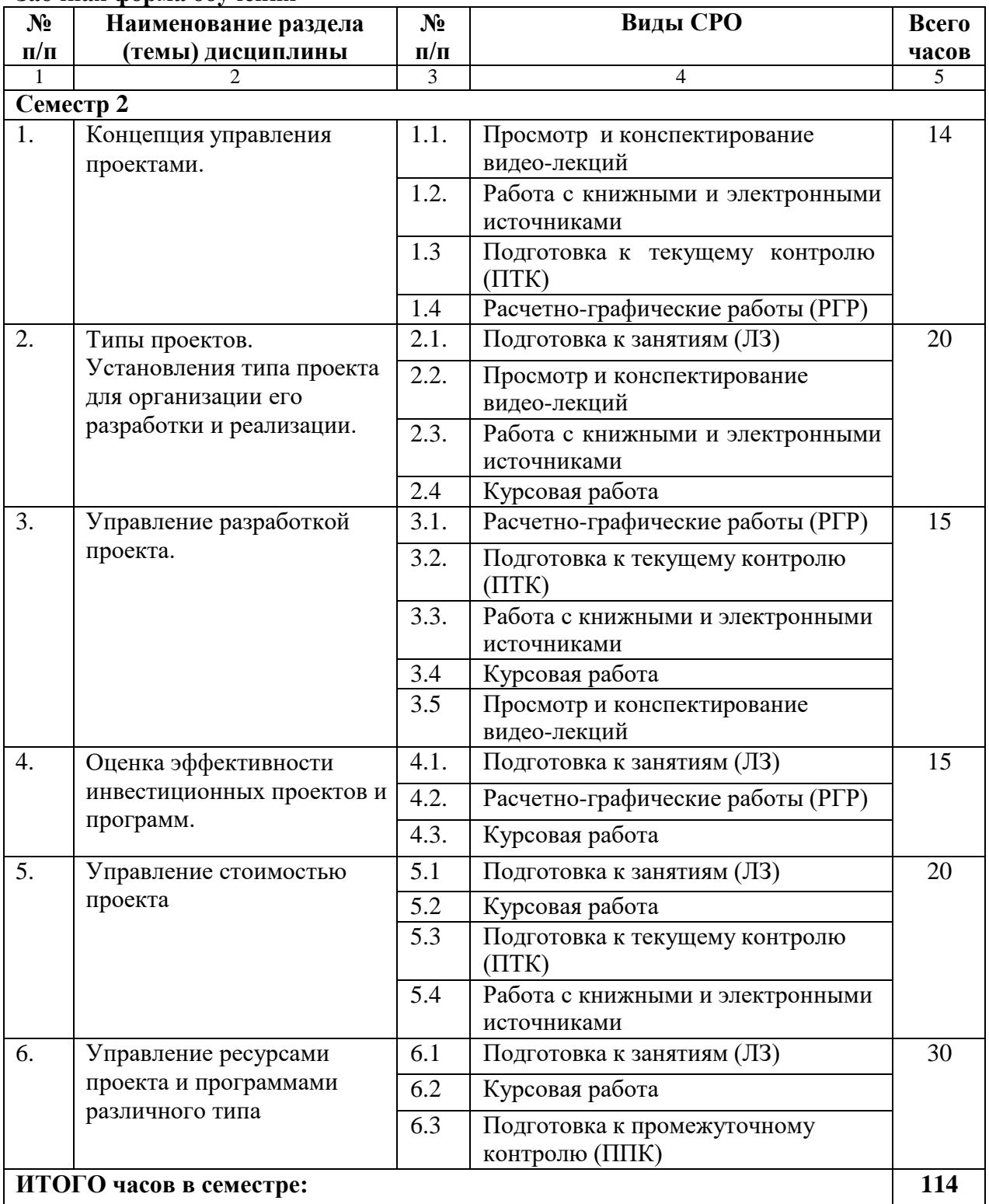

## **5. ПЕРЕЧЕНЬ УЧЕБНО-МЕТОДИЧЕСКОГО ОБЕСПЕЧЕНИЯ ДЛЯ САМОСТОЯТЕЛЬНОЙ РАБОТЫ ОБУЧАЮЩИХСЯ ПО ДИСЦИПЛИНЕ**

#### <span id="page-13-0"></span>**5.1. Методические указания для подготовки обучающихся к лекционным занятиям**

Лекции являются важнейшей формой изучения дисциплины. Посещение и конспектирование лекций позволяет обучающемуся получить общее представление о теме, уяснить основные понятия, ознакомиться с некоторыми спорными точками зрения

по данной проблеме. Материал, излагаемый в лекционной форме, является основой для изучения учебного курса. В каких-либо учебниках и учебных пособиях системное изложение всех тем дисциплины отсутствует. Самостоятельное же изучение, анализ и обобщение научных статей и монографий представляется затруднительным. Кроме того, значительный объем изучаемого нормативного материала, его противоречивость создают дополнительные сложности для обучающихся. Поэтому посещение всех лекционных занятий, конспектирование являются решающими условиями успешного обучения. Посещение лекций выполняет не только информативную функцию, но дает целостное представление о существующих проблемах статистического анализа и прогнозирования в математическом моделировании.

В ходе лекционных занятий необходимо вести конспектирование учебного материала. Обращать внимание на категории, формулировки, раскрывающие содержание тех или иных явлений и процессов, научные выводы и практические рекомендации, положительный опыт в ораторском искусстве. Желательно оставить в рабочих конспектах поля, на которых делать пометки из рекомендованной литературы, дополняющие материал прослушанной лекции, а также подчеркивающие особую важность тех или иных теоретических положений. Задавать преподавателю уточняющие вопросы с целью уяснения теоретических положений, разрешения спорных ситуаций и т.д.

#### **5.2. Методические указания для подготовки обучающихся к лабораторным занятиям**

Лабораторные практикумы выполняются в соответствии с рабочим учебным планом при последовательном изучении тем дисциплины.

Прежде чем приступать к выполнению лабораторного практикума, обучающемуся необходимо:

**–** ознакомиться с соответствующими разделами программы дисциплины по учебной литературе, рекомендованной программой курса;

**–** получить от преподавателя рекомендации о порядке выполнения заданий;

**–** настроить под руководством преподавателя инструментальные средства, необходимые для проведения лабораторного практикума;

**–** получить от преподавателя индивидуальное задание и информацию о сроках выполнения, требованиях к оформлению, форме представления и критериях оценки результатов работы.

В ходе выполнения практикума необходимо следовать технологическим инструкциям,

использовать материал лекций, рекомендованных учебников, источников интернета, активно использовать помощь преподавателя на занятии.

Задания к лабораторным занятиям указаны в методических указаниях к выполнению лабораторных работ по дисциплине «Управление проектами и программами» для обучающихся 1 курса направления подготовки 09.04.03 Прикладная информатика.

#### **5.3. Методические указания для подготовки обучающихся к практическим занятиям** *- не предусмотрены*

#### **5.4. Методические указания по самостоятельной работе обучающихся Работа с книжными и электронными источниками**

В процессе подготовки к практическим занятиям, обучающимся необходимо обратить особое внимание на самостоятельное изучение рекомендованной учебнометодической (а также научной и популярной) литературы.

Самостоятельная работа с учебниками, учебными пособиями, научной, справочной и популярной литературой, материалами периодических изданий и Интернета, статистическими данными является наиболее эффективным методом получения знаний, позволяет значительно активизировать процесс овладения информацией, способствует более глубокому усвоению изучаемого материала, формирует у обучающихся свое отношение к конкретной проблеме.

Более глубокому раскрытию вопросов способствует знакомство с дополнительной литературой, рекомендованной преподавателем по каждой теме семинарского или практического занятия, что позволяет обучающимся проявить свою индивидуальность в

рамках выступления на данных занятиях, выявить широкий спектр мнений по изучаемой проблеме.

Подготовка вопросов для самостоятельного изучения включает: изучение необходимой литературы (обязательной, дополнительной литературы, специальных периодических изданий, интернет-ресурсов), подготовку конспекта ответа и презентации, решение типовых заданий, ответы на контрольные вопросы.

При подготовке вопросов важно:

- использовать достаточно широкий диапазон массива информации, провести обзор периодической литературы и специальных изданий, составить каталог Интернет-ресурсов;
- представить различные подходы, четко и полно определить рассматриваемые понятия, выявить взаимосвязи понятий и явлений, взаимозависимости и связи с другими вопросами;
- грамотно структурировать материал, ясно, четко и логично его излагать, приводить соответствующие примеры из практики, для иллюстрации положений, тезисов и выводов использовать таблицы, схемы, графики, диаграммы;
- отработать решение типовых заданий;
- подготовить презентацию.

#### **5.5. Методические указания по выполнению расчетно-графической работы (РГР**)

Выполнение расчетно-графической работы (РГР) имеет *целью* закрепить теоретические знания и научить обучающихся решать конкретные задачи по управлению проектами и программами.

Расчетно-графическая работа служит основным критерием, по которому преподаватель оценивает активность самостоятельной работы обучающегося и качество усвоения курса. Поэтому одним из требований является своевременное (в соответствии с графиком выполнения расчетно-графической работы) представление работы на проверку.

#### **Требования к структуре и оформлению работы:**

Изложение решений заданий - выполненных расчетов с обоснованием (перед расчетом показателей привести краткие теоретические и методические положения и формулы в общем виде с расшифровкой буквенных обозначений). В необходимых случаях в соответствии с заданием результаты расчетов нужно представлять в виде таблиц и графиков; сопровождать краткими выводами, характеризующими экономическую сущность полученных результатов.

**Порядок представления и защиты работы.** РГР, выполненная без указания номера варианта, либо по варианту, не соответствующему присвоенному обучающемуся варианту, или оформленная небрежно, не засчитывается, подлежит выполнению заново. Оценка «не зачтено» ставится также в соответствии с критериями оценки РГР

При оценке работы «не зачтено» обучающийся обязан доработать ее, устранив недостатки в соответствии с замечаниями рецензента. Исправленная работа представляется для повторной проверки и оценки ее в соответствии с критериями оценки РГР, изложенными ниже. Выполнение расчетно-графической работы имеет большое значение в учебном процессе, поскольку способствует не только углубленному изучению обучающимся важнейших методологических вопросов теории управления проектами и программами, но и приобретению практических навыков составления сетевого графика работ, вычисление времени начала работ, резерва времени работ, нахождение критического пути и т.д. Это достигается лишь при самостоятельном выполнении задания.

Расчетно-графическую работу целесообразно выполнять по мере изучения учебной литературы, начинать с изучения учебника в той последовательности, в которой курс изложен в программе..

При выполнении расчетно-графической работы следует руководствоваться следующими требованиями:

1. РГР необходимо выполнять и представлять в срок, установленный графиком представления работ.

задач. 2. РГР должна выполняться в той последовательности, в которой указаны номера

3. Перед решением необходимо полностью привести условия задач.

4. Решение задач следует сопровождать необходимыми графиками, формулами, развернутыми расчетами, краткими пояснениями. Задачи, в которых даны только ответы без расчетов, будут считаться нерешенными.

При использовании формул следует применять общепринятую символику и объяснять смысл символов. Если в основной формуле показатель в свою очередь является результатом последующего расчета необходимо привести и формулу его расчета.

Вычисление необходимо производить с точностью до 0,01.

Каждая задача РГР оформляется на отдельных листах формата А-4 аккуратно, разборчиво, чисто, без помарок, зачеркиваний. На титульном листе указывается название вуза, название дисциплины, указывается фамилия обучающегося, номер группы.

В конце работы необходимо поставить подпись и дату, а также указать перечень использованной литературы, который необходим для того, чтобы при рецензировании преподаватель мог дать обучающемуся конкретные указания по дальнейшему изучению дисциплины со ссылкой на учебник или учебное пособие.

Если в зачтенной работе рецензентом сделаны замечания, обучающийся обязан, не переписывая работу, внести необходимые дополнения и изменения. Не зачтенная работа выполняется заново.

Зачтенную работу вместе с исправлениями и дополнениями обучающийся должен представить экзаменатору. Без выполнения этих требований обучающийся не допускается к экзамену

Обучающиеся, не получившие зачета по РГР, предусмотренным учебным планом, к экзамену не допускаются.

#### **5.5. Методические указания по выполнению курсовой работы**

Теоретическая часть курсовой работы выполняется по установленным темам с использованием практических материалов. К каждой теме курсовой работы рекомендуется примерный перечень узловых вопросов, список необходимой литературы. Излагая вопросы темы, следует строго придерживаться плана. Работа не должна представлять пересказ отдельных глав учебника или учебного пособия. Необходимо изложить собственные соображения по существу излагаемых вопросов, внести свои предложения. Общие положения должны быть подкреплены и пояснены конкретными примерами. Излагаемый материал при необходимости следует проиллюстрировать таблицами, схемами, диаграммами и т.д.

При выполнении курсовой работы надо руководствоваться методическими указаниями:

**–** Тамбиева Д.А. Методические указания по подготовке, оформлению и защите курсовых работ по дисциплине «Управление проектами и программами» для студентов 1 курса направления подготовки 09.04.03 Прикладная информатика/Тамбиева Д.А.– Черкесск: БИЦ СевКавГГТА, 2019

## **Промежуточная аттестация**

По итогам 2 семестра сдаются экзамен и курсовая работа. При подготовке к экзамену рекомендуется пользоваться материалами лекционных занятий и материалами, изученными в ходе текущей самостоятельной работы.

Экзамен проводится в устной или письменной форме, включает подготовку и ответы обучающегося на теоретические вопросы. По итогам экзамена выставляется оценка (в зависимости от установленного в Положении об организации и проведении текущего контроля успеваемости и промежуточной аттестации обучающихся в ФГБОУ ВО «СевКавГА» и в Положении о подготовке и защите курсовых работ (проектов) в ФГБОУ ВО «СевКавГА»).

#### <span id="page-18-0"></span>**№ п/п № семес**  $\frac{rpa}{2}$ **Виды учебной работы Образовательные технологии Всего часов**  $1 \quad 2 \quad 3 \quad 3 \quad 4 \quad 5$ 1. 2 **Лекция** Концепция управления проектами Мультимедийные технологии 2  $2.$ 2 **Лабораторная работа** «Управление разработкой проекта». Технология Case-Study 4 3. **Лабораторная работа** «Управление ресурсами проекта и программами различного типа» Технология проектного обучения 2 4. 2 **Всего часов** 8

## **6. ОБРАЗОВАТЕЛЬНЫЕ ТЕХНОЛОГИИ**

## **7. УЧЕБНО-МЕТОДИЧЕСКОЕ И ИНФОРМАЦИОННОЕ ОБЕСПЕЧЕНИЕ ДИСЦИПЛИНЫ**

## **7.1. Перечень основной и дополнительной учебной литературы**

## **Список основной литературы**

- 1. Трубилин, А. И. Управление проектами: учебное пособие / А. И. Трубилин, В. И. Гайдук, А. В. Кондрашова. - Саратов: Ай Пи Ар Медиа, 2019. - 163 c. - ISBN 978-5-4497-0069-8. - Текст: электронный // Цифровой образовательный ресурс IPR SMART: [сайт]. - URL: https://www.iprbookshop.ru/86340.html. - Режим доступа: для авторизир. пользователей
- 2. Управление проектами с использованием Microsoft Project: учебное пособие / Т. С. Васючкова, М. А. Держо, Н. А. Иванчева, Т. П. Пухначева. - 3-е изд. - Москва, Саратов: Интернет-Университет Информационных Технологий (ИНТУИТ), Ай Пи Ар Медиа, 2020. - 147 c. - ISBN 978-5-4497-0361- 3. - Текст: электронный // Цифровой образовательный ресурс IPR SMART: [сайт]. - URL: https://www.iprbookshop.ru/89480.html. - Режим доступа: для авторизир. пользователей

## **Список дополнительной литературы**

- 3. Рыбалова, Е. А. Управление проектами: учебно-методическое пособие / Е. А. Рыбалова. Томск: Томский государственный университет систем управления и радиоэлектроники, 2015. - 149 c. - Текст: электронный // Цифровой образовательный ресурс IPR SMART: [сайт]. - URL: https://www.iprbookshop.ru/72202.html: - Режим доступа: для авторизир. пользователей
- 4. Лебедева, Т. Н. Методы и средства управления проектами: учебно-методическое пособие / Т. Н. Лебедева, Л. С. Носова. - Челябинск: Южно-Уральский институт управления и экономики, 2017. - 79 c. - ISBN 978-5-9909865-1-0. - Текст: электронный // Цифровой образовательный ресурс IPR SMART: [сайт]. - URL: https://www.iprbookshop.ru/81304.html. - Режим доступа: для авторизир. пользователей. - DOI:<https://doi.org/10.23682/81304>
- 5. Горбовцов, Г. Я. Системы управления проектом: учебное пособие / Г. Я. Горбовцов. Москва: Евразийский открытый институт, 2011. - 344 c. - ISBN 978-5-374-00316-1. - Текст: электронный // Цифровой образовательный ресурс IPR SMART: [сайт]. - URL: https://www.iprbookshop.ru/10827.html. - Режим доступа: для авторизир. пользователей
- 6. Методические рекомендации по выполнению практических работ по курсу Управление проектами / составители С. А. Синенко, И. Б. Холодков. - Саратов: Вузовское образование, 2013. - 186 c. - Текст: электронный // Цифровой образовательный ресурс IPR SMART: [сайт]. - URL: https://www.iprbookshop.ru/12808.html. - Режим доступа: для авторизир. пользователей
- 7. Лукманова, И. Г. Управление проектами: учебное пособие / И. Г. Лукманова, А. Г. Королев, Е. В. Нежникова. - Москва: Московский государственный строительный университет, ЭБС АСВ, 2013. - 172 c. - ISBN 978-5-7264-0752-4. - Текст: электронный // Цифровой образовательный ресурс IPR SMART: [сайт]. - URL: https://www.iprbookshop.ru/20044.html. - Режим доступа: для авторизир. пользователей

## **Методические материалы**

<span id="page-19-0"></span>1. Тамбиева Д.А. Управление проектами и программами. Учебно-методическое пособие для магистрантов 1 курса направления подготовки 09.04.03 Прикладная информатика / Тамбиева Д.А., Кочкарова И.С.– Черкесск: БИЦ СевКавГГТА, 2019

**7.2. Перечень ресурсов информационно-телекоммуникационной сети «Интернет»** http:// fcior.edu.ru - *Федеральный центр информационно-образовательных ресурсов;* [http://elibrary.ru](http://elibrary.ru/) - Научная электронная библиотека.

**7.3. Информационные технологии, лицензионное программное обеспечение** В компьютерном классе должны быть установлены средства:

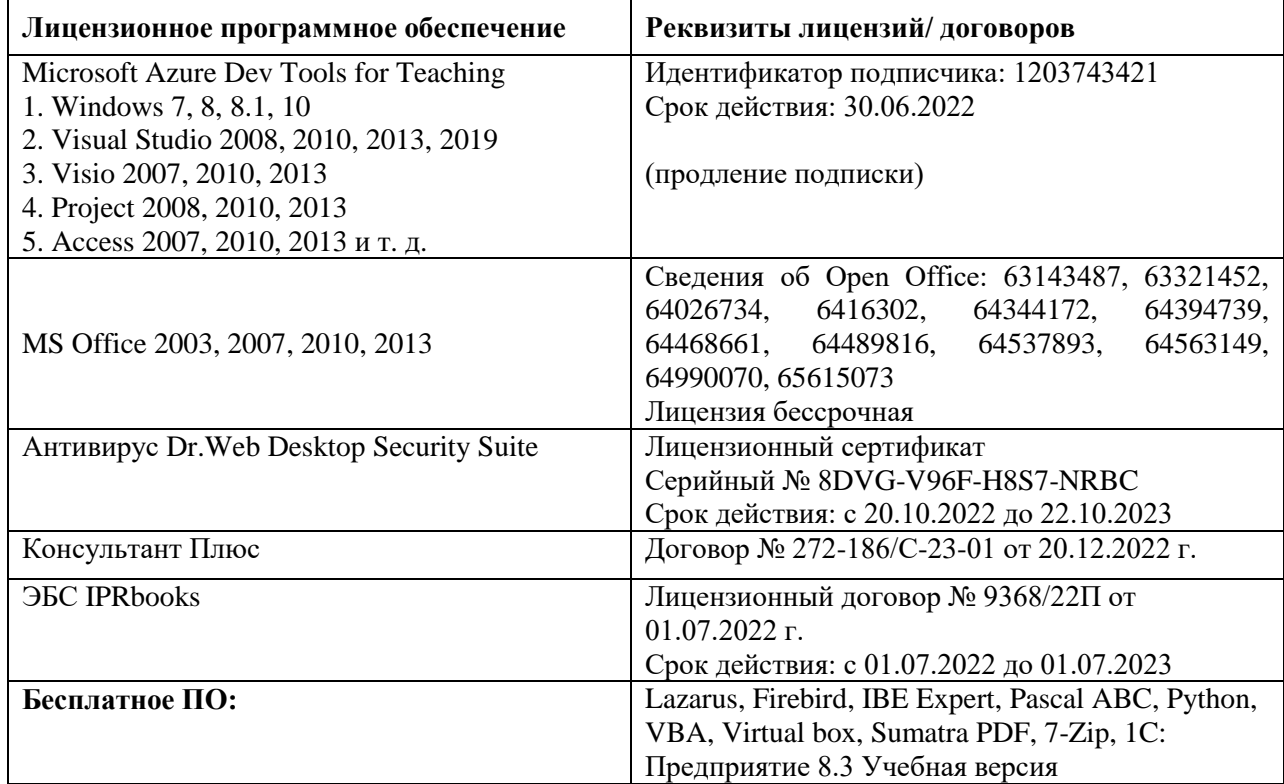

## **8.МАТЕРИАЛЬНО-ТЕХНИЧЕСКОЕ ОБЕСПЕЧЕНИЕ ДИСЦИПЛИНЫ**

#### <span id="page-21-0"></span>**8.1. Требования к аудиториям (помещениям, местам) для проведения занятий 1. Учебная аудитория для проведения занятий лекционного типа**

Специализированная мебель: Парты - 9шт., стулья - 29шт.; доска меловая - 1шт., кафедра настольная - 1шт., стул мягкий - 1шт., компьютерные столы-12шт., стол однотумбовый (преподавательский) -1шт., шкаф двухдверный - 1шт. Набор демонстрационного оборудования и учебно-наглядных пособий, обеспечивающих тематические иллюстрации: Интерактивная доска- 1шт. Проектор - 1шт. ПК- 11шт.

## **2.Лаборатория новых компьютерных технологий**

Специализированная мебель:

Доска меловая - 1шт., стол преподавательский - 1шт., парты - 8шт., стулья - 26шт.,

компьютерные столы - 10шт., стул мягкий – 1шт.

Лабораторное оборудование, технические средства обучения, служащие для предоставления учебной информации большой аудитории: ПК-10 шт.

**3**.**Учебная аудитория для проведения занятий семинарского типа, курсового**

## **проектирования (выполнения курсовых работ), групповых и индивидуальных консультаций, текущего контроля и промежуточной аттестации.**

Специализированная мебель:

Доска меловая - 1шт., стол преподавательский - 1шт., парты - 8шт., стулья - 26шт.,

компьютерные столы - 10шт., стул мягкий – 1шт.

Лабораторное оборудование, технические средства обучения, служащие для предоставления учебной информации большой аудитории: ПК-10 шт.

## **2. Помещение для самостоятельной работы.**

Библиотечно-издательский центр.

Отдел обслуживания печатными изданиями

Специализированная мебель:

Рабочие столы на 1 место – 21 шт.

Стулья – 55 шт.

Набор демонстрационного оборудования и учебно-наглядных пособий, обеспечивающих тематические иллюстрации:

Экран настенный -1шт.

Проектор -1 шт.

Ноутбук -1 шт.

Информационно-библиографический отдел.

Специализированная мебель:

Рабочие столы на 1 место - 6 шт.

Стулья - 6 шт.

Компьютерная техника с возможностью подключения к сети «Интернет» и обеспечением доступа в электронную информационно-образовательную среду ФГБОУ ВО «СевКавГА»: Персональный компьютер – 1шт.

Cканер -1 шт.

МФУ – 1шт.

Отдел обслуживания электронными изданиями

Специализированная мебель:

Рабочие столы на 1 место – 24 шт.

Стулья – 24 шт.

Набор демонстрационного оборудования и учебно-наглядных пособий, обеспечивающих тематические иллюстрации:

Интерактивная система - 1 шт.

Монитор– 20 шт.

Монитор - 1 шт.

Сетевой терминал -18 шт.

## Персональный компьютер -3 шт.

МФУ– 2 шт.

Принтер–1шт.

## **3. Помещение для хранения и профилактического обслуживания учебного оборудования**

Специализированная мебель: стеллажи, стул, кресло компьютерное, стол.

Профилактическое оборудование: перфоратор, аккумуляторная дрель-шуруповерт, наборы отверток, пылесос, клещи обжимные, тестер блоков питания, мультиметр, фен термовоздушный паяльный, паяльник; учебное пособие (персональный компьютер в комплекте), пассатижи, бокорезы; коммутатор, внешний DVD привод, внешний жесткий диск.

## <span id="page-22-0"></span>**8.2. Требования к оборудованию рабочих мест преподавателя и обучающихся**

1. рабочее место преподавателя, оснащенное компьютером с доступом в Интернет;

2. рабочие места обучающихся, оснащенные компьютерами с доступом в Интернет, предназначенные для работы в электронной образовательной среде.

## <span id="page-22-1"></span>**8.3. Требования к специализированному оборудованию**

Нет

## **9. ОСОБЕННОСТИ РЕАЛИЗАЦИИ ДИСЦИПЛИНЫ ДЛЯ ИНВАЛИДОВ И ЛИЦ С ОГРАНИЧЕННЫМИ ВОЗМОЖНОСТЯМИ ЗДОРОВЬЯ**

<span id="page-22-2"></span>Для обеспечения образования инвалидов и обучающихся с ограниченными возможностями здоровья разрабатывается (в случае необходимости) адаптированная образовательная программа, индивидуальный учебный план с учетом особенностей их психофизического развития и состояния здоровья, в частности применяется индивидуальный подход к освоению дисциплины, индивидуальные задания: рефераты, письменные работы и, наоборот, только устные ответы и диалоги, индивидуальные консультации, использование диктофона и других записывающих средств для воспроизведения лекционного и семинарского материала.

В целях обеспечения обучающихся инвалидов и лиц с ограниченными возможностями здоровья комплектуется фонд основной учебной литературой, адаптированной к ограничению электронных образовательных ресурсов, доступ к которым организован в БИЦ Академии. В библиотеке проводятся индивидуальные консультации для данной категории пользователей, оказывается помощь в регистрации и использовании сетевых и локальных электронных образовательных ресурсов, предоставляются места в читальном зале.

Приложение 1

# **ФОНД ОЦЕНОЧНЫХ СРЕДСТВ**

**ПО ДИСЦИПЛИНЕ \_**Управление проектами и программами

## 1. ПАСПОРТ ФОНДА ОЦЕНОЧНЫХ СРЕДСТВ ПО ДИСЦИПЛИНЕ Управление проектами и программами

#### 1. Компетенции, формируемые в процессе изучения дисциплины

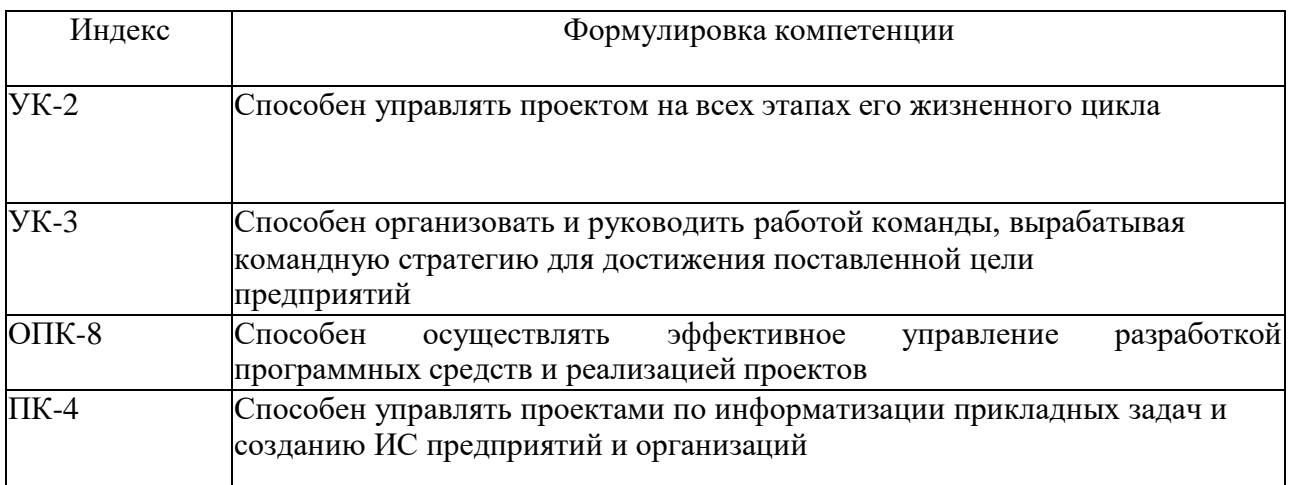

## 2. Этапы формирования компетенции в процессе освоения дисциплины

Основными этапами формирования указанных компетенций при изучении обучающимися дисциплины являются последовательное изучение содержательно связанных между собой разделов (тем) учебных занятий. Изучение каждого раздела (темы) предполагает овладение обучающимися необходимыми компетенциями. Результат аттестации обучающихся на различных этапах формирования компетенций показывает уровень освоения компетенций обучающимися.

Этапность формирования компетенций прямо связана с местом дисциплины в образовательной программе.

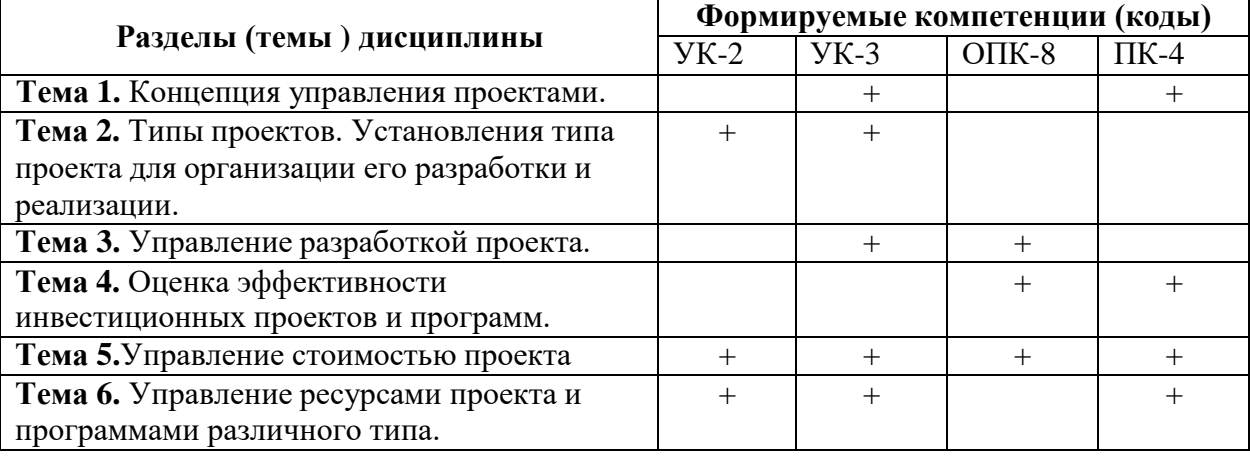

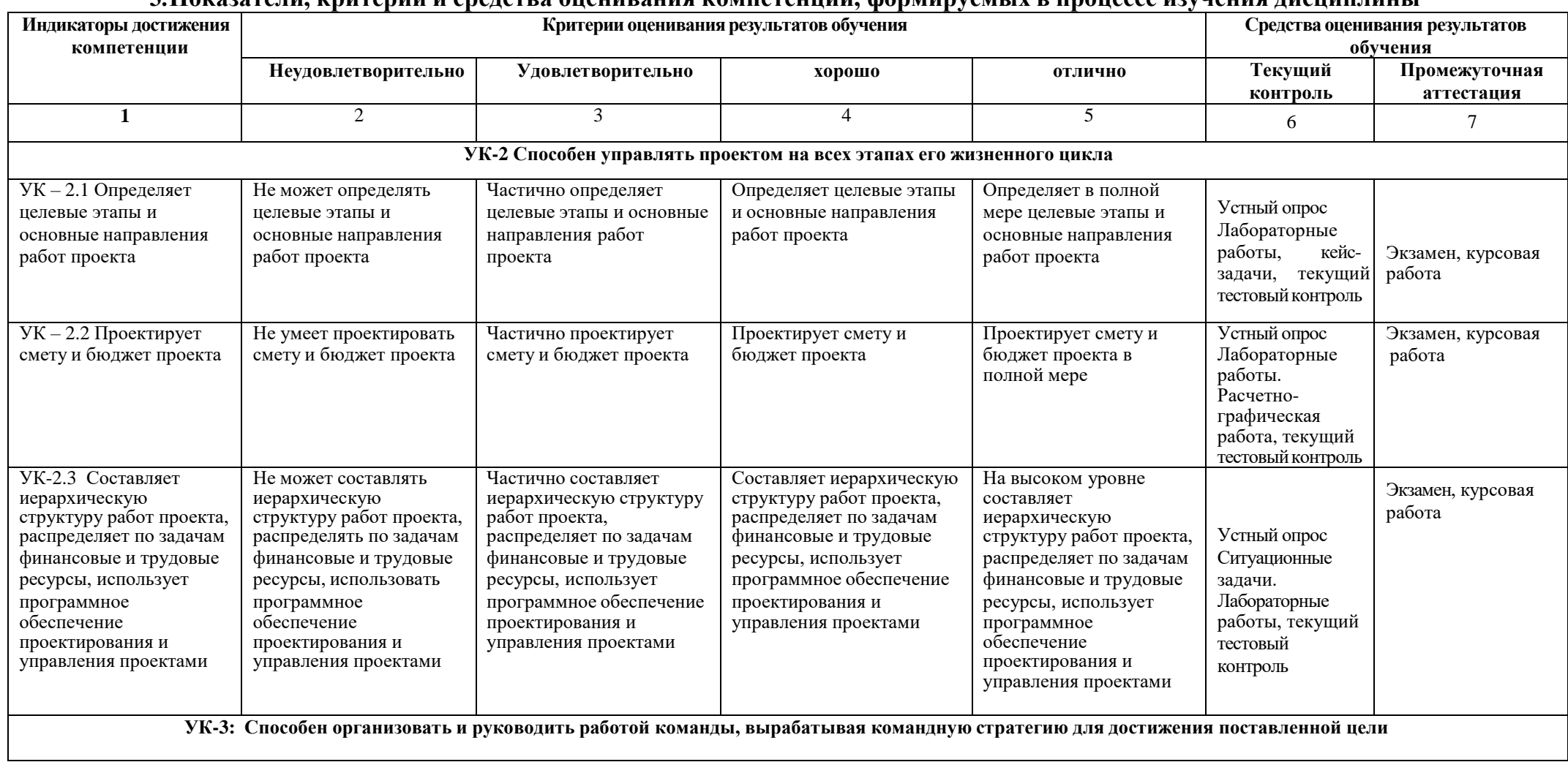

# **3.Показатели, критерии и средства оценивания компетенций, формируемых в процессе изучения дисциплины**

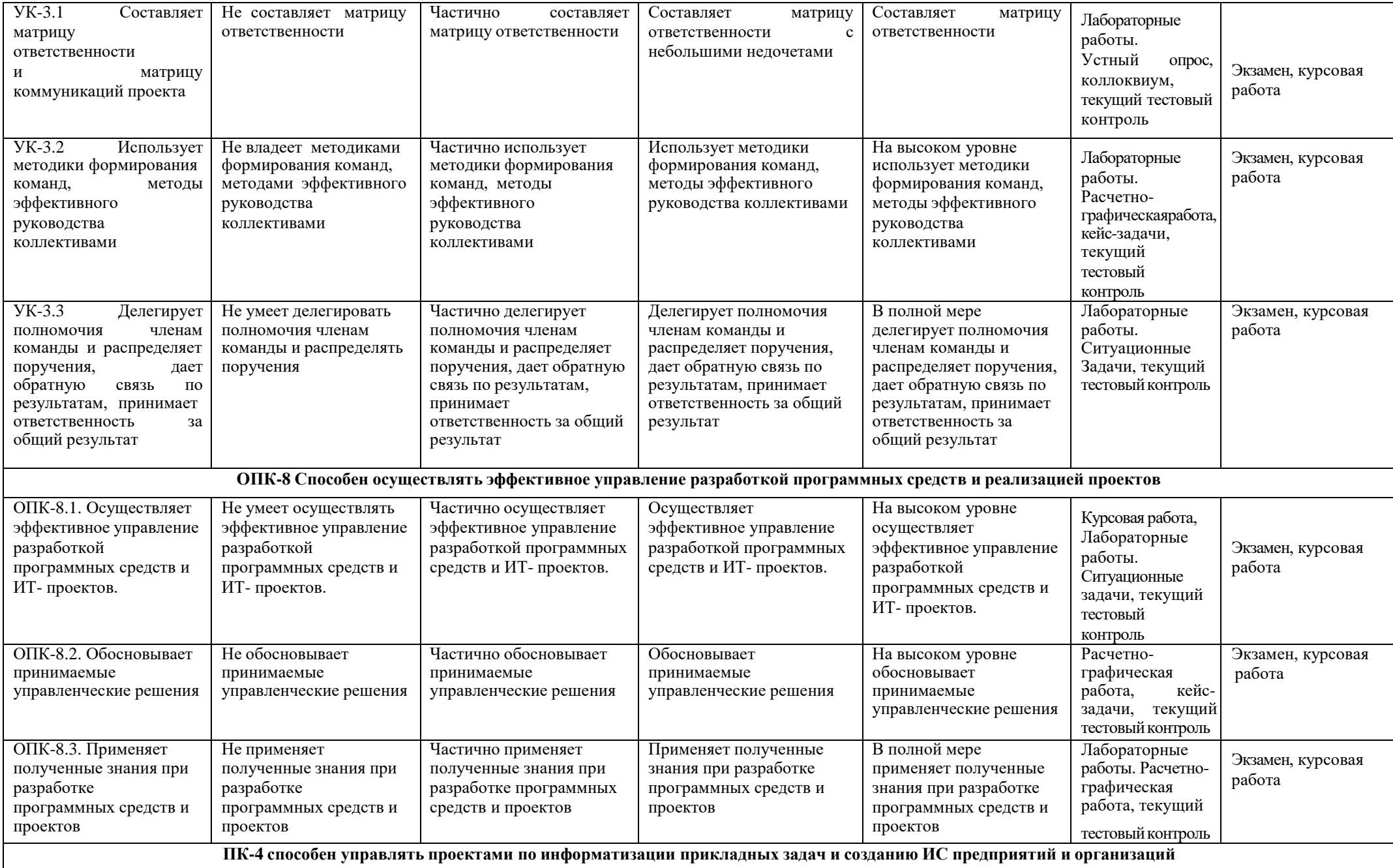

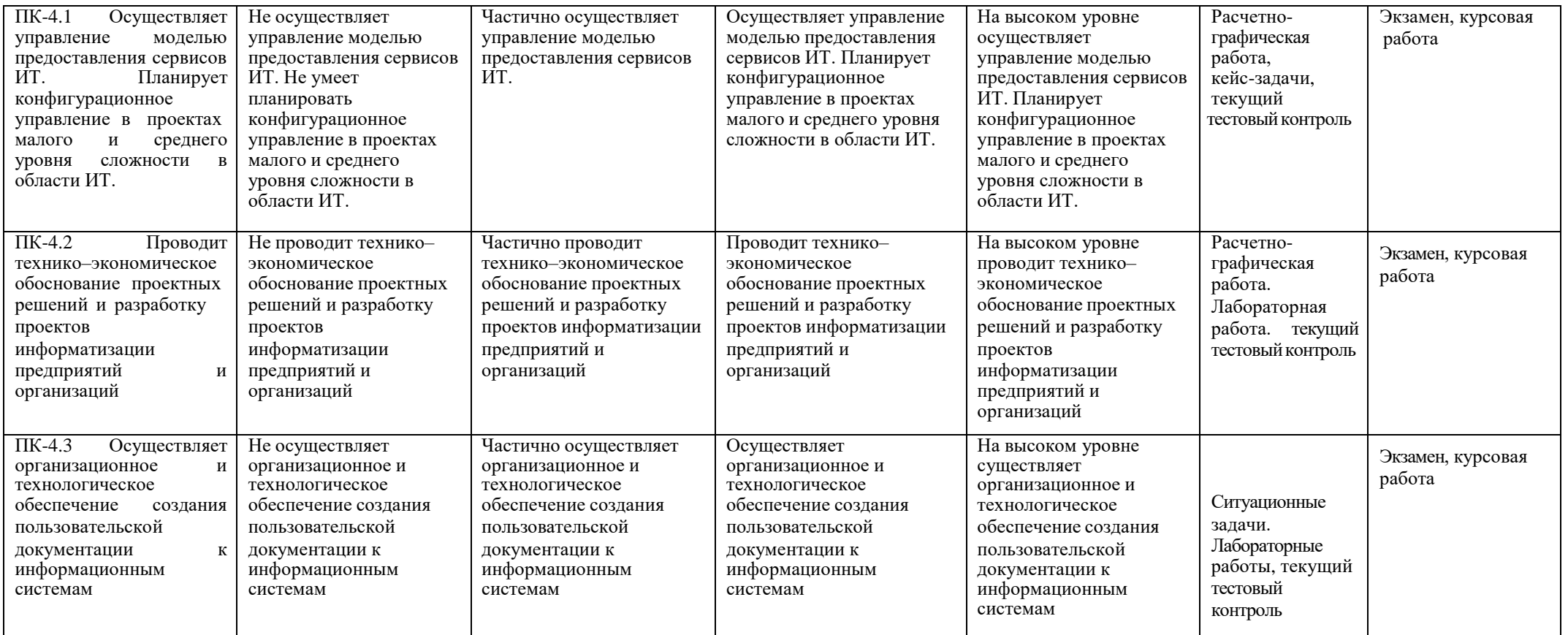

#### **4. Комплект контрольно-оценочных средств по дисциплине**

#### **Вопросы к экзамену**

по дисциплине Управление проектами и программами

- 1. Концепция управления проектами
- 2. Понятия «проект» и «программа»
- 3. Моделирование проектов
- 4. Комплексное планирование портфеля проектов компании
- 5. Методы принятия управленческих решений
- 6. Этапы принятия управленческих решений
- 7. Планирование и принятие проектных решений
- 8. Особенности управления программами
- 9. Стадии разработки проекта
- 10. Разработка проектной документации
- 11. Организация проектного финансирования
- 12. Оценка эффективности инвестиционных проектов
- 13. Управление стоимостью проекта
- 14. Бюджетирование проекта
- 15. Контроль и регулирование проекта
- 16. Начало работы и завершение проекта
- 17. Управление ресурсами проекта
- 18. Инвестиционные и инновационные проекты
- 19. Управление проектными рисками
- 20. Методы управления проектами и программами
- 21. Консолидация хранения и обработка данных; снижение затрат на обслуживание систем хранения и резервного копирования данных
- 22. Снижение операционных рисков компании из-за простоев, которые могут стать следствием незапланированных остановок информационных систем
- 23. Построение инфраструктуры центра обработки данных (ЦОД) для корпоративных информационных систем
- 24. Роль технологии виртуализации, адаптивная архитектура ИТ- инфраструктуры
- 25. Проведение профилактических и регламентных работ
- 26. Средства документооборота, электронной почты и мгновенных сообщений
- 27. Методы и технологии резервного копирования
- 28. Для чего нужно управлять проектами? Какие цели достигаются через внедрение?
- 29. Из чего состоит решение по управлению проектами?
- 30. Прикладная методология и Регламент управления проектами
- 31. Готовые отраслевые решения и критичные сценарии бизнес-процессов
- 32. Какие группы бизнес-процессов вам известны?
- 33. Как планировать работы и фиксировать плановые поручения?
- 34. Как собирать информацию о фактическом исполнении работ?
- 35. Как контролировать исполнение запланированных работ по отчетам?
- 36. Как будет работать команда проекта в системе?
- 37. Управление персоналом проекта

#### **Задачи к экзамену**

**Задача 1.**

Вычислить критический путь по сетевому графику, изображенному на [рис.1](http://www.intuit.ru/department/itmngt/pmmsproject/class/free/2/3.html#image.2.9) со значениями длительностей работ, приведенными в [табл.1.](http://www.intuit.ru/department/itmngt/pmmsproject/class/free/2/3.html#table.2.9)

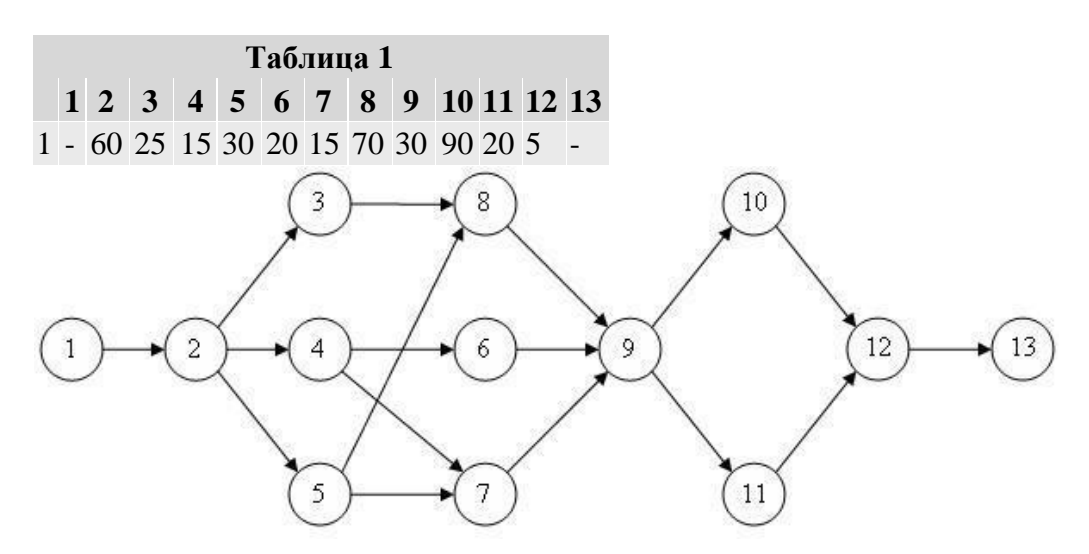

**Рисунок 1.** Сетевой график проекта внедрения бухгалтерской системы

## **Задача 2.**

Вычислить критический путь по сетевому графику, изображенному на [рис.1](http://www.intuit.ru/department/itmngt/pmmsproject/class/free/2/3.html#image.2.9) со значениями длительностей работ, приведенными в [табл.1.](http://www.intuit.ru/department/itmngt/pmmsproject/class/free/2/3.html#table.2.9)

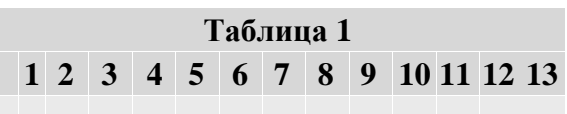

2 - 30 15 20 25 30 45 45 25 60 40 7 -

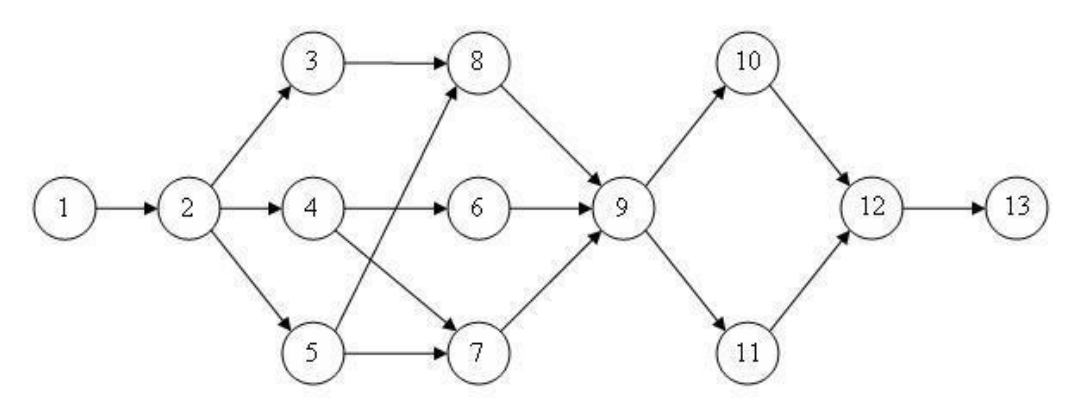

**Рисунок 1.** Сетевой график проекта внедрения бухгалтерской системы

## **Задача 3.**

Вычислить критический путь по сетевому графику, изображенному на [рис.1](http://www.intuit.ru/department/itmngt/pmmsproject/class/free/2/3.html#image.2.9) со значениями длительностей работ, приведенными в [табл.1.](http://www.intuit.ru/department/itmngt/pmmsproject/class/free/2/3.html#table.2.9)

**Таблица 1 1 2 3 4 5 6 7 8 9 10 11 12 13**

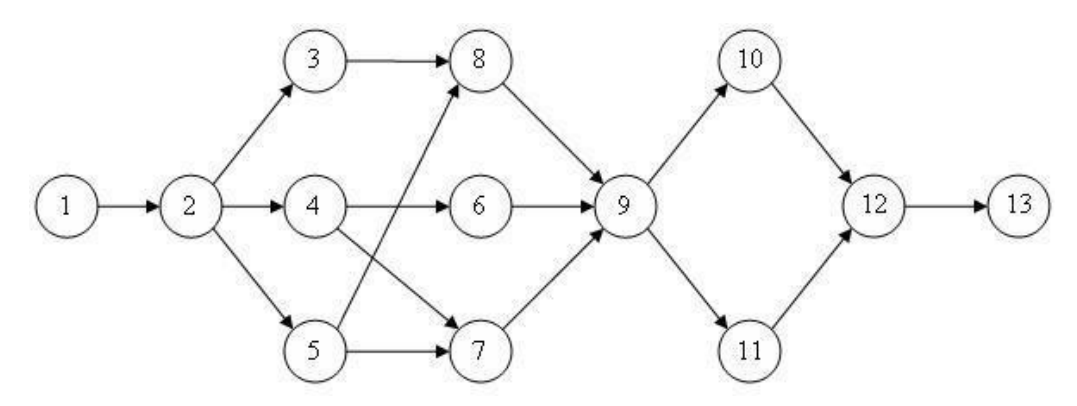

**Рисунок 1.** Сетевой график проекта внедрения бухгалтерской системы

#### **Задача 4.**

Вычислить критический путь по сетевому графику, изображенному на [рис.1](http://www.intuit.ru/department/itmngt/pmmsproject/class/free/2/3.html#image.2.9) со значениями длительностей работ, приведенными в [табл.1.](http://www.intuit.ru/department/itmngt/pmmsproject/class/free/2/3.html#table.2.9)

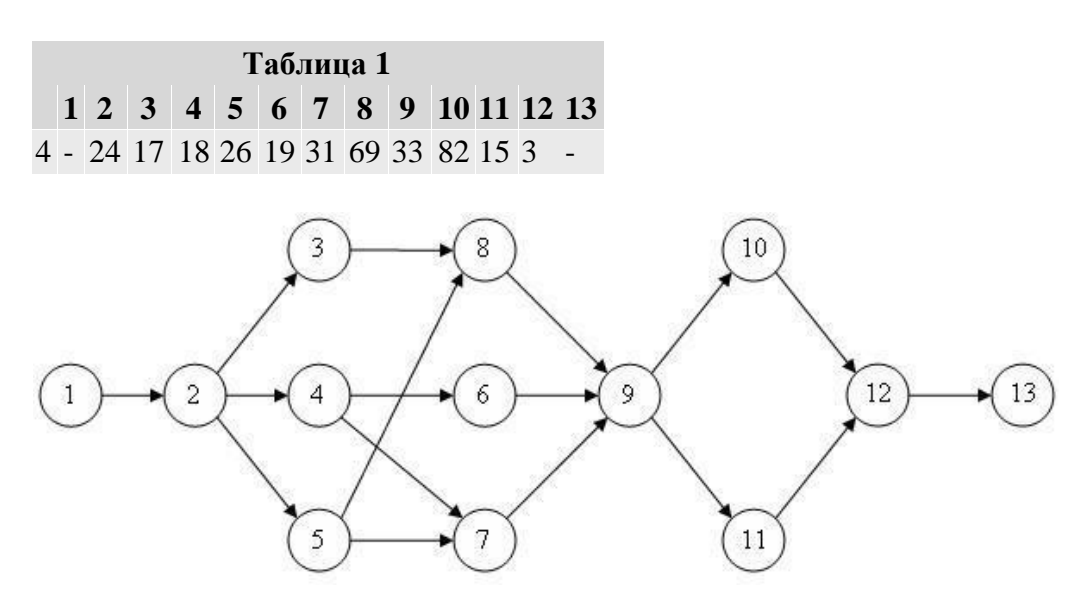

**Рисунок 1.** Сетевой график проекта внедрения бухгалтерской системы

**Задача 5.**

Вычислить критический путь по сетевому графику, изображенному на [рис.1](http://www.intuit.ru/department/itmngt/pmmsproject/class/free/2/3.html#image.2.9) со значениями длительностей работ, приведенными в [табл.1.](http://www.intuit.ru/department/itmngt/pmmsproject/class/free/2/3.html#table.2.9)

**Таблица 1 1 2 3 4 5 6 7 8 9 10 11 12 13** 5 - 36 24 19 25 12 18 55 24 80 22 4 -

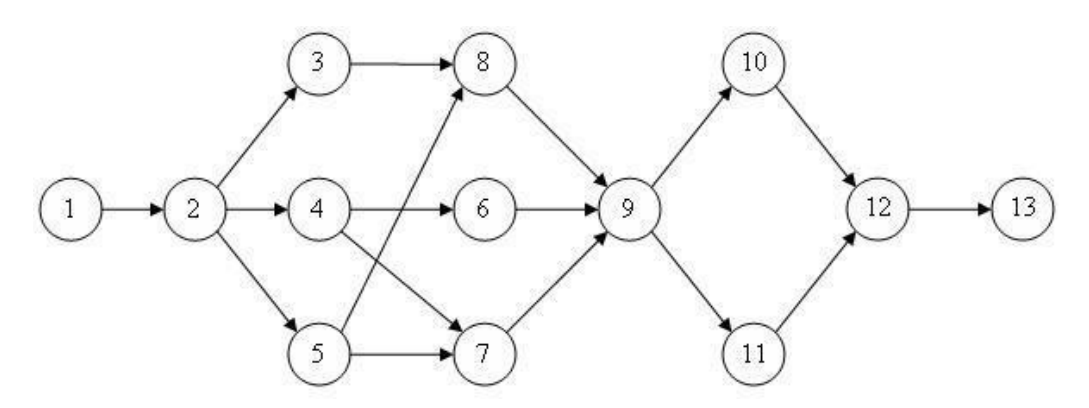

**Рисунок 1.** Сетевой график проекта внедрения бухгалтерской системы

## **Задача 6.**

Вычислить критический путь по сетевому графику, изображенному на [рис.1](http://www.intuit.ru/department/itmngt/pmmsproject/class/free/2/3.html#image.2.9) со значениями длительностей работ, приведенными в [табл.1.](http://www.intuit.ru/department/itmngt/pmmsproject/class/free/2/3.html#table.2.9)

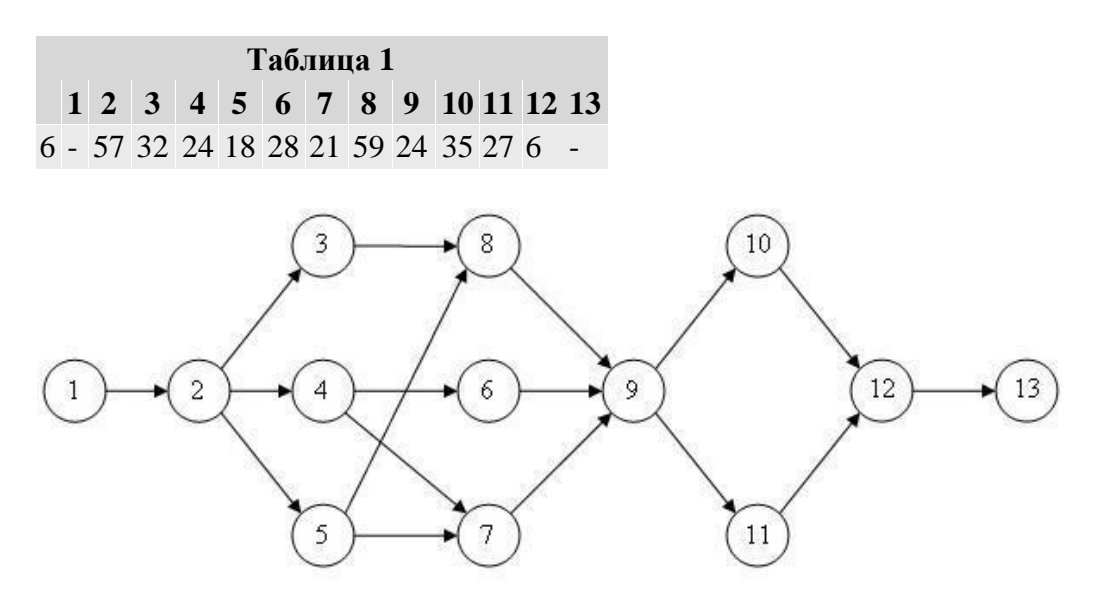

**Рисунок 1.** Сетевой график проекта внедрения бухгалтерской системы **Задача 7.**

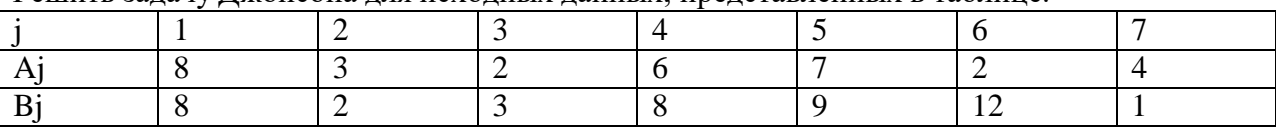

Решить задачу Джонсона для исходных данных, представленных в таблице.

**Задача 8.**

Решить задачу Джонсона для исходных данных, представленных в таблице.

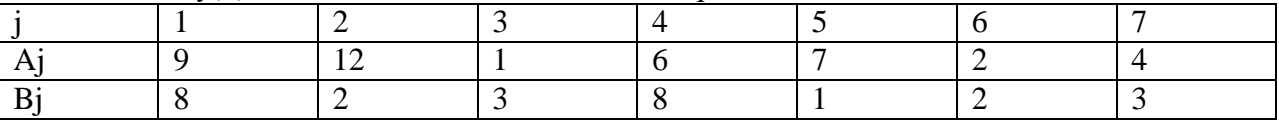

## **Задача 9.**

Решить задачу Джонсона для исходных данных, представленных в таблице.

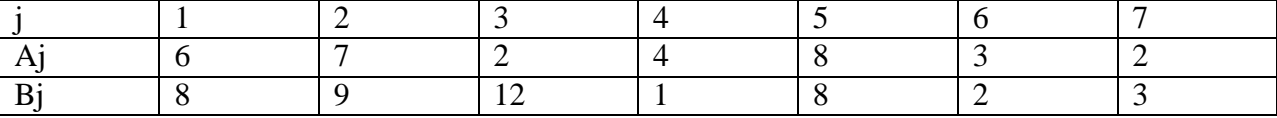

**Задача 10.**

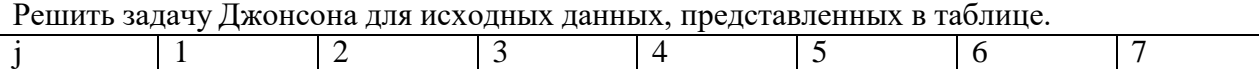

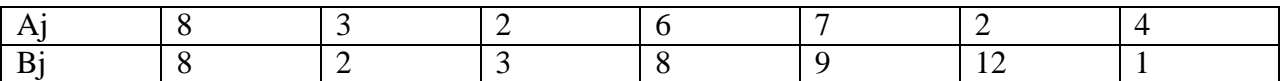

**Задача 11.** Используя метод графиков Ганта найти оптимальное решение последовательности обработки 3-х деталей на 2-х станках. Время обработки каждой детали представлено в таблице.

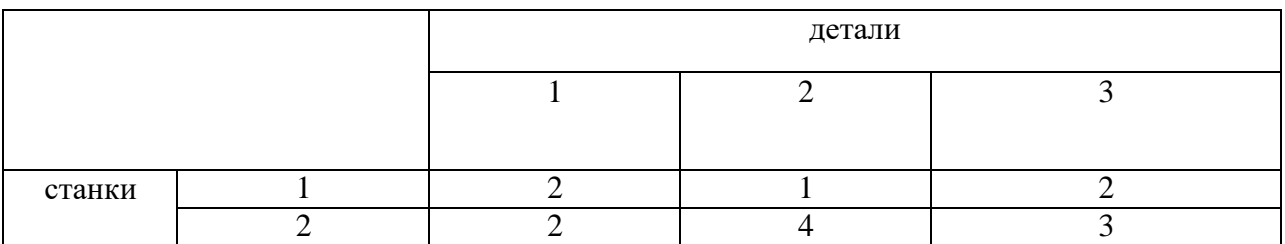

**Задача 12.** Используя метод графиков Ганта найти оптимальное решение последовательности обработки 3-х деталей на 2-х станках. Время обработки каждой детали представлено в таблице.

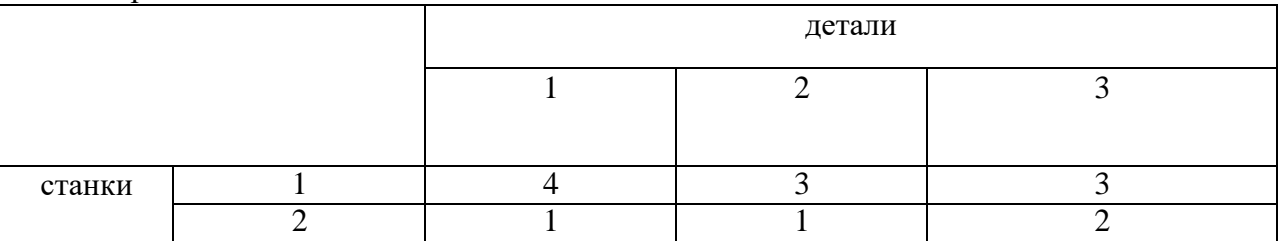

**Задача 13.** Используя метод графиков Ганта найти оптимальное решение последовательности обработки 3-х деталей на 2-х станках. Время обработки каждой детали представлено в таблице.

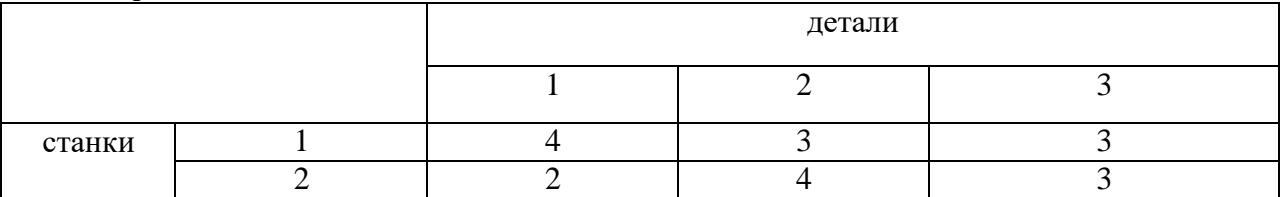

**Задача 14.** Решить задачу замены оборудования согласно данным представленным в таблице

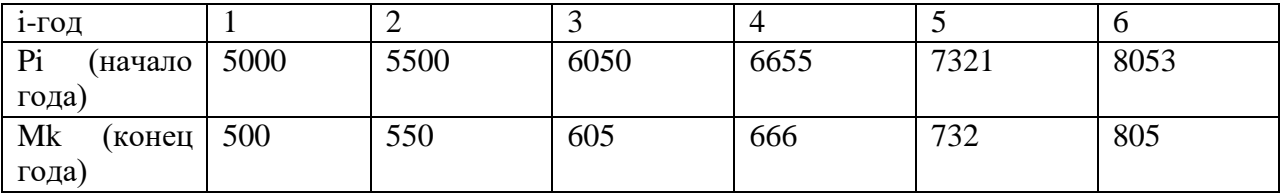

## СЕВЕРО-КАВКАЗСКАЯ ГОСУДАРСТВЕННАЯ АКАДЕМИЯ

Кафедра Прикладная информатика **20\_\_ - 20\_\_ уч. год**

## **ЭКЗАМЕНАЦИОННЫЙ БИЛЕТ № 1**

По дисциплине Управление проектами и программами

Для обучающихся 1 курса направления подготовки 09.04.03

Прикладная информатика

#### **Вопросы**

- 1. Понятия «проект» и «программа»
- 2. Управление проектными рисками
- 3. Задача 1

Зав. кафедрой Хапаева Л.Х.

#### **Вопросы для устного опроса**

#### по дисциплине Управление проектами и программами

- 1. Для чего нужно управлять проектами? Какие цели достигаются через внедрение?
- 2. Из чего состоит решение по управлению проектами?
- 3. Прикладная методология и Регламент управления проектами.
- 4. Готовые отраслевые решения и критичные сценарии бизнес-процессов
- 5. Какие группы бизнес-процессов вам известны?
- 6. Как планировать работы и фиксировать плановые поручения?
- 7. Как собирать информацию о фактическом исполнении работ?
- 8. Как контролировать исполнение запланированных работ по отчетам?
- 9. Как будет работать команда проекта в системе?
- 10. Как топ-менеджер может понять состояние портфеля проектов и на что и как расходуются ресурсы?
- 11. Как руководитель проекта может понять ситуацию в своем проекте?
- 12. Как «Планировщик» может снять нагрузку по планированию и отслеживанию проектов?
- 13. Как сотрудник может сообщить детализацию работ и отчитаться об исполнении?
- 14. Как с нами могут взаимодействовать удаленные пользователи из других организаций или наших филиалов?
- 15. Какие типы проектов бывают и какая отраслевая специфика управления ими?
- 16. «Разработка методов оценки экономической эффективности проектов в области информационных технологий»
- 17. «Применение проектных методов управления в организациях индустрии гостеприимства на примере комплекса отдыха «Синара» п. Н-Архыз
- 18. Внедрение элементов управление проектами в процесс организации фотосъемок для издательского бизнеса (на примере журнала Vogue)
- 19. Построение системы управления портфелем проектов благотворительного фонда
- 20. Оценка применимости методов управления рисками в инновационных проектах
- 21. Разработка рекомендаций по применению проектных методов для управления программой развития экономического потенциала КЧР.
- 22. Учет неопределенности и рисков в проекте
- 23. Корпоративные системы управления проектами
- 24. Управление рисками проекта: теория и практика
- 25. Сетевые модели в управлении проектами
- 26. Сравнительный анализ стандартов управления проектами
- 27. Бизнес-план проекта
- 28. Информационные технологии в управлении проектами
- 29. Задачи распределения ресурсов в управлении проектами
- 30. Календарное планирование и контроль проекта
- 31. Методы оценки эффективности проекта в условиях неопределенности и риска

## **Комплект заданий для расчетно-графических работ**

### по дисциплине Управление проектами и программами

## **Вариант 1**

Создать проект Строительство дома, предназначенный для управления строительством частного одноэтажного жилого дома площадью 200 квадратных метров. Дата начала проекта – 1 марта 2015 года. Перечень задач проекта, их связи и длительности приведены в таблице 1.

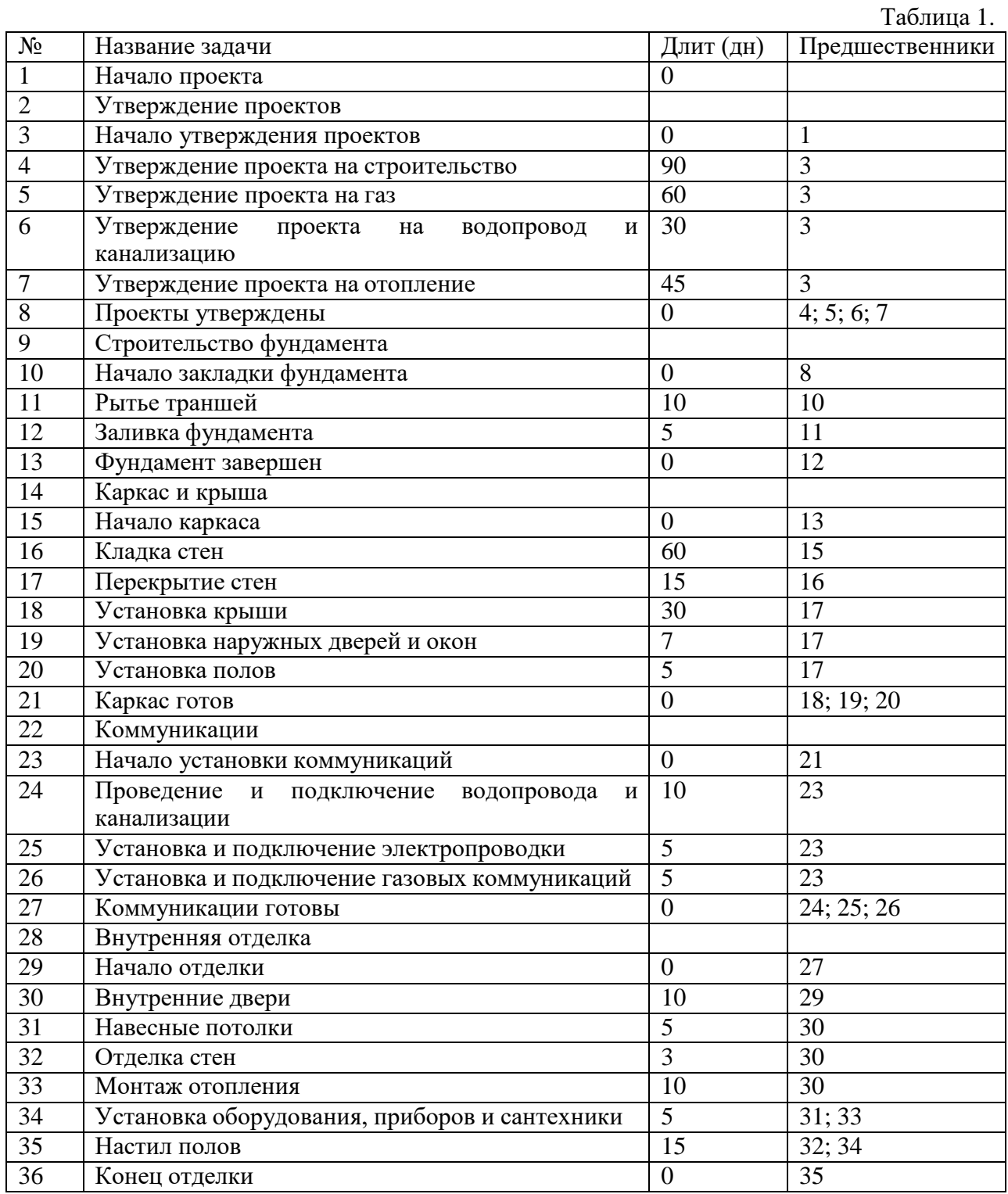

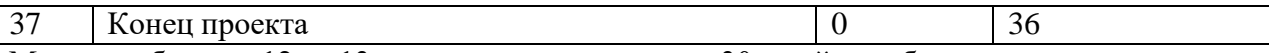

Между работами 12 и 13 установить задержку в 30 дней, необходимую для выдержки фундамента.

Для задачи 32 установить ограничение: «Как можно позже».

## **Вариант 2**

Создать проект Внедрение бухгалтерской системы, предназначенный для автоматизации бухгалтерии небольшого предприятия, состоящей из 10 человек. Дата начала проекта – 1 июля 2015 года. Перечень задач проекта, их связи и длительности приведены в таблице 2. Таблица 2.

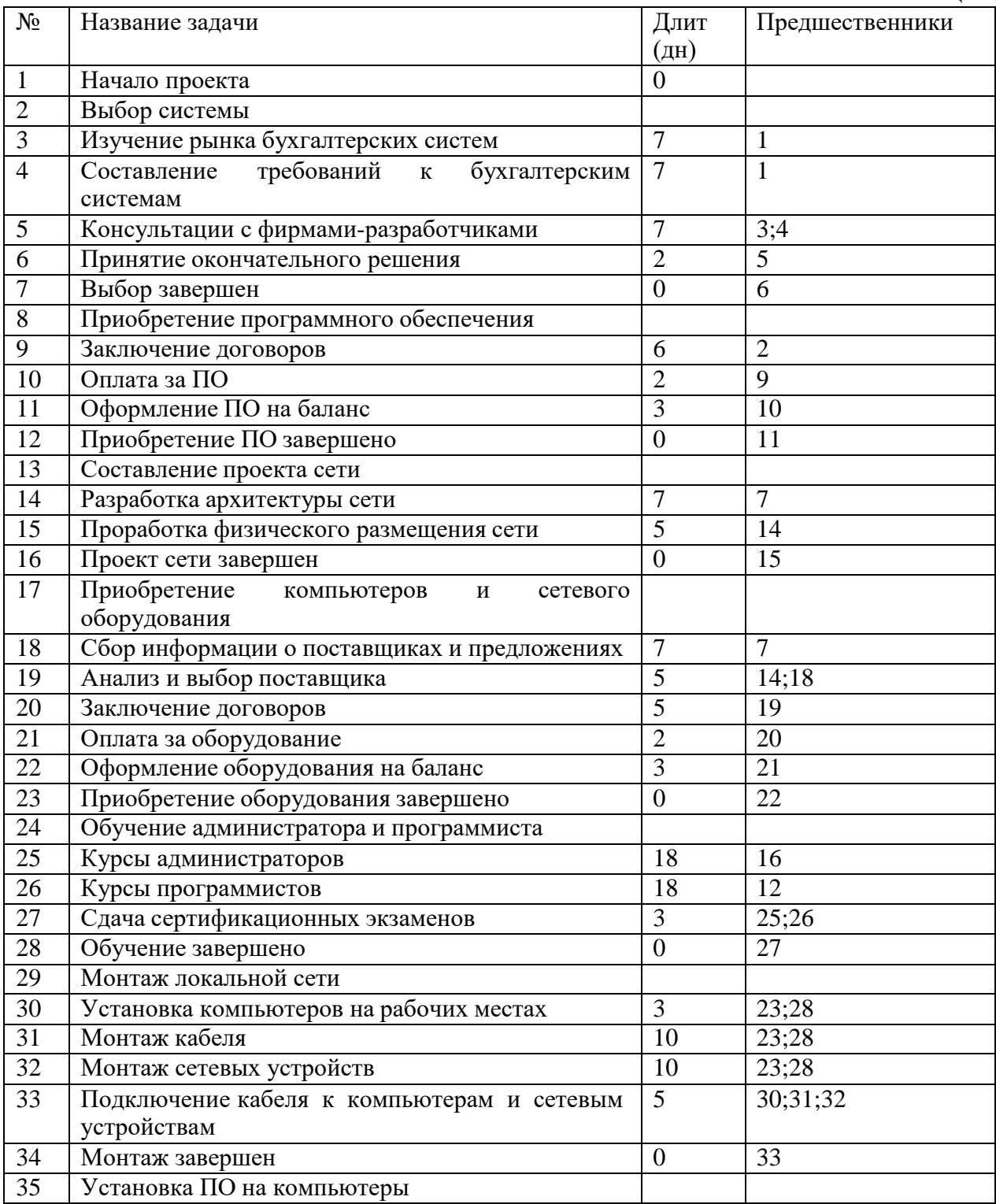

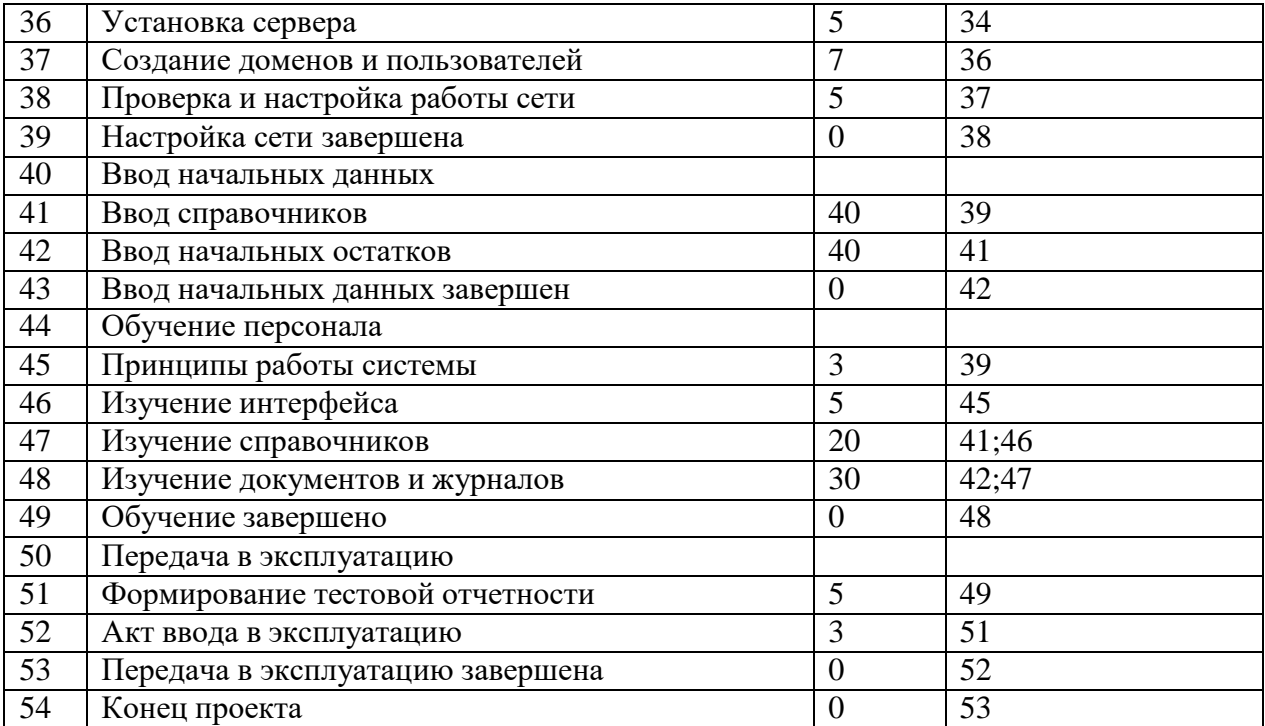

Между задачами 10 и 11 установить задержку в 5 дней, необходимую для прохождения безналичной оплаты.

Между задачами 21 и 22 установить задержку в 7 дней, необходимую для прохождения безналичной оплаты и доставки оборудования.

Установить тип связи между задачами 41 и 47 начало-начало и задержку в 5 дней.

Установить ограничение для задачи 42 ограничение не ранее 1.01.2011.

## **Вариант 3**

Создать проект Ремонт квартиры, предназначенный для проведения ремонта в двухкомнатной квартире. Дата начала проекта – 1 февраля 2015 года. Перечень задач проекта, их связи и длительности приведены в таблице 3.

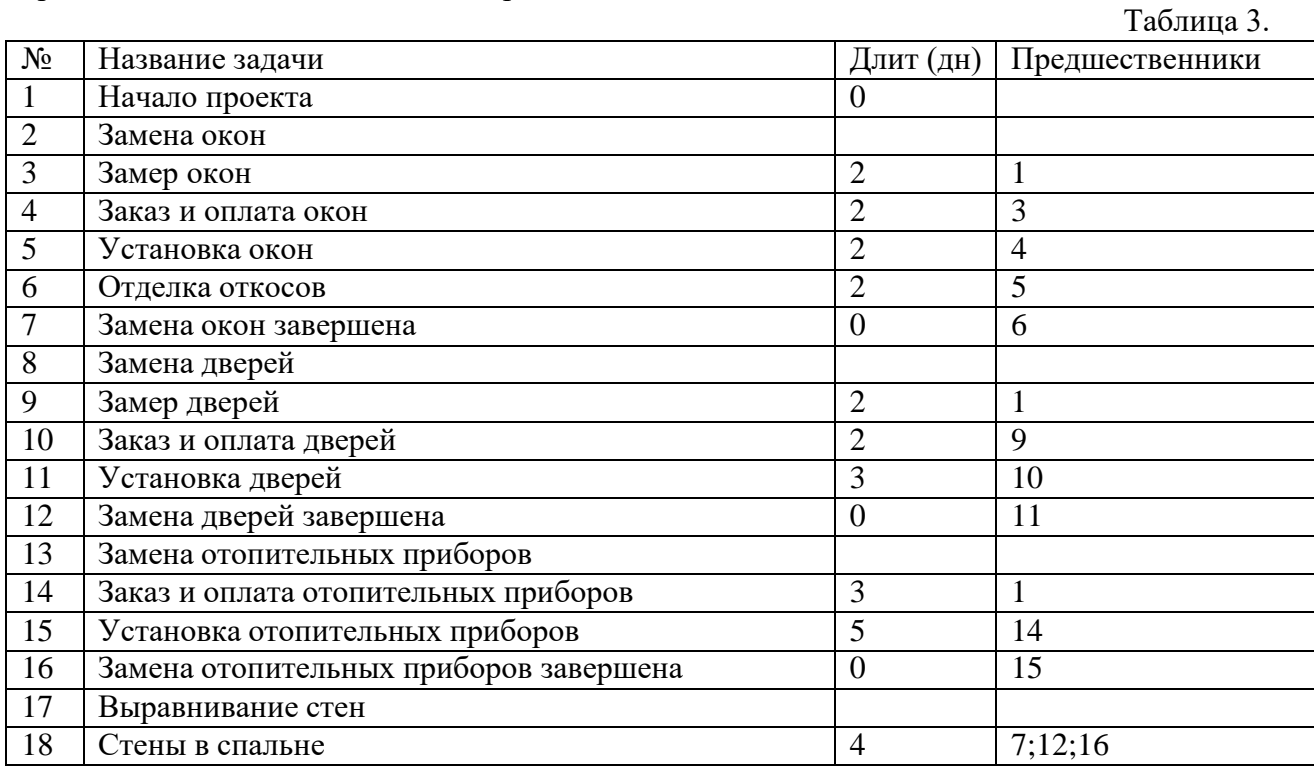

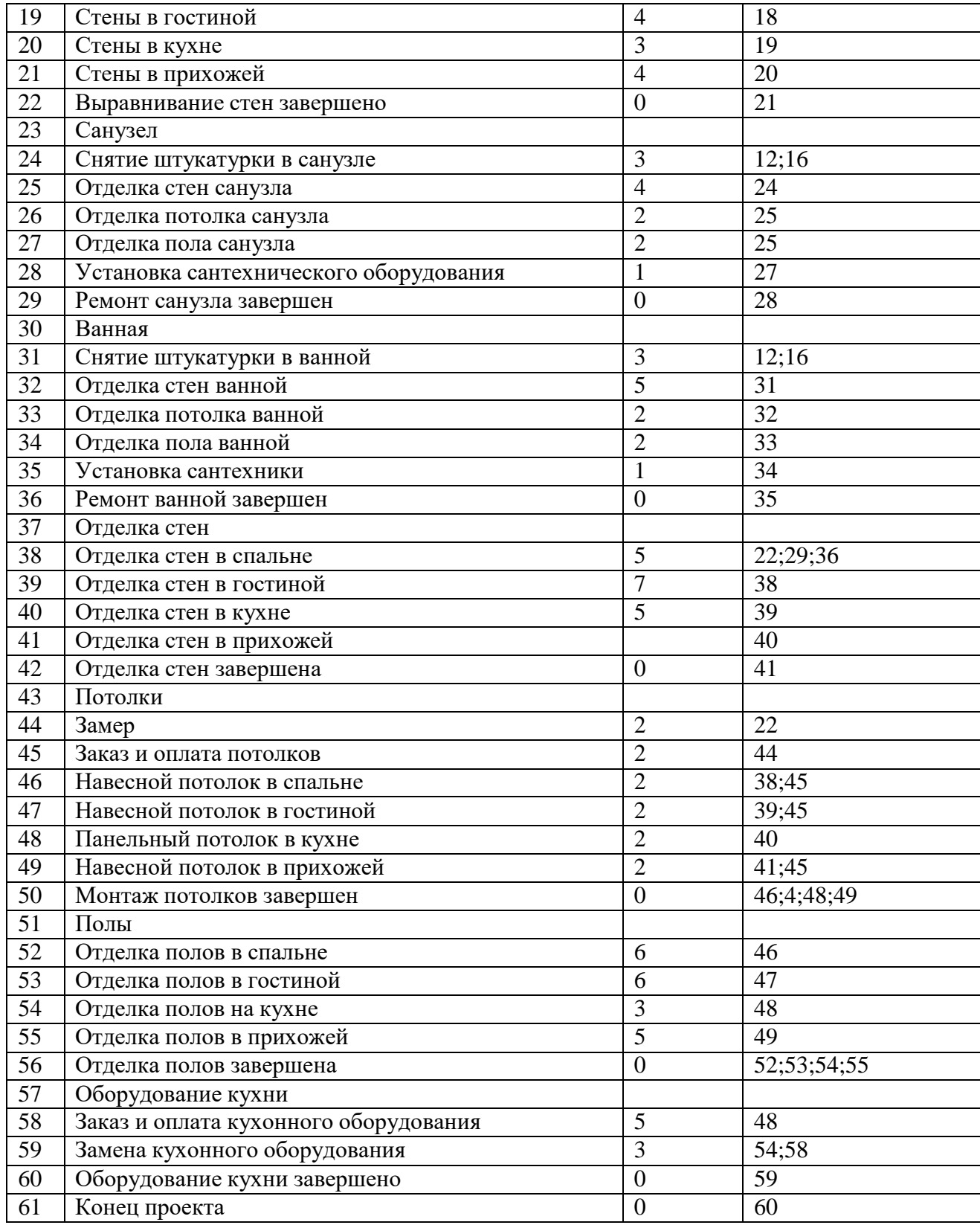

Между задачами установить задержки в соответствии с табл.4.

Таблица 4.

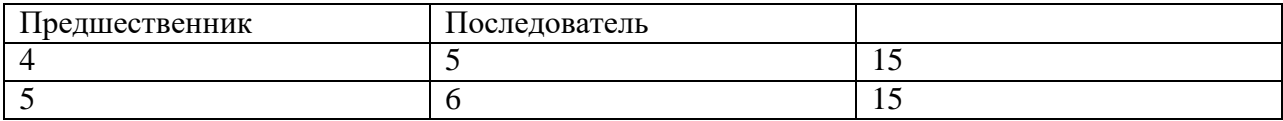

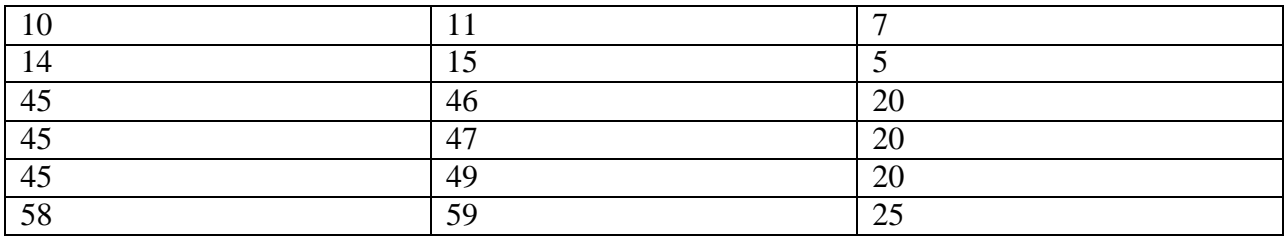

#### Тестовые вопросы и задания

#### по дисциплине Управление проектами и программами

1. Понятие объединяет разнообразные виды деятельности, «проект» характеризуемые рядом следующих признаков: УК-2

А) неограниченная протяженность во времени;

Б) направленность на достижение конкретных целей;

В)обособленное выполнение многочисленных, взаимосвязанных действий;

Г) все перечисленные признаки.

2. Основное отличие проекта от производственной системы заключается в том, что: УК-2

А) проект является неоднократной, циклической деятельностью;

Б) проект является однократной, не циклической деятельностью;

В) принципиальных отличий нет.

3. Какие существуют ограничения при реализации проекта? УК-2

А) культурологические;

Б) исследование ситуации и развития компании;

Г) финансовые

Д) все перечисленные ограничения.

4. Назовите три основных ограничения проекта УК-2

5. Среди приведенных функций укажите только те, которые принадлежатпроектному менеджменту? УК-2

А) ответственность за возникшие изменения;

Б) устойчивый круг задач;

В) успех определяется достижением промежуточных функциональных результатов;

Г) все перечисленные функции

6. Назовите основные причины появления (источники идей) проектов УК - 2

7. Укажите причины, по которым идея проекта может быть отклонена: УК-2

А) постоянно растущий спрос на продукцию проекта;

Б) отсутствие четких временных границ;

В) высокая стоимость сырья;

Г) чрезмерно высокая стоимость проекта.

Д) все перечисленные причины

8. К числу основных характеристик проекта следует относить: УК-2

А) наличие альтернативных технических решений;

Б) сложность проекта;

В) продолжительность проекта;

Г) все перечисленные характеристики.

9. К числу основных характеристик проекта следует отнести........ УК-2

10.В договорных отношениях с заказчиком участвует: УК-2

А) спонсор проекта;

Б) бизнес менеджер;

В) менеджер проекта;

Г) система «под ключ».

11. Ограничения существенно сдерживают распространение методологии управление проектами в России………УК-3

12.Если руководитель проекта не несет финансовой ответственности за принимаемые решения, то это: УК-3

А) система «расширенного управления»;

Б) система «под ключ»;

В) «основная» система.

Г) все перечисленные системы.

13.Назовите ограничения существенно сдерживают распространение методологи управление проектами в России УК-3

14. В состав Декларации о намерениях входит следующие пункты: УК-3

А) общая характеристика отрасли;

Б) инвестор - адрес;

В) резюме проекта;

Г) оценка эффективности проекта;

15.Назовите основные формы реализации замыслов инвестора УК-3

6.Главной задачей на этапе обеспечения качества проекта является: УК-3 А) анализ всех запросов на изменения, их утверждения и управления изменениями результатов, процедур и политик и проектных документов; Б) сбор данных проекта и формирование отчетов по расходам, выполнению расписания, техническому и и качественному прогрессу В) уточнение стратегий, стандартов и процедур таким образом, чтобы они соответствовали задачам наступающего этапа.

17.К базовой линии конфигурации проекта следует отнести: УК-3

А) результат проекта или компонент результата, контролируемый в рамках процесса управления конфигурацией;

Б) резерв для непредвиденных обстоятельств;

В) набор элементов конфигурации, формально определенный и зафиксированный по времени в процессе жизненного цикла ИС.

18.Для подготовки планов проекта используется: УК-3

А) Microsoft Visio;

Б) Microsoft Project;

В) Microsoft Word.

19.Что определяет жизненный цикл в процессе производства ПО? УК - 3

А) задачи, которые необходимо выполнить;

Б) цели и регламент выполнения этого процесса;

В) обязанности разработчиков в привязке к тапам производства;

Г) распределение времени на выполнение работ.

20. Источники, из которых появляются требования, регламентирующие и направляющие развитие проекта: УК-3

А) программисты;

Б) конкуренты;

В) подрядчики.

21.Применение управления проектами наиболее эффективно в проектах, связанных со следующими технологиями: ОПК-8

А) электронными;

Б) строительными;

В) коммуникационными;

Д) все перечисленные технологии

22. … - момент времени, когда происходит начало или окончание какой-либо работы: ОПК-8

23.В сетевой модели с вершинами на дугах роль вершин графа играют: ОПК-8

А) события;

Б) работы;

В) продолжительность;

Г) анализ.

24.В сетевой модели с работами в узлах роль вершин графа играют: ОПК - 8

А) события;

Б) работы;

В) продолжительность;

Г) табличная форма.

25. … - полное графическое отображение структуры сетевой модели на плоскости: ОПК- 8

26.Два события в сетевом графике могут быть соединены: ОПК-8

- А) одной работой;
- Б) двумя работами;
- В) одной или более работ;
- Г) все варианты верны.

27.В табличной форме сетевая модель задается: ОПК - 8

А) в виде отношения между событиями;

- Б) множеством;
- В) сшиванием предыдущих работ со следующими;
- Г) фиктивный анализ;

28.График Ганта – это сетевая модель: ОПК-8

А) в форме временных диаграмм;

Б) в матричной форме;

В) в табличной форме;

Г) фиктивного анализа.

29. … - элемент структуры сетевого графика, используемый исключительно дляуказания логической связи отдельных событий ОПК-8

30.К временным параметрам относят: ОПК-8

А) продолжительность работ;

Б) критические работы;

В) критические события;

Г) непродолжительность работ.

31.В процессе формирования инвестиционного замысла проекта должны бытьполучены ответы на одни из следующих вопросов…. ПК-4

32. Предварительный анализ осуществимости проекта производится на основеодних из следующих показателей: ПК-4

А) перспективы экспорта продукции проекта;

Б) уровень квалификации участников проекта;

В) объемы производства конкурентами аналогичной продукции;

Г) все перечисленные показатели.

33. Если в результате предварительной оценки осуществимости проекта с использованием экспертной системы, установлено, что спрос на продукцию проекта будетнеограниченным, то значение фактора «спрос на продукцию проекта» для данного варианта проекта будет равен: ПК-4

А) 0 баллов;

Б) 50 баллов;

В) 100 баллов;

Г) 500 баллов.

34.Предварительное инвестиционное решение принимается на ………..материалов ПК-6

35.В задачи группы, занятой предынвестиционными исследованиями, как правило,входит: ПК-4

А) отсев заведомо неприемлемых идей;

Б) оценка жизнеспособности проекта;

В) оценка экономической эффективности проекта;

Г) определение срока окупаемости проекта.

36.Целью проектного анализа является……………… ПК-4

37.Укажите, что из приведенного перечня является одним из видов проектного анализа: ПК-4

А) ситуационный;

Б) организационный;

В) экологический;

Г) финансовый.

38. Традиционным методом организации информационных систем является………..ПК-4

39 Проект признается эффективным, если: ПК-4

А) ВНД >Е, ЧДД ≥0;

Б) ВНД >1, ЧДД ≥0;

В) ВНД >Е, ЧДД>0;

Г) ВНД < Е, ЧДД >0.

40.К обязательным элементам структуры технико-экономического обоснования проекта относятся: ПК-4

А) улучшение взаимоотношений с партнерами;

Б) оценка рисков и сроков окупаемости проекта;

В) оценка экономической эффективности реализации проекта;

## Г) укрепление имиджа компании.

## Темы для курсовой работы

## по дисциплине \_Управление проектами и программами

- 1. Управление проектами как инструмент реализации стратегии развития компании
- 2. Жизненный цикл и фазы проекта
- 3. Разработка концепции проекта
- 4. Технология структуризации работ в проекте
- 5. Планирование затрат и методы разработки бюджета проекта
- 6. Планирование стоимости и финансирования работ проекта
- 7. Технология организации проектного коллектива
- 8. Определение резерва времени проекта и методы его расчета
- 9. Разработка бизнес-плана проекта
- 10. Учет неопределенности и рисков в проекте
- 11. Анализ методов планирования и оптимизация стоимости проекта.
- 12. Принципы, способы и методы определения рисков проекта.
- 13. Управление завершением проекта
- 14. Особенности управления проектами в социальной сфере
- 15. Управление проектами в сфере здравоохранения
- 16. Анализ методологии управления инновационными проектами
- 17. Эффективность проекта: критерии и методы оценки
- 18. Управление проектами с помощью Microsoft Project
- 19. Программное обеспечение для разработки интернет-проектов
- 20. Анализ программного обеспечения, предназначенного для управления проектами

#### **Ситуационные задачи** по дисциплине Управление проектами и программами

#### *Ситуация 1.*

Описание ситуации. Руководством предприятия N было принято решение об освоение нового вида продукции. По экспертным оценкам выбран приемлемый вариант комплекса оборудования, на котором будет производится данная продукция. Разработана технология изготовления продукции. Определен реальный рынок продаж.

Контрольный вопрос: Определить комплекс мероприятий, который необходим для того, чтобы данный проект был успешно реализован.

## *Ситуация 2.*

Описание ситуации. Директор крупного супермаркета (СМ) «Северный», начитавшись книг об эффективности немонетарных способов мотивации персонала, пришел к выводу, что способен повысить заинтересованность продавцов довольно простым способом: ввести (средствами IT) ежедневные измерения объемов продаж по зонам ответственности каждого продавца, а данную информацию сделать публично открытой для всего персонала. Данные об объемах продаж не смогут не активизировать дополнительные усилия торговых работников по улучшению и закреплению достигнутых результатов. Кроме того, доступность данной информации может простимулировать со стороны торговых работников дополнительные мероприятия по рационализации их деятельности, повысив к ней творческий интерес. Сопоставительный анализ результатов продаж по однотипным зонам ответственности в различных супермаркетах торговой сети способен подтолкнуть дополнительные источники мотивации торгового персонала.

Проанализировав все перечисленные выше, достаточно ожидаемые, прогнозы, директор «Северного» решил обратиться к генеральному директору сети, так как ему необходимо было решить вопрос о практической реализации отмеченного мотивационного механизма.

Обсудить данное предложение удалось довольно быстро: сразу после завершения очередной еженедельной «оперативки» у генерального оказались необходимые 10 минут.

Не до конца выслушав, но поняв суть предложений, генеральный директор поддержал перспективную идею и предложил начать действовать.

Окрыленный успехом, директор «Северного» вернулся в свой кабинет и решил составить план реализации данной идеи.

При составлении плана для него стало очевидным, что усилий только непосредственно подчиненных ему сотрудников, будет недостаточно.

Он понял, что для реализации этой работы потребуется привлечение других отделов: во-первых, подразделения информационно-технологического обеспечения, вовторых, группы МТО – для соответствующего дооборудования супермаркета; в-третьих, финансовой службы – для разработки и согласования бюджета; а также службы управления персоналом – для проведения тренингов с продавцами по технологии работы с новой системой и совершенствования существующих систем компенсации и поощрения, а может быть, и для создания системы передачи передового опыта в сети. Более того, стало ясно, что поставить сам лаконичные и четкие задания данным подразделениям он не сможет, так как по многим параметрам этих заданий упомянутые подразделения одновременно являлись носителями нужной, по решаемой проблеме, информации.

Круг замкнулся. Директор ясно осознал, что попал, мягко говоря, в неудобное положение. Руки у него опустились, от хорошего настроения не осталось и следа.

Далее, просчитывая возникшую ситуацию еще на несколько шагов вперед, директор СМ «Северный» понял, что, заручившись поддержкой генерального, он сможет обратиться к руководителям каждого из задействованных для реализации идеи

подразделений, и, в целом, они, видимо, поддержат данную идею. Однако сами руководители при первой встрече не представят нужной для разработки предлагаемой системы информации. Не смогут они дать и прямых заданий своим сотрудникам на реализацию данной системы, так как сами не представляют, что же конкретно нужно будет от их подразделений. Кроме того, сами они решить эту проблему не смогут из-за отсутствия конкретики и вынуждены будут перепоручить ее кому-то из сотрудников. Надо добиться от каждого подразделения выделенного сотрудника, затем вступить с ним в контакт и объяснить, что от него требуется, а также познакомить его с товароведом СМ для установления прямых рабочих контактов. Плюс еще контроль и координация всех этих сил, в сущности, подчиненных другим руководителям и выполняющих свои непосредственные обязанности. И все это, ссылаясь лишь на устное одобрение генерального!

Где же выход и что говорить теперь генеральному, ведь на очередной «оперативке» он точно не забудет спросить о начальных результатах по проекту?

Проведя в тяжелых размышлениях всю вторую половину дня, директор СМ «Северный» решил, что утро вечера мудренее и поэтому положил эту организационную проблему на 1–2 дня «под сукно».

Двухдневный перерыв и взгляд на проблему со стороны дали свои результаты.

 Директор ясно понял, в чем должна состоять организационная схема решения данной задачи, и с воодушевлением приступил к подготовке соответствующих документов…

Контрольный вопрос: Укажите, в чем, по вашему мнению, должна была состоять организационная схема воплощения идеи директора СМ «Северный» (через цепь каких организационных мероприятий и разработанных документов он надеялся сделать процесс реализации идеи управляемым и выполнимым)?

#### *Ситуация 3.*

Описание ситуации: Молокозавод города Всеволожск объединяется ещё с одиннадцатью молокозаводами Ленинградской области в единое производственное предприятие. После объединения новая компанию будет производить 27% молочных продуктов в Ленинградской области, и являться третьей по объёму производства на рынке.

В связи с распределённостью на большие расстояния и требованием к единой системе управления и учёта, руководство новой компании решает использовать возможности Интернет для координации работы всех предприятий и, заодно, для работы с клиентами.

Вы являетесь руководителем IT-отдела (2 системных администратора и 2 программиста) Всеволожского молокозавода, бывший директор которого стал главой новой компании. Вам дано задание: прикинуть, как сделать новую информационную систему.

Контрольный вопрос: Сформулируйте основные требования к новой АСУ, функциональность и распишите примерный план на итерации «уточнение» и первые две итерации «конструирование».

И уточните некоторые аспекты задачи:

- в будущем возможно расширение компании за счёт других молокозаводов ЛО и России;

-возможность продаж товара клиентам через ИС;

-конкуренты не дремлют и могут ставить палки в колёса.

-Когда мы уже сможем начать использовать данную ИС?

-Будет ли и как будет решён вопрос о безопасности данных в ИС?

-Нам нужны будут дополнительные программисты? А разве силами вашего ITотдела этот вопрос не решить?

-Кто кроме программистов потребуется для реализации проекта?

-В какие сроки может начаться работа над реализацией проекта?

-Можно ли сразу реализовать возможность клиентам делать заказы через нашу систему?

## *Ситуация 4 .*

Описание ситуации: В предыдущей ситуации 3 был составлен примерный план по проекту для молочной компании. Сформулируйте основные требования к новой АСУ для молочной компании, функциональность и распишите примерный план на итерации «уточнение» и первые две итерации «конструирование».

Контрольный вопрос: После ознакомления с требованиями и планом руководство компании попросило описать возможные риски по проекту, методы их предотвращения и способы их разрешения и минимизации.

## *Ситуация* **5.**

Описание ситуации: Горнопромышленная компания "Черные каски" собирается работать в некоторой области в течение следующих пяти лет. У нее имеется 4 шахты, для каждой из которых есть технический верхний предел на количество руды, которая может быть выдана «на гора» за год. Эти верхние пределы составляют: шахта Койот – 2 млн. тонн, шахта Мокрая – 2.5 млн. тонн, шахта Елизавета – 1.3 млн. тонн и шахта Ореховый лог –  $3$  млн. тонн.

Стоимость извлечения руды на разных шахтах различная, вследствие отличающихся глубины и геологических условий. Эти стоимости составляют (включая последующую обработку): шахта Койот – 6 \$/тонна, шахта Мокрая – 5.5 \$/тонна, шахта Елизавета – 7 \$/тонна и шахта Ореховый лог – 5 \$/тонна.

При этом руда из различных шахт имеет и разное содержание извлекаемого компонента. Для упомянутых выше шахт содержание извлекаемого компонента равно: 10%, 7%, 15% и 5% соответственно. Каждая руда перерабатывается по одному и тому же технологическому процессу, а затем смешивается, чтобы получить более-менее однородную руду с заданным и фиксированным содержанием извлекаемого компонента, так как технологический процесс на металлургическом предприятии подстроен под определенное содержание соединений металла в руде.

Так как руды с течением времени становятся беднее, металлургическое предприятие, на которое компания поставляет руду, собирается провести постепенный переход на обработку более бедных руд. Если в первый год предприятие ожидает 5 млн. тонн руды с содержанием извлекаемого компонента 9%, то во второй и третий годы  $-5.63$ млн. тонн руды с содержанием 8%, а в четвертый и пятый годы – 6.43 млн. тонн 7%-ной руды.

Соответственно понизится и стоимость руды. Если в первый год руда покупается по \$10 за тонну, то 8%-ная руда будет стоить \$8.9 за тонну, а 7%-ная - \$7.8 за тонну.

Контрольный вопрос :Запланируйте добычу руды на четырех шахтах в течение следующих пяти лет так, чтобы максимизировать прибыль.

Представьте, что владелец горнорудной компании получил предложение о продаже. По оценке экспертов покупатель предлагает цену, превышающую стоимость имущества компании на \$70 млн. Однако владелец считает, что за пять лет он заработает большую сумму. Стоит ли в действительности продавать компанию? При оценке стоимости компании примите ставку дисконтирования равной 10% в год.

#### *Ситуация 6.*

Описание ситуации: Компания должна арендовать складское пространство на следующие 6 месяцев года. Известно, какие площади будут требоваться в каждом из этих месяцев. Однако, так как эти пространственные требования весьма различны, неясно, арендовать ли максимальную площадь на 6 месяцев, арендовать ежемесячно только те площади, которые востребованы в данном месяце или попытаться составить оптимальный план аренды на следующие 6 месяцев и заключать договоры по мере необходимости на один или несколько месяцев в соответствии с планом.

Требующиеся площади: 30, 20, 40, 10, 50 и 20 тыс.м2 в январе, феврале, …, июне месяце соответственно. Стоимость аренды 1 м2 на 1, 2, 3, 4, 5 и 6 месяцев: 7; 12.8; 18.6; 23.6; 27.5 и 31.2 \$ соответственно, оплата вперед за весь срок в пределах 6 мес.

Учтите, что в январе расходы на аренду не должны превышать \$400 тыс., а в феврале и в марте по \$200 тыс.

Контрольный вопрос:Составьте план аренды, минимизирующий затраты.

Сравните с оптимальным планом различные варианты аренды, которые можно было бы предложить не решая задачу (скажем те, что были упомянуты в условии задачи).

Представьте, что никаких финансовых ограничений нет, сколько денег можно было бы сэкономить на соответствующем этому случаю плане аренды?

Рассмотрите вопрос о кредите, который можно взять в январе под 5% в месяц, чтобы реализовать этот лучший план. Помните, что в реальности вы можете выплатить в первые три месяца только 400, 200 и 200 тыс. соответственно, а в следующие 3 мес. ваши финансовые возможности не ограничены. Стоит ли взять кредит?

#### *Ситуация 7.*

Описание ситуации: Строительная фирма из Подмосковья, специализирующаяся на кровельных работах, использует большое количество металлочерепицы (около 35 000 кв. м в год). При небольших закупках, скажем на одну кровлю ( $\sim 150$  кв. м.), один метр черепицы стоит \$10.2. При заказе 900 кв. м и более цена 1 кв. м снижается на \$0.5. При крупных заказах свыше 3000 кв. м скидка составляет уже 7.5% и наконец при заказе партии в 8000 кв. м дилер устанавливает цену в \$9.3 за кв. м, т.к. это количество составляет ровно 1 контейнер и дилеру не приходится самому формировать заказ. Издержки по оформлению заказа и его доставке составляют \$500.

Средний доход по рублевым вкладам в регионе составляет 15%. Учтите, что вследствие некоторых обстоятельств неэкономического характера, перенос запасов на следующий год крайне нежелателен.

Контрольный вопрос: Какой план заказов Вы бы предложили в этой ситуации? Каковы были бы издержки в этом случае?

#### *Ситуация 8.*

Описание ситуации: Компания ООО ОллОпт является независимым поставщиком предметов домашнего обихода в магазины. Управляющий пытается поддерживать у себя такой запас товаров, который удовлетворял бы 98% запросов со стороны его клиентов. Комплект ножей C01134 из нержавеющей стали является одной из тысяч позиций запасов ОллОпт. Потребность в этих ножах (2400 комплектов в год) относительно стабильна на протяжении всего года. Общая стоимость размещения заказа у поставщика ножей составляет \$5. По оценкам ОллОпт, хранение запаса, выплата процентов по заемному капиталу, страховки и т.п. добавляют к стоимости хранения примерно \$4 за один комплект в течение года. Склад заказывает комплекты ножей партиями по 100 штук.

Анализ данных за прошедший период показывает, что стандартное отклонение потребности со стороны розничных торговцев составляет примерно 4 комплекта в день (предполагается, что в году работают все 365 дней). Период выполнения заказа составляет одну неделю.

Контрольный вопрос:

Определите точку перезаказа в модели фиксированного размера заказа при существующей средней периодичности заказов на комплекты ножей.

Каков экономичный размер заказа? Какова точка перезаказа для экономичного

размера заказа?

Представьте себе, что склад должен перейти на модель заказов с фиксированным периодом между заказами при том же сервисном уровне. Сегодня нужно сделать новый заказ на комплекты ножей, а на складе лежит количество комплектов, соответствующее точке перезаказа для модели фиксированного размера заказа (вопрос а). Сколько комплектов следует заказать, если период между заказами будет составлять полмесяца? Сравните эту величину с размером заказа для модели фиксированного размера заказа (вопрос а). В чем причина их различия?

Если все же заказать 100 комплектов, как раньше, какой уровень обслуживания получится для этой позиции товарных запасов?

#### *Ситуация 9.*

Описание ситуации: Один из цехов приборостроительного предприятия производит элетромагнитные катушки, которые c вероятностью p могут быть дефектными. Количество изделий в партии 2000.

Прошлый опыт указывает, что в зависимости от правильности настройки производственной линии и соблюдения технологических параметров, вероятность дефекта в партии p равна либо 0,03, либо 0,10. Причем, в среднем для 80 % произведенных партий p равняется 0,03, а для 20% партий p равняется 0,10.

Эти катушки используются как комплектующие при сборке приборов, и в конечном счете их качество будет определено выходным техническим контролем. Предприятие может или испытывать каждую катушку на специальном стенде, что обходится в 15\$ за штуку и отбрасывать дефектные, или использовать изделия на сборке непосредственно без испытания. Если выбрано последнее, дефект обнаружится при сплошном техническом контроле на выходе с производственной линии, а стоимость переделки составит в конечном счете 175\$ за каждый дефектный прибор.

Контрольный вопрос:

Что выгоднее для предприятия: испытывать каждую катушку на стенде до сборки приборов или переделывать дефектные приборы после сплошного контроля?

Требуется также рассмотреть дополнительную возможность: из каждой партии можно отправить в лабораторию любое изделие, по которому (по отклонению некоторой совокупности характеристик от заданных значений) можно будет практически достоверно установить состояние линии и ожидаемый процент бракованных катушек в данной партии. Стоимость анализа 125\$. Стоит ли проводить такой анализ? Каковы будут суммарные издержки в этом случае? Как следует поступить, если выборочный лабораторный анализ качества технологического процесса не дает абсолютно достоверного результата (несмотря на обещания разработчиков методики). Реально, такой анализ с 95%-ой вероятностью правильно определяет долю брака, но в 5% случаев допускает ошибку (т.е. если реально процент брака в партии 3%, анализ в 5% случаев дает оценку брака 10%, и наоборот, если реально процент брака 10%, анализ в 5% случаев определяет его равным 3%). Дает ли в этом случае какую либо выгоду такой лабораторный анализ? Каковы будут суммарные издержки?

#### *Ситуация10.*

Описание ситуации: Компания Новый Электрон производит различные мелкие бытовые товары, содержащие электронику: игрушки, радио-часы, прочие товары, содержащие встроенные калькуляторы, часы, приемники и проч. Практически все комплектующие поставляются со стороны. Небольшое предприятие компании занимается только изготовлением различных пластиковых корпусов и деталей фирменного дизайна, а сборочные цеха осуществляют сборку и предпродажную подготовку товаров.

Так как комплектующие поставляются большей частью из Китая, а почти все

оставшееся из Европы, то проблемы управления запасами встают перед компанией в полный рост.

Ввиду большой удаленности поставщиков комплектующие приходится заказывать довольно большими партиями, а время выполнения заказа иногда достигает 2 месяцев. Так как отдел снабжения и закупок нацелен главным образом на обеспечение низкой стоимости комплектующих, приходится иметь дело с массой различных и не всегда надежных поставщиков. Поэтому, кроме обычных проблем с поставками через границу, приходится учитывать возможность брака, пересортицы (поставки комплектующих другого типа), задержки заказа поставщиком и пр.

Например, для маленькой электронной платки CW022e стоимостью 2 долл., история поставок позволяет получить следующие данные. Время выполнения заказа - 5 недель, стандартное отклонение времени выполнения 3 дня. Количество брака в поставке – 5%. Около 40% брака – дефекты ручной пайки, этот дефект может быть исправлен в отделении по работе с браком сборочного цеха компании. Вероятность пересортицы – 6%.

Хотя потребности в детали на сборке определяются планом производства (25000 штук в месяц на предстоящий планируемый период), но существуют причины, по которым эти потребности испытывают случайные колебания – проблемы со сборкой другой продукции, колебания сбыта и т.п. Как показывает опыт, стандартное отклонение потребности в электронной плате CW022e составляет 1000 штук в неделю.

Кроме этого, следует учесть, что сборочный цех также имеет некоторый процент брака. Причем около 1% электронных плат, поступивших на сборку, оказываются из-за этого безнадежно испорченными.

Дополнительные издержки, не зависящие от размера заказа, составляют около 300 долл. в расчете на 1 заказ. Стандартная упаковка содержит 200 таких плат, заказать целое число упаковок – по разным причинам - в интересах заказчика.

В настоящий момент компания имеет на складе 34887 таких плат, и настало время, когда нужно сделать новый заказ. Определите стоимость денег для компании (издержки хранения в процентах). Считайте, что точка перезаказа определена менеджерами компании верно. Целевой уровень обслуживания - не ниже 99%.

Контрольный вопрос:

Определите величину планируемого менеджером заказа и средний срок между получением заказов.

Каким образом можно подстраховаться от полного отсутствия ожидаемой поставки (пересортица)?

Найдите стоимость безопасного резерва, который нужно создать для страховки от неполучения нужного заказа. Какой минимальный размер штрафа для поставщика следовало бы предусмотреть в договоре на случай пересортицы?

#### *Ситуация 11.*

Описание ситуации: Небольшое кафе в парке отдыха, одно из многих, имеет 9 столиков. Посетители, увидевшие свободный столик, садятся и их обслуживают. Время пребывания клиентов за столиком распределено экспоненциально и в среднем составляет 24 мин.

Если свободных мест нет, люди проходят мимо в расположенные неподалеку практически такие же кафе. Поток потенциальных клиентов можно считать пуассоновким, его интенсивность – 1 человек (пара или группа) за 2 минуты.

Контрольный вопрос:

Хозяин подумывает немного расширить кафе и довести количество столиков до дюжины. Принесет ли ему выгоду этот шаг, если занятый столик приносит 750 руб в час из которых остается оплатить содержание одного столика - 300 руб/час?

Какое количество столиков принесет ему наибольшую прибыль?

## *Ситуация 12.*

Описание ситуации: Автоматическая телефонная система фирмы «Такси по телефону» может поставить в очередь максимум 3-х клиентов. Каждый из операторов, работающих в системе, тратит в среднем на принятие заказа такси 2 мин. Звонки же поступают в среднем 1 раз в минуту. Распределение времени обслуживания и интервала времени между звонками – экспоненциальное. Один клиент в среднем приносит прибыль \$5. Если клиент не дозванивается, он вызывает такси другой компании. Если в данный момент нет свободных такси, клиент также будет потерян. Данная компания имеет парк из 22 такси, среднее время обслуживания пассажира 20 мин (распределено экспоненциально). Водитель получает \$6 в час, а оператор \$4.

В настоящий момент фирма имеет четырех операторов.

Контрольный вопрос:

Какова упущенная выгода фирмы от потери не дозвонившихся или неудовлетворенных клиентов?

Каково оптимальное количество операторов?

#### **Кейс-задача**

по дисциплине Управление проектами и программами

Название проекта: Постановка системы управления проектами Спонсор проекта: - Отсутствует

Руководитель проекта: Недавно нанятый кандидат на должность начальника отдела проектов

Другие участники: все функциональные руководители, директор направления

Предпосылки проекта: необходимость сохранить жизнеспособность компании и выйти на конкурентоспособный уровень

Границы: Пилотные маркетинговые проекты, затем тиражирование

Цель: постановка системы управления проектами для увеличения прибыльности основной деятельности и снижение рисков

Задачи:

Диагностика существующей проектной деятельности и разработка концепции системы управления проектами

Проектирование системы управления проектами

Разработка документов, регламентирующих систему правления проектами

Организация разработки и реализации выбранных проектов

Внедрение информационной системы управления проектами (ИСУП)

Ограничения: бюджет, время (до полугода), отсутствие обучения РМ, отсутствие спонсора проекта внутри компании

Результаты:

1)создана структура Проектного офиса;

2)внедрена методология управления проектами

3)создана система мотивации;

4)обучен персонал;

5)используется единое программное обеспечение;

6)создана эффективная система коммуникаций

7)создана система управления качеством

8)наличие актуального архива проектов

Предположения: будет найден спонсор проекта, возможно выделят бюджет для всеобщего обучения

Этапы проекта:

Этап 1. Диагностика существующей проектной деятельности и разработка концепции системы управления проектами (СУП)

Этап 2. Проектирование системы управления проектами

Этап 3. Разработка документов, регламентирующих систему управления проектами

Этап 4. Организация разработки и реализации выбранных проектов

Этап 5. Внедрение информационной системы управления проектами (ИСУП) Описание ситуации:

Недавно нанятый сотрудник на должность начальника отдела проектов Никифор назначен руководителем проекта по внедрению системы управления проектами. Раннее он работал в маленькой компании, где управление проектами являлось конкурентным преимуществом.

Проекты под его руководством завершались успешно

Имеет сертификат PMP и является горячим приверженцем системного управления проектами

За первый месяц работы по результатам проведенного этапа диагностики состояния управления проектами Никифор выявил определенные факты.

Описание ситуации (выявленные факторы):

Предыдущие проекты имеют очень слабую репутацию в компании так же как и руководители, которые ими управляли

В компании существуют зачатки перехода от структуры иерархического типа (функциональной) к структуре адаптивного (органического) типа (слабой матричной)

В рамках функциональной структуры выполнением проекта часто пренебрегают в пользу выполнения основных функциональных обязанностей. Эта проблема усугубляется, когда проект ставит разные приоритеты для разных отделов. Например, для отдела рекламы проект может быть важным и срочным, в то время как отдел продаж считает его второстепенным. При этом отдельных функциональных специалистов интересует только свой сегмент работы, но не проект целом, что приводит к разрыву в достижении целей проекта и они не достигаются (например, отдел рекламы обеспечивает рекламные мероприятия по акциям, а в торговых точках персонал нивелирует полностью эффективность рекламы своим поведением

Мотивация ответственных за проект слабая, проект рассматривается многими как лишняя работа, напрямую не связанная со своим профессиональным и служебным ростом

Проекты не определяются заранее в виде оформленного списка, что свидетельствует с одной стороны, о том, что в компании либо часто меняется или переутверждается стратегия, либо неэффективно поставлены коммуникации между

высшим руководством и руководителями среднего звена

Персонал негативно воспринимает все изменения и саботирует новые процессы и указания

Большинство сотрудников не знают, где можно получить документальную информацию о предыдущих проектах, и строят предположения о том, что такая информация есть на компьютере одного из менеджеров проектов. Сами же менеджеры проектов отвечают, что задокументированной информации нигде нет

Эффективность в проектах не оценивается, критерии эффективности отсутствуют, также, как и отсутствует формально назначенный сотрудник, который несет ответственность за проведение и результаты оценки

Координация взаимодействия между подразделениями не регламентирована формально, поэтому основная часть взаимодействий осуществляется на уровне личных неформальных связей, что влечет за собой не всегда желаемый результат, возникновение личных конфликтов и конфликтов, связанных с распределением человеческих ресурсов на те или иные работы в проектах

Большинство сотрудников убеждены в том, что сотрудники всей компании стремятся обезопасить себя от любого риска при выполнении работы в проектах

Обучение управлению проектами никто не проходил

Отсутствует единое понимание термина «проект»

Осознание необходимости внесения изменений для реализации управления проектами находится на низком уровне, так как высшее руководство сомневается, что управление проектами - это специальность, а не временные назначения людей

Методология управления проектами отсутствует

Задачи кейса:

Список существующих факторов показал, что существующая ситуация неблагоприятна для последующего внедрения системы управления проектами и несет в себе угрозу.

На основе полученных фактов по результатам диагностики необходимо:

Сформулировать отражает ли список приведенных фактов вероятность наступления событий риска или влияние этих событий на дальнейшее внедрение системы управления проектами?

Выявить и записать риски, которые могут помешать дальнейшему внедрению.

Определить собственников (ответственных) за данные риски.

Определить подход к ранжированию рисков. Проранжировать риски.

риски. Определить как какой-либо свершившийся риск может создать дополнительные

Разработать мероприятия устранения/минимизации рисков и время (срок) относительно этапов проекта их устранения (до или после какого-либо этапа)

Отобразить все данные в формате плана управления рисками

Насколько будет эффективным план управления рисками, разработанный руководителем проекта в одиночку?

## **Задания к лабораторному практикуму**

по дисциплине Управление проектами и программами

## **Лабораторная работа 1. "Планирование задач проекта"**

Целью работы является получение навыков создания проекта, настройки его календаря, ввода перечня работ и задания их параметров.

Задание 1. Запустите Microsoft Project 2007. Поместите в рабочем окне системы панель представлений – пункт меню Вид / Панель представлений.

Задайте ключевые параметры проекта в окне сведений о проекте. Номер варианта проекта указывает преподаватель. Дата начала проекта – текущая дата.

Задание 2. Настройте календарь проекта. Откройте окно изменения рабочего времени – Сервис / Изменить рабочее время и установите праздничные нерабочие дни для календаря Стандартный.

Задание 3. Введите перечень задач проекта согласно таблице соответствующего варианта. Расположите задачи таким образом, чтобы их порядок соответствовал последовательности выполнения, а после каждой фазы были бы перечислены входящие в нее вехи и задачи. Выберите на панели представлений Диаграмму Ганта. В столбец Название задачи последовательно введите названия задач из таблицы соответствующего варианта. Фазы в таблицах выделены полужирным курсивом, а вехи имеют нулевую длину.

Задание 4. Преобразуйте задачи в фазу. Для этого все подзадачи этой фазы должны следовать в таблице непосредственно после нее. Удерживая нажатой левую кнопку мыши в области номеров задач, выделите строки задач, которые входят в фазу. Нажмите кнопку На уровень ниже на панели инструментов Форматирование.

Задание 5. Создайте связи между задачами при помощи столбца Предшественник в таблице ввода данных в соответствии с таблицей варианта.

Задание 6. Назначьте стили текста, выделив разными цветами фазы, вехи, критические и некритические задачи. Для заголовков строк и столбцов установите жирный шрифт коричневого цвета, для суммарных задач – малиновый цвет, для нижнего уровня шкалы времени – темно-синий.

Вариант 1. Создать проект «Разработка программы». Перечень задач проекта, их связи и длительности приведены в таблице 1.

Таблица 1 – Перечень задач проекта «Разработка программы»

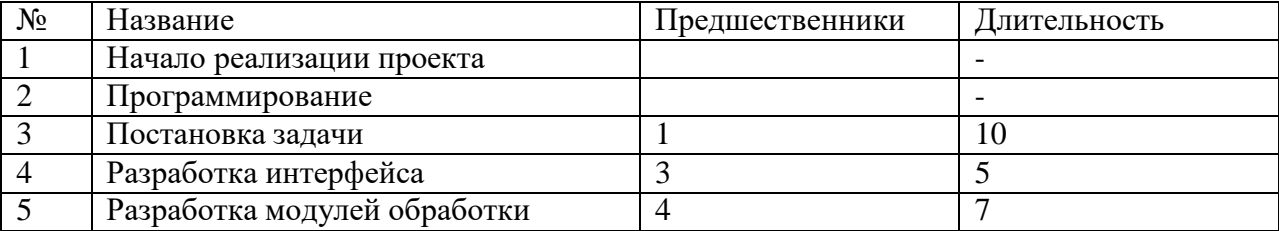

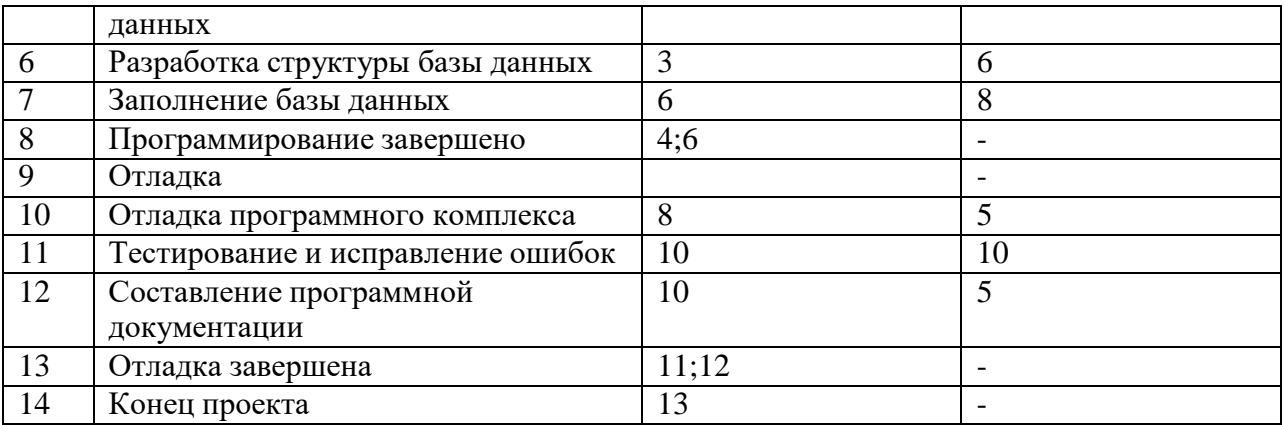

## **Лабораторная работа 2. "Использования таблиц и представлений"**

Целью работы является получение навыков использования таблиц и представлений проекта: форматирования, сортировки, группировки и фильтрации таблиц. Примеры обработки таблиц и представлений иллюстрируются с использованием проекта

Разработка программы, содержащегося в файле Тема.mpp.

Выбор таблицы

- 1. Переключиться в диаграмму Ганта Вид/Диаграмма Ганта.
- 2. Увеличить область отображения таблицы, переместив мышью вправо границу между левой и правой частями представления.
- 3. По умолчанию на экране расположена таблица Ввод. Выведем таблицу Затраты Вид/Таблица/Затраты. Эта таблица содержит данные о стоимости работ проекта.
- 4. Вернем первоначальную таблицу Вид/Таблица/Ввод.

Удаление столбца

- 1. Щелчок правой кнопки мыши по заголовку столбцы идентификаторов задач, отображающему значок .
- 2. В появившемся контекстном меню выбрать Скрыть столбец.
- 3. Вернуть этот столбец, отменив последнее действие (Правка/Отменить скрыть столбец).

Добавление столбца

- 1. Щелчок правой кнопкой мыши по заголовку столбца Длительность.
- 2. Из контекстного меню выбрать пункт Вставить столбец.
- 3. В открывшемся диалоге в поле Имя поля выбрать Затраты.
- 4. Нажать Ok.

Назначение стилей текста

- 1. Выбрать пункт меню Формат/Стили текста.
- 2. В поле Изменяемый элемент установим элемент таблицы или представления, подлежащий форматированию – Заголовки строк и столбцов.
- 3. Установим способ начертания Жирный.
- 4. Нажать Ok. Результат заголовки строк и столбцов прописаны полужирным шрифтом.
- 5. Формат/Стили текста.
- 6. Изменяемый элемент Суммарные задачи.
- 7. Цвет Малиновый.
- 8. Изменяемый элемент Нижний уровень шкалы времени.
- 9. Цвет Темно-синий.
- 10. Ok. Результат всех операций форматирования изображен на рис. 1.

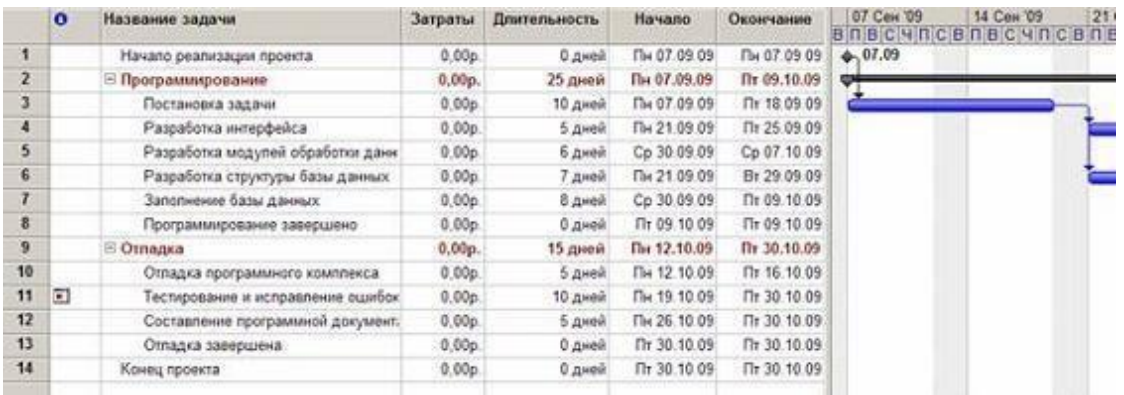

Рис. 1. Результат форматирования таблицы

Предопределенная сортировка

- 1. Пункт меню Проект/Сортировка/По дате начала.
- 2. Результат задачи в таблице упорядочены по датам начала
- 3. Отмена сортировки Проект/Сортировка/По идентифика-тору.

Сортировка пользователя

- 1. Выбрать пункт меню Проект/Сортировка/Сортировать по.
- 2. В открывшемся окне (рис. 2) установить уровни сортировки (каждый последующий уровень действует только в пределах одинаковых значений предыдущего): Сортировать по – Критическая задача, Затем по – Длительность.
- 3. Убрать флажок Сохранить структуру.

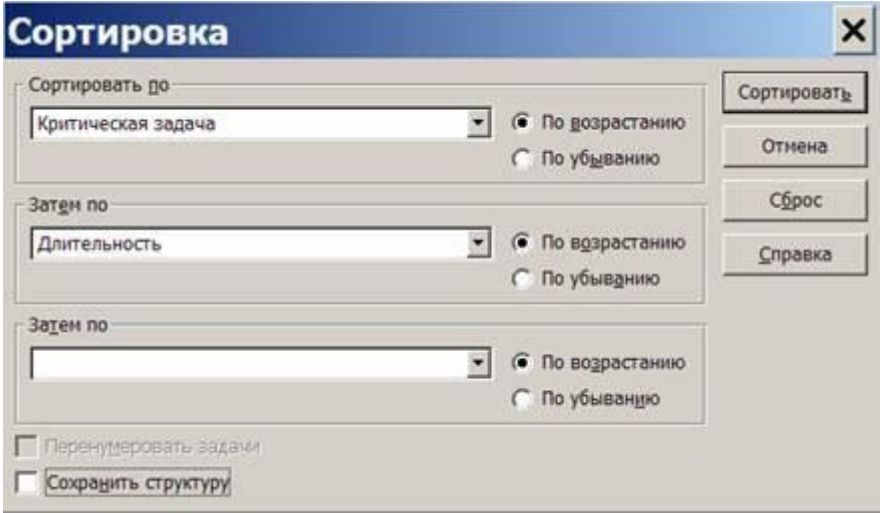

- Рис. 2. Окно параметров сортировки
	- 4. Нажать Сортировать. Результат все задачи отсортированы по признаку критической задачи, а в пределах этого признака – по длительности.
	- 5. Для проверки правильности сортировки вставим в таблицу столбец Критическая задача. Результат – первая группа задач имеет значение Нет в этом столбце, а вторая группа – Да. В пределах групп задачи упорядочены по значениям длительности.
- 6. Отменим сортировку Проект/Сортировка/По идентификатору и удалим столбец Критическая задача.
- 7. Выполним аналогичную сортировку с установленным флажком Сохранить структуру. Результат – задачи сортируются только в пределах своих фаз.
- 8. Отменим сортировку.

Использование структурного фильтра

- 1. Назначим структурный фильтр Проект/ Структура/ Показать/ Уровень 1. Результат – таблица содержит только задачи уровня 1. К ним относятся начальная и конечная вехи и обе фазы.
- 2. Назначим другой структурный фильтр Проект/ Структура/ Показать/ Уровень 2. Результат – таблица содержит задачи первого и второго уровней. В этом проекте к ним относятся все задачи.
- 3. Отменим структурный фильтр Проект/ Структура/ Показать/ Все подзадачи.

Использование автофильтра

1. Включить автофильтр – Проект/Фильтр/Автофильтр. Результат – в заголовках столбцов таблицы появились кнопки автофильтра для назначения фильтра по отдельному столбцу. При нажатии мышью такой кнопки появляется список условий фильтрации, изображенный на рис3.

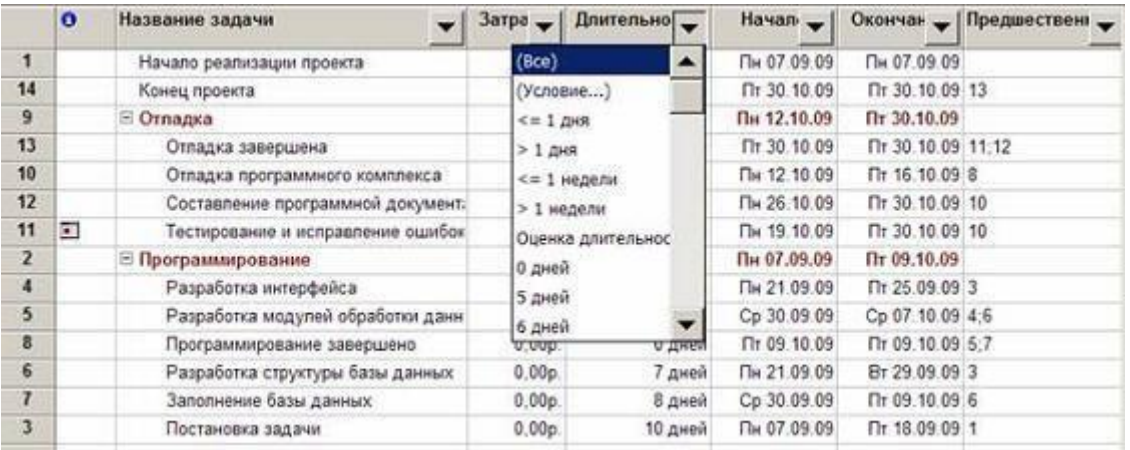

Рис. 3. Назначение условий автофильтра

2. Отобразим в таблице только задачи с длительностью от 1 до 5 дней.

a. Щелчок мышью по кнопке автофильтра в столбце Длительность.

b. В списке условий выбрать пункт (Условие..). Откроется окно для определения условия фильтрации, изображенное на рис. 3.

c. Заполнить поля этого окна в соответствии с изображением на рис. 4.

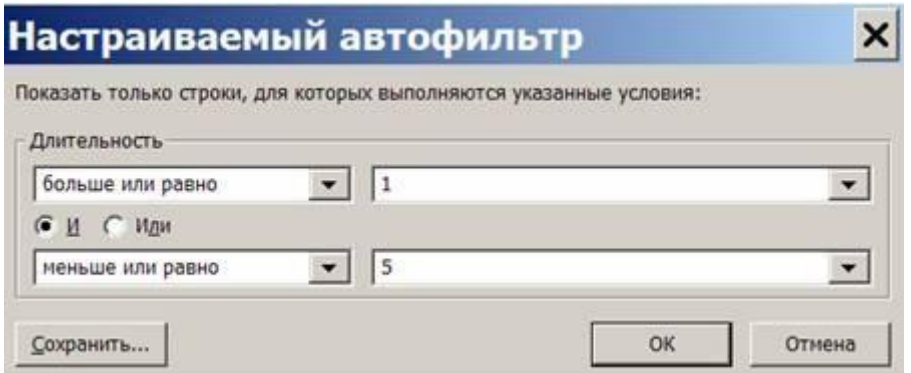

Рис. 4. Окно условия автофильтра

d. Нажать Ok. Результат – таблица содержит только задачи с длительностью от 1 до 5 дней и фазы, в которые входят эти задачи.

- 3. Отменить фильтрацию. В списке условий автофильтра по столбцу Длительность выбрать пункт Все. Результат – таблица содержит все задачи.
- 4. Назначить автофильтр по столбцу Начало. В качестве условия фильтрации выбрать Текущая неделя. Результат – в таблице нет ни одной задачи, поскольку начало ни одной из задач проекта не приходится на текущую неделю
- 5. Отменить фильтрацию и убрать кнопки автофильтра Проект/Фильтр/Автофильтр. Результат – таблица снова содержит все задачи проекта.

Использование предопределенного фильтра

- 1. Отобразить только фазы Проект/Фильтр/Суммарные задачи. Результат таблица содержит только фазы Программирование и Отладка.
- 2. Отобразить только вехи Проект/Фильтр/Вехи. Результат таблица содержит только вехи и фазы, в которых эти вехи находятся.
- 3. Отобразить только задачи критического пути Проект/Фильтр/Критические задачи.
- 4. Отобразить только задачи с номерами из заданного диапазона Проект/Фильтр/Диапазон задач. В открывшемся окне ввести диапазон номеров задач – от 5 до 7. Нажать Ok.
- 5. Отобразить задачи, которые начинаются или заканчиваются в указанном диапазоне дат – Проект/Фильтр/Диапазон дат. Сначала откроется окно для задания начальной даты диапазона. Установить 01.07.09. Ok. Затем откроется окно для ввода конечной даты диапазона. Установить 10.07.09. Ok. Проанализировать результат.
- 6. Отменить предопределенный фильтр Проект/Фильтр/Все задачи.

Использование определенного пользователем фильтра

1. Создать новый фильтр пользователя.

a. Проект/Фильтр/Другие фильтры. Результат – откроется окно со списком определенных в системе фильтров.

b. Нажать Создать – откроется окно определения фильтра, изображенное на рис. 5. Заполнить поля значениями в соответствии с этим рисунком. Ok.

2. В списке фильтров окна Другие фильтры появилась строка КороткаяКритическаяЗадача. Закрыть это окно кнопкой Закрыть

- 3. Назначить созданный фильтр Проект/ Фильтр/ КороткаяКрити-ческаяЗадача. Результат – таблица содержит только критические задачи длительностью не более 5 дней.
- 4. Отменить действие фильтра Проект/Фильтр/Все задачи.

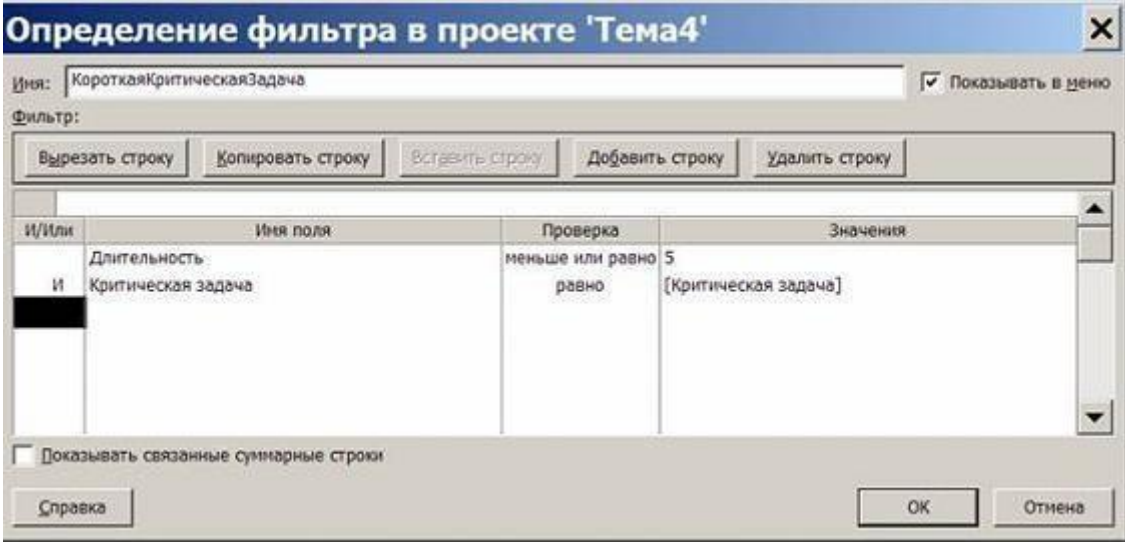

- Рис. 5. Окно определения фильтра
	- 5. Удалить созданный фильтр из системы.
- c. Проект/Фильтр/Другие фильтры. Откроется окно со списком фильтров.
- d. Нажать кнопку Организатор.
- e. В правом списке выделить строку КороткаяКритическаяЗадача.
- f. Нажать кнопку Удалить, после чего подтвердить удаление.
- g. Закрыть окна организатора.

h. В окне списка фильтров убедиться в том, что удаленного фильтра нет в списке. Закрыть это окно.

i. Проверить состав предопределенных фильтров в пункте меню Проект/Фильтр – из списка исчез удаленный фильтр.

Использование предопределенной группировки

- 1. Проект/Группировка/Вехи задачи таблицы сгруппированы в две группы. Первая содержит вехи, а вторая – задачи, не являющиеся вехами.
- 2. Проект/Группировка/Критические задачи задачи сгруппированы в две группы. Первая состоит из задач, не лежащих на критическом пути, а во вторую входят все задачи критического пути.
- 3. Проект/Группировка/Длительности задачи сгруппированы на шесть групп в соответствии с их длительностью.
- 4. Отменить действие группировки Проект/Группировка/Нет группировки.

Использование созданной пользователем группировки

1. Создать новую группировку.

a. Проект/Группировка/Другие группы – откроется окно Другие группы со списком определенных в системе группировок.

b. Нажать кнопку Создать – откроется окно определения группы, изображенное на рис. 4.12.

2. Заполнить поля в соответствии с изображением на этом рисунке.

3. Зададим группировку по длительности с интервалом равным неделе.

c. Выбрать при помощи мыши имя поля Длительность, как это сделано на рис. 6.

d. Нажать кнопку Определить интервалы группировки – откроется окно определения интервала.

e. Установить поле Группировать в значение неделям. Нажать Ok.

- 4. Завершить определение группировки Ok.
- 5. Убедиться, что в окне Другие группы в списке присутствует созданная группировка. Закрыть это окно.
- 6. Использовать созданную группировку Проект/ Группировка/ Критические по длительности. Результат изображен на рис. 6. Задачи сгруппированы на две группы по признаку Критическая задача, а внутри этих групп – по длительности с интервалом в неделю.

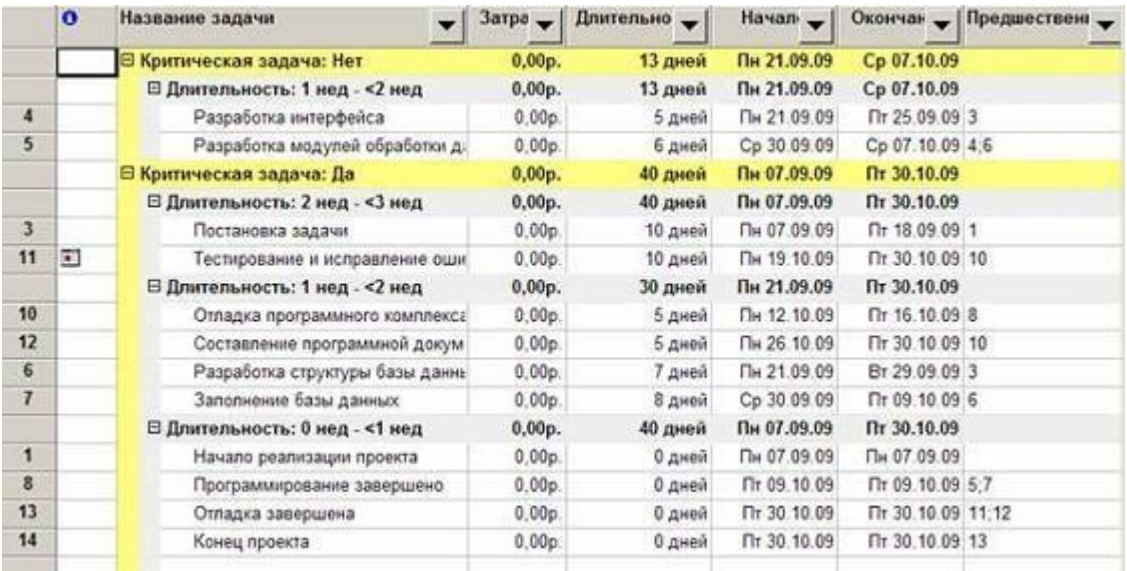

Рис. 6. Результат применения группировки

- 7. Отменить действие группировки Проект/Группировка/Нет группировки.
- 8. Удалить созданную группировку.

f. Проект/Группировка/Другие группы.

g. Нажать кнопку Организатор.

h. В правом списке выделить название КритическаяДлитель-ностиПоНеделям.

i. Нажать Удалить и подтвердить удаление.

j. Закрыть окно организатора и окно Другие группы.

k. Убедиться, что удаленная группировка отсутствует в списке пункта меню Проект/Группировка

Использование временной группировки

- 1. Открыть окно для создания временной группировки Проект/ Группировка/ Настройка группировки.
- 2. Выполнить п.2-4 предыдущей последовательности действий.
- 3. Убедиться, что результат совпадает с рис. 5.
- 4. Отменить действие группировки Проект/Группировка/Нет группировки.

## **3. Лабораторная работа "Создание ресурсов и назначений"**

Целью занятия является получение навыков формирования списка ресурсов, ввода их параметров и создания назначений ресурсов.

Задание.

Открыть проект РазработкаПрограммы.

• Выбрать пункт меню Вид/Лист ресурсов • Щелкнуть мышью по полю Название ресурса первой пустой строки и ввести название Постановщик.

- Аналогично добавить в таблицу ресурсы Программист1 и Программист2.
- Добавить в таблицу ресурс Бумага и CD-матрица и выбрать для них тип Материальный.

 Добавить в таблицу ресурс Междугородные переговоры и выбрать для него тип Затраты. Ввод назначений для задач проекта • Выбрать пункт меню Вид/Диаграмма Ганта.

• Двойной щелчок мыши по строке Постановка задачи. • В открывшемся окне свойств задачи выбрать закладку Ресурсы.

 В таблицу ресурсов добавить записи: Постановщик – 100, Бумага –1, CDматрица – 1штука/н, Междугородные переговоры – 1000р. Ввести назначения ресурсов для других задач проекта в соответствии с таблицей.

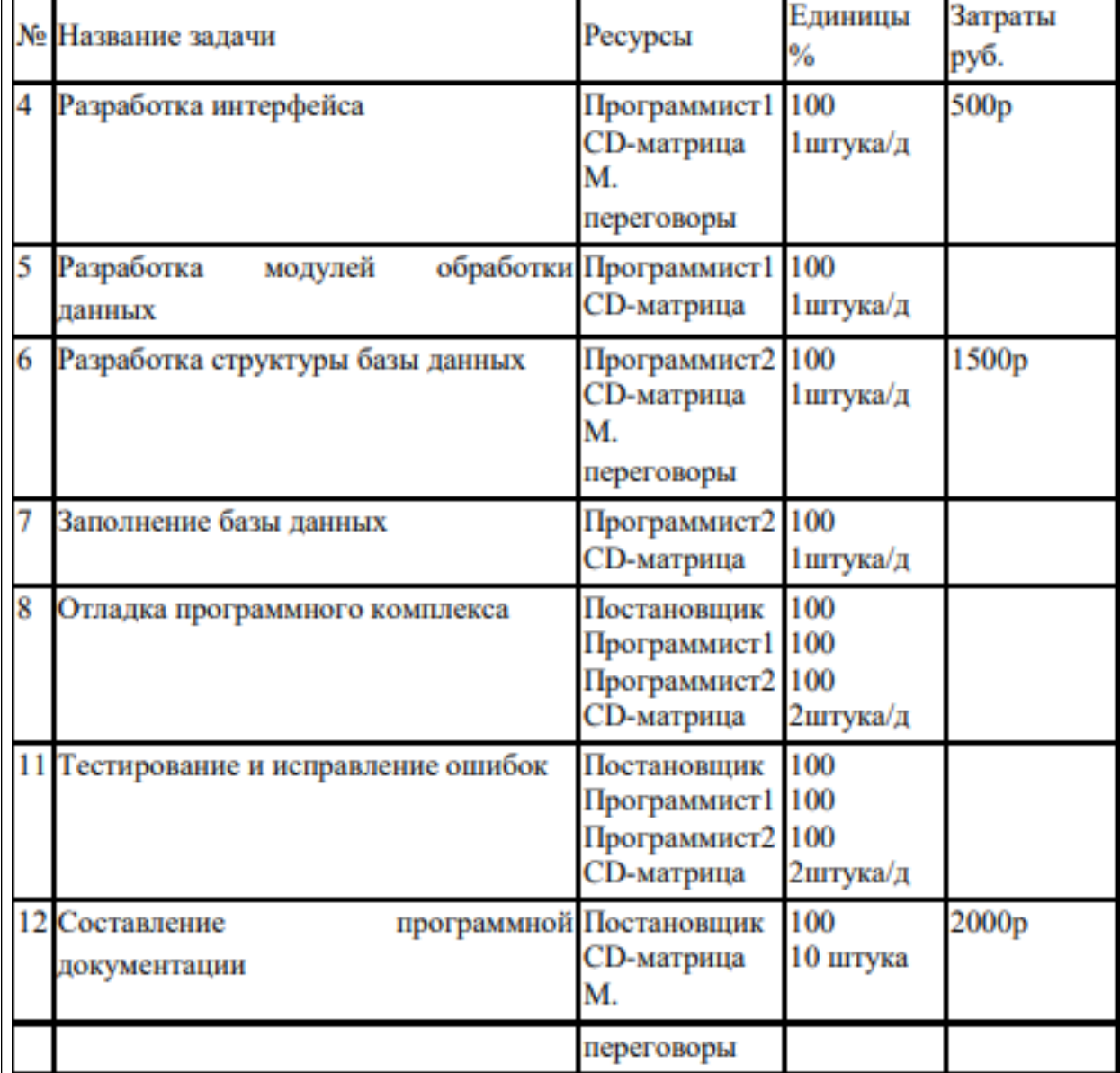

## **Лабораторная работа 4. "Анализ проекта"**

**Целью** занятия является получение навыков анализа проекта, выполнения параметрического и PERT-анализа, анализа рисков.

Задание. 1. Сохраним проект в файл РазработкаПрограммы \_Анализ.mpp. 2. Выведем на экран панель инструментов для PERT-анализа: Вид/Панели инструментов/Анализ по

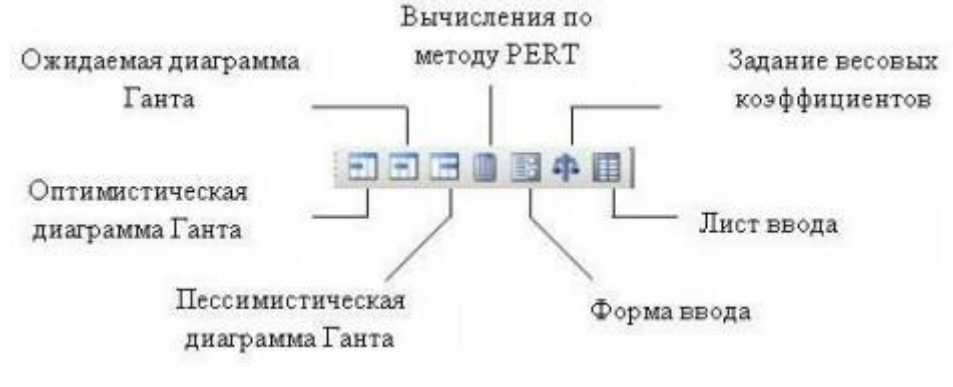

методу PERT .

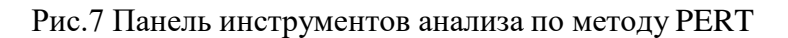

3. Нажать кнопку Лист ввода PERT – на экране таблица ввода оценок длительности.

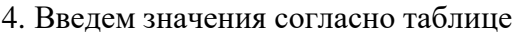

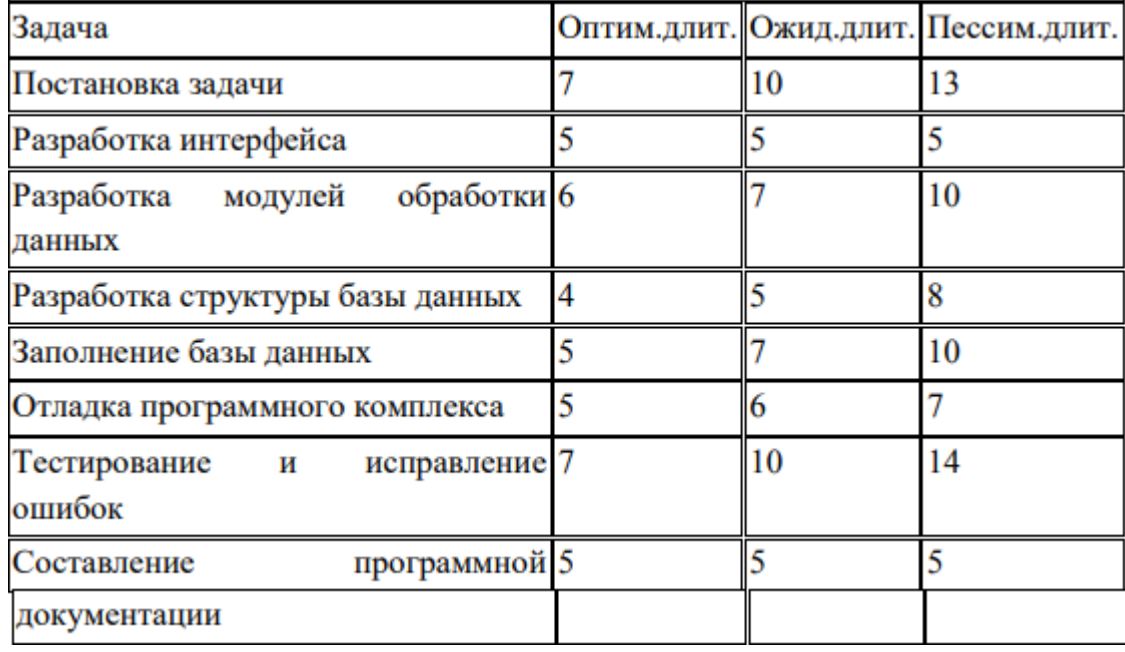

5. изменятся значения длительностей всех задач.

6. Проанализировать оптимистический, ожидаемый и пессимистический варианты проекта последовательным нажатием кнопок Диаграмма Ганта – оптимистическая оценка – Диаграмма Ганта – ожидаемая оценка – диаграмма Ганта – пессимистическая оценка. Анализ критического пути.

1. Открыть проект из файла РазработкаПрограммы Анализ.mpp.

2. Открыть диаграмму Ганта. Запустить мастер форматирования диаграммы Ганта (Формат/Мастер диаграмм Ганта).

3. Кнопка Далее – установить переключатель Критический путь – кнопка Готово– кнопка Форматировать. Результат – все критические работы выделены красным цветом.

4. Критической оказалась все работы проекта. Причина – нарушен крайний срок для задачи Тестирование и исправление ошибок. Он установлен на 9.11.09, в то время как задача заканчивается 12.11.09.

5. Изменим крайний срок. Двойной щелчок мыши по названию задачи – в окне сведений о задаче перейти на вкладку Дополнительно – в поле Крайний срок ввести 16.11.09 – Ok. Результат – задачи Разработка интерфейса и Разработка модулей обработки данных перестали быть критическими, поскольку у них имеется временной резерв.

Анализ стоимости проекта.

1. Добавим в проект суммарную задачу: Сервис/Параметры – установить флаг Суммарная задача проекта – Ok.

2. Переключимся в диаграмму Ганта, а в ней выберем таблицу затрат: Вид/Таблица/Затраты Результат – в столбце Общие затраты суммарная задача проекта содержит общую его стоимость, а фазы – стоимость каждой фазы.

Анализ сверхурочных затрат.

1. В диаграмме Ганта выберем таблицу затрат: Вид/Диаграмма Ганта – Вид/Таблица/Затраты.

2. В эту таблицу вставим столбец Затраты на сверхурочные: Вставка/Столбец – имя столбца Затраты на сверхурочные – Ok.

3. Результат – в этом столбце отображена стоимость сверхурочных работ по каждой задаче, фазе и всему проекту.

Анализ рисков задач .

1. В диаграмме Ганта выберем таблицу ввода: Вид/Диаграмма Ганта – Вид/Таблица/Ввод.

2. Отобразим только задачи с оценкой длительности: Проект/Фильтр/Задачи с оценкой длительности. Результат – нет таких задач, риск отсутствует. Отменить фильтр – Проект/Фильтр/Все задачи.

## **Лабораторная работа 5. "Выравнивание ресурсов"**

**Целью** работы является получение навыков обнаружения перегрузки, причин перегруженности ресурсов, использования разнообразных способов их выравнивания.

Задание. 1. Обнаружение перегруженности ресурса

Открыть файл проект РазработкаПрограммы.

Открыть лист ресурсов (Вид/Лист ресурсов).

• Ресурсы Постановщик, Программист1 и Программист2 выделены красным цветом. Это означает, что они перегружены. 2. Установка причины перегрузки ресурсов

 Открыть представление Использование ресурсов (Вид/Использование ресурсов). В нем для каждого ресурса перечислены задачи, в которых он задействован.

Найти строку Постановщик. В правой таблице в этой строке отображен график

суммарной загрузки постановщика, складывающийся из его загрузки по каждой из задач.

 Найти в этой строке дни, когда суммарная загрузка изображена красным цветом. В эти дни постановщик перегружен. 3. Автоматическое выравнивание ресурсов

 Открыть окно выравнивания загрузки ресурсов: Сервис/Выравнивание загрузки ресурсов.

Установить Выполнять автоматически, нажать Ok. Результат – календарный график после выравнивания существенно отличается от графика до выравнивания: в задачи вставлены перерывы с тем, чтобы ликвидировать перегрузку.

Лабораторная работа 6. «Отслеживание проекта»

Целью работы является получение навыков отслеживания хода выполнения

проекта, ввода фактических данных и использования методики освоенного объема.

Задание. 1. Сохранение базового плана.

- 2. Настройка представления Использование задач.
- 3. Ввод повременных данных ресурсов.
- 4. Ввод повременных данных задач.
- 5. Ввод фактических трудозатрат.
- 6. Ввод процента завершения.
- 7. Анализ хода выполнения проекта.

Лабораторная работа 7. «Отчетность по проект»

Целью работы является получение навыков формирования отчетов по проекту. Задание. 1. Формирование статистики проекта

- Открыть файл проекта РазработкаПрограммы.
- Выбрать пункт Проект/Сведения о проекте откроется окно сведений о проекте.
- Кнопка Статистика на экране окно статистики проекта.
- 2. Формирование стандартного отчета
- Отчет/Отчеты открылось окно с категориями стандартных отчетов.

 Двойным щелчком мыши выбрать категорию Назначения – откроется окно со списком отчетов этой категории.

 Двойным щелчком мыши выбрать отчет Дела по исполнителям и времени – первая страница отчета выводится на экран. Отчет показывает ежедневное распределение трудозатрат исполнителей по задачам.

4. Формирование наглядного отчета Отчет/Наглядные отчеты.

 В открывшемся окне на вкладке Все выбрать отчет Сводный отчет о затратах ресурсов и нажать кнопку Просмотреть. Отчет формируется в системе Excel и имеет вид круговой диаграммы.

#### 5. Методические материалы, определяющие процедуры оценивания компетенции

#### 5.1 Критерии оценивания качества устного ответа

Оценка «отлично» выставляется за глубокое знание предусмотренного программой материала, за умение четко, лаконично и логически последовательно отвечать на поставленные вопросы.

Оценка «хорошо» - за твердое знание основного (программного) материала, за грамотные, без существенных неточностей ответы на поставленные вопросы.

Оценка «удовлетворительно» - за общее знание только основного материала, за ответы, содержащие неточности или слабо аргументированные, с нарушением последовательности изложения материала.

Оценка «неудовлетворительно» - за незнание значительной части программного материала, за существенные ошибки в ответах на вопросы, за неумение ориентироваться в материале, за незнание основных понятий дисциплины.

#### 5.2 Критерии оценивания качества выполнения расчетно-графической работы

- «отлично» выставляется обучающемуся, если он правильно и в полном объеме выполнил свой вариант, не допустив ошибки в решении;

- оценка «хорошо», если правильно выполнено более 80% работ, предусмотренных заданием\*;

- оценка «удовлетворительно», если правильно выполнено более 40% работ, предусмотренных заданием\*;

- оценка «неудовлетворительно», если правильно выполнено менее 40% работ, предусмотренных заданием\*.

 $*$  - вычисляется для каждого варианта отдельно в соответствии с количеством работ, представленных в задании.

#### 5.3 Критерии оценивания качества выполнения лабораторного практикума

Оценка «зачтено» выставляется обучающемуся, если лабораторная работа выполнена правильно и студент ответил на все вопросы, поставленные преподавателем на зашите.

Оценка «не зачтено» выставляется обучающемуся, если лабораторная работа выполнена не правильно или студент не проявил глубоких теоретических знаний при защите работы

#### 5.4 Критерии оценивания тестирования

При тестировании все верные ответы берутся за 100%. 90%-100% отлично 75%-90% хорошо 60%-75% удовлетворительно менее 60% неудовлетворительно

#### 5.5 Критерии оценивания решения ситуационной задачи

- «отлично» выставляется обучающемуся, если у него:

даны исчерпывающие и обоснованные ответы на все поставленные вопросы, правильно;

при ответах выделялось главное, все теоретические положения умело увязывались с требованиями руководящих документов;

ответы были четкими и краткими, а мысли излагались в логической последовательности;

показано умение самостоятельно анализировать факты, события, явления, процессы в их взаимосвязи и диалектическом развитии;

- «хорошо» выставляется обучающемуся, если у него:

даны полные, достаточно обоснованные ответы на поставленные вопросы,  $\bullet$ правильно решены практические задания;

при ответах не всегда выделялось главное, отдельные положения недостаточно увязывались с требованиями руководящих документов;

- на уточняющие вопросы даны правильные ответы;  $\bullet$
- ответы в основном были краткими, но не всегда четкими.  $\bullet$

- «удовлетворительно» выставляется обучающемуся, если у него:

даны в основном правильные ответы на все поставленные вопросы, но без должной глубины и обоснования

при ответах не выделялось главное;  $\bullet$ 

ответы были многословными, нечеткими и без должной логической  $\bullet$ последовательности;

на отдельные дополнительные вопросы не даны положительные ответы.  $\bullet$ 

- отметка «не удовлетворительно» выставляется обучающемуся, если:

не выполнены требования, предъявляемые к знаниям, оцениваемым пороговым уровнем освоения.

#### 5.6 Критерии оценки выполнения кейс - задания

Оценка «отлично» выставляется обучающемуся, если: Кейс-задание выполнено полностью, обучающийся приводит полную четкую аргументацию выбранного решения на основе качественно сделанного анализа. Демонстрируются хорошие теоретические знания, имеется собственная обоснованная точка зрения на проблему и причины ее возникновения. В случае ряда выявленных проблем четко определяет их иерархию. При устной презентации уверенно и быстро отвечает на заданные вопросы, выступление сопровождается приемами визуализации. В случае письменного ответа по выполнению кейс-задания сделан структурированный и детализированный анализ кейса, представлены возможные варианты решения (3-5), четко и аргументировано обоснован окончательный выбор одного из альтернативных решений

Оценка «хорошо» выставляется обучающемуся, если: Кейс-задание выполнено полностью, но обучающийся не приводит полную четкую аргументацию выбранного решения. Имеет место излишнее теоретизирование, или наоборот, теоретическое обоснование ограничено, имеется собственная точка зрения на проблемы, но не все причины ее возникновения установлены. При устной презентации на дополнительные вопросы выступающий отвечает с некоторым затруднением. При письменном ответе по выполнению кейс-задания сделан не полный анализ кейса, без учета ряда фактов, выявлены не все возможные проблемы, для решения моглабыть выбрана второстепенная, а не главная проблема, количество представленных возможных вариантов решения - 2-3, затруднена четкая аргументация окончательного выбора одного из альтернативных решений

Оценка «удовлетворительно» выставляется обучающемуся, если: Кейс-задание выполнено более чем на 2/3, но решение раскрывается расплывчато, обучающийся не может четко аргументировать сделанный выбор, показывает явный недостаток теоретических знаний. Выводы слабые, свидетельствуют о недостаточном анализе фактов, в основе решения может иметь место интерпретация фактов или предположения. Собственная точка зрения на причины возникновения проблемы не обоснована или

отсутствует. При устной презентации на вопросы отвечает с трудом или не отвечает совсем. В случае письменного ответа по кейсу не сделан его детальный анализ, количество представленных возможных вариантов решения - 1-2, отсутствует четкая аргументация окончательного выбора решения

Оценка «неудовлетворительно» выставляется обучающемуся, если: Кейс-задание не выполнено, или выполнено менее чем на треть. Отсутствует детализация при анализе кейса, изложение устное или письменное не структурировано. Если решение и обозначено в выступлении или письменном ответе, то оно не является решением проблемы, которая заложена в кейсе

#### 5.7 Критерии оценивания результатов освоения дисциплины на экзамене

Оценки «отлично» заслуживает обучающийся, обнаруживший всестороннее и глубокое знание учебного материала, демонстрирующий способность к полной самостоятельности (допускаются консультации с преподавателем по сопутствующим вопросам) в выборе способа решения неизвестных или нестандартных заданий в рамках дисциплины с использованием знаний, умений и навыков, полученных как в ходе освоения данной дисциплины, так и смежных дисциплин, усвоивший основную и дополнительную литературу, рекомендованную для изучения дисциплины, грамотно излагающий свои мысли. Как правило, оценка «отлично» выставляется обучающимся, усвоившим взаимосвязь основных понятий дисциплины в их значении для приобретаемой Проявившим творческие способности в понимании, профессии, изложении И использовании учебного материала;

Оценки «хорошо» заслуживает обучающийся, обнаруживший полное знание учебного материала, демонстрирующий самостоятельное применение знаний, умений и при решении заданий, аналогичных тем, которые представляются навыков преподавателем, усвоивший основную литературу, рекомендованную для изучения дисциплины, грамотно излагающий свои мысли. Как правило, оценка «хорошо» выставляется обучающимся, показавшим систематический характер знаний учебного материала и способным к их самостоятельному пополнению и обновлению в ходе дальнейшей учебной работы и профессиональной деятельности;

«удовлетворительно» заслуживает обучающийся. Оценки обнаруживший отдельные пробелы в знаниях основного учебного материала, понимающий и умеющий определять основные категории дисциплины, демонстрирующий самостоятельность в применении знаний, умений и навыков к решению учебных заданий в полном соответствии с образцом, данным преподавателем (решение было показано преподавателем), знакомый с основной литературой, рекомендованной для изучения дисциплины. Как правило, оценка «удовлетворительно» выставляется обучающимся, допустившим погрешности в ответе на экзамене и при выполнении экзаменационных заданий, но обладающим необходимыми знаниями для их устранения под руководством преподавателя;

Оценка «неудовлетворительно» выставляется обучающимся, обнаружившим существенные пробелы в знаниях основного учебного материала, допускающим принципиальные ошибки в трактовке основных понятий и категорий дисциплины, неспособным самостоятельно продемонстрировать наличие знаний, умений и навыков при решении заданий, которые были представлены преподавателем вместе с образцом их решения.

## 5.8 Критерии оценки курсовой работы

- «отлично» выставляется обучающемуся, если:

даны исчерпывающие и обоснованные ответы на все поставленные по теме курсовой работы вопросы;

все теоретические положения обоснованы и подтверждены необходимыми доказательствами;

ответы при защите курсовой работы были четкими и краткими, а мысли  $\bullet$ излагались в логической последовательности;

 $\bullet$ показано умение самостоятельно собирать и анализировать эмпирический материал по теме курсовой работы;

- «хрошо» выставляется обучающемуся, если:

даны полные, достаточно обоснованные ответы на поставленные в курсовой работе вопросы, правильно решены прикладные задачи;

- при ответах не всегда выделялось главное;
- ответы в основном были краткими, но не всегда четкими.  $\bullet$

- «удовлетворительно» выставляется обучающемуся, если:

даны в основном правильные ответы на все поставленные по теме курсовой работе вопросы, но без должной глубины и обоснования

- на уточняющие вопросы даны правильные ответы;
- $\bullet$ при ответах не выделялось главное;

ответы были многословными, нечеткими и без должной логической последовательности;

на отдельные дополнительные вопросы не даны положительные ответы.

- отметка «не удовлетворительно» выставляется обучающемуся, если:

 $\bullet$ не выполнены требования, предъявляемые к знаниям, оцениваемым пороговым уровнем освоения.